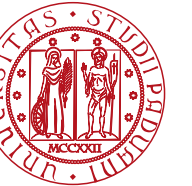

**UNIVERSITÀ** DEGLI STUDI DI PADOVA

Dipartimento di Ingegneria Industriale

Corso di Laurea Magistrale in Ingegneria dell'energia Elettrica

TESI DI LAUREA MAGISTRALE IN INGEGNERIA DELL'ENERGIA ELETTRICA

RELATORE: Prof. Silverio Bolognani

LAUREANDO: Francesco Maso

ANNO ACCADEMICO 2018-19

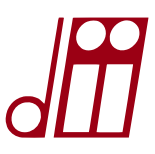

**Modellazione analitica delle caratteristiche magnetiche di un motore sincrono a riluttanza in presenza di saturazione incrociata ed applicazione al controllo dell'azionamento** 

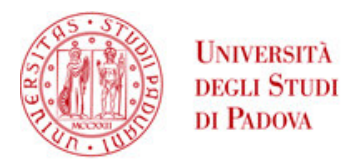

### Universit`a degli Studi di Padova

DIPARTIMENTO DI INGEGNERIA INDUSTRIALE DII Corso di Laurea Magistrale in Ingegneria dell'Energia Elettrica

### Modellazione analitica delle caratteristiche magnetiche di un motore sincrono a riluttanza in presenza di saturazione incrociata ed applicazione al controllo dell'azionamento

Laureando: Francesco Maso Matricola 1141339

Relatore: Prof. Silverio Bolognani

alla mia famiglia

## Indice

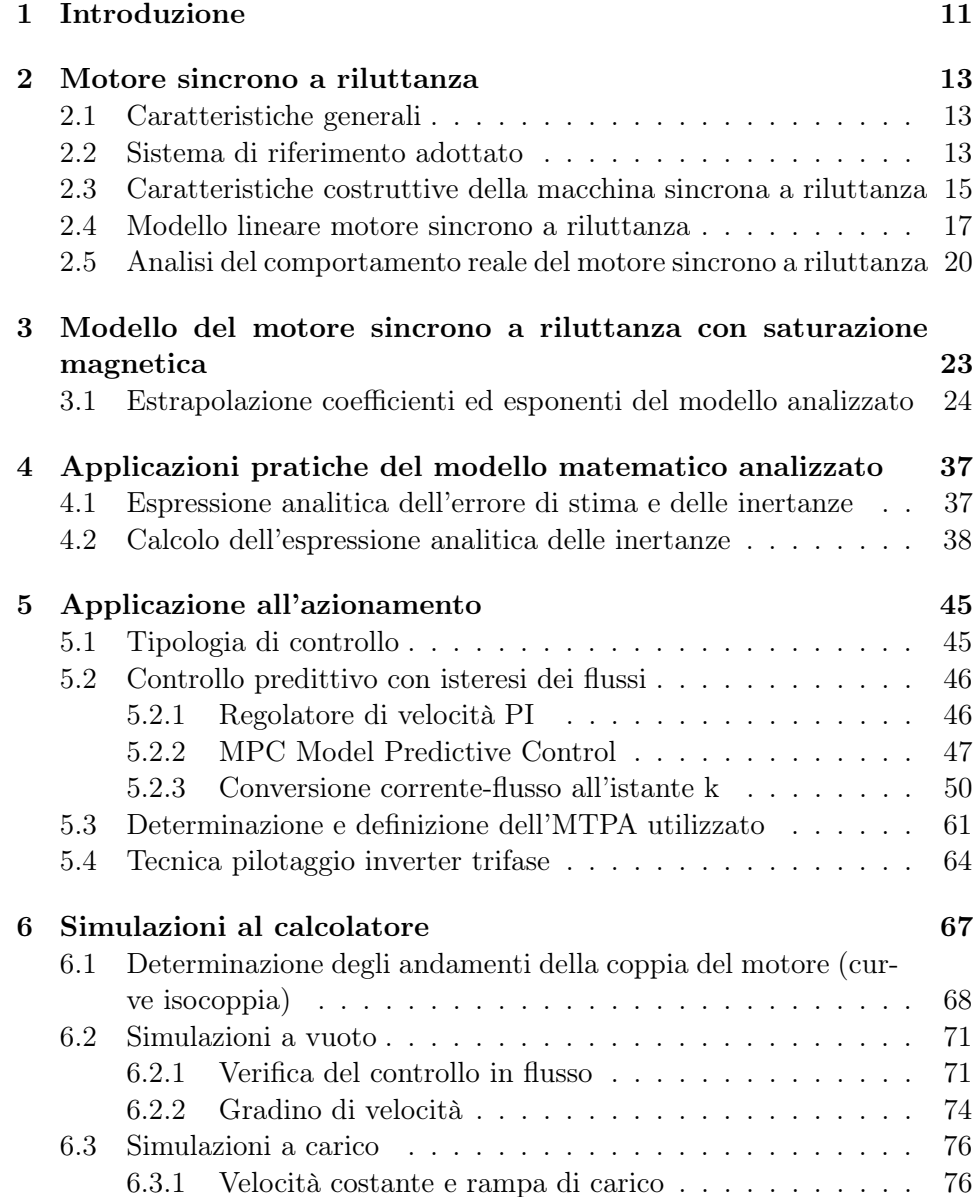

#### 6 INDICE

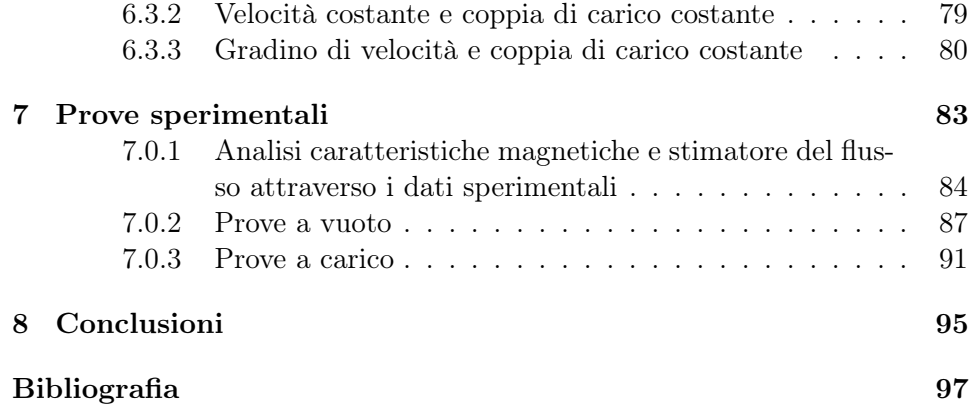

## Elenco delle figure

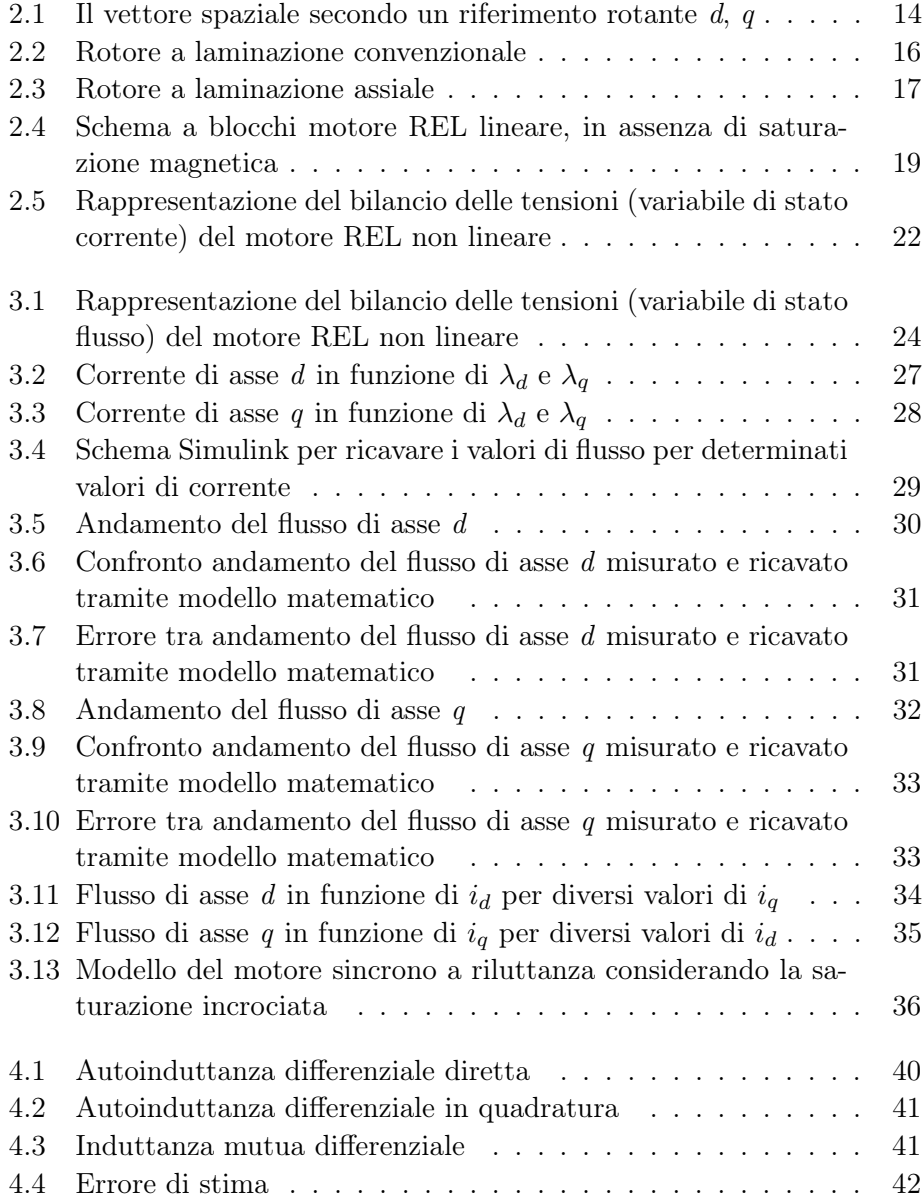

#### 8 ELENCO DELLE FIGURE

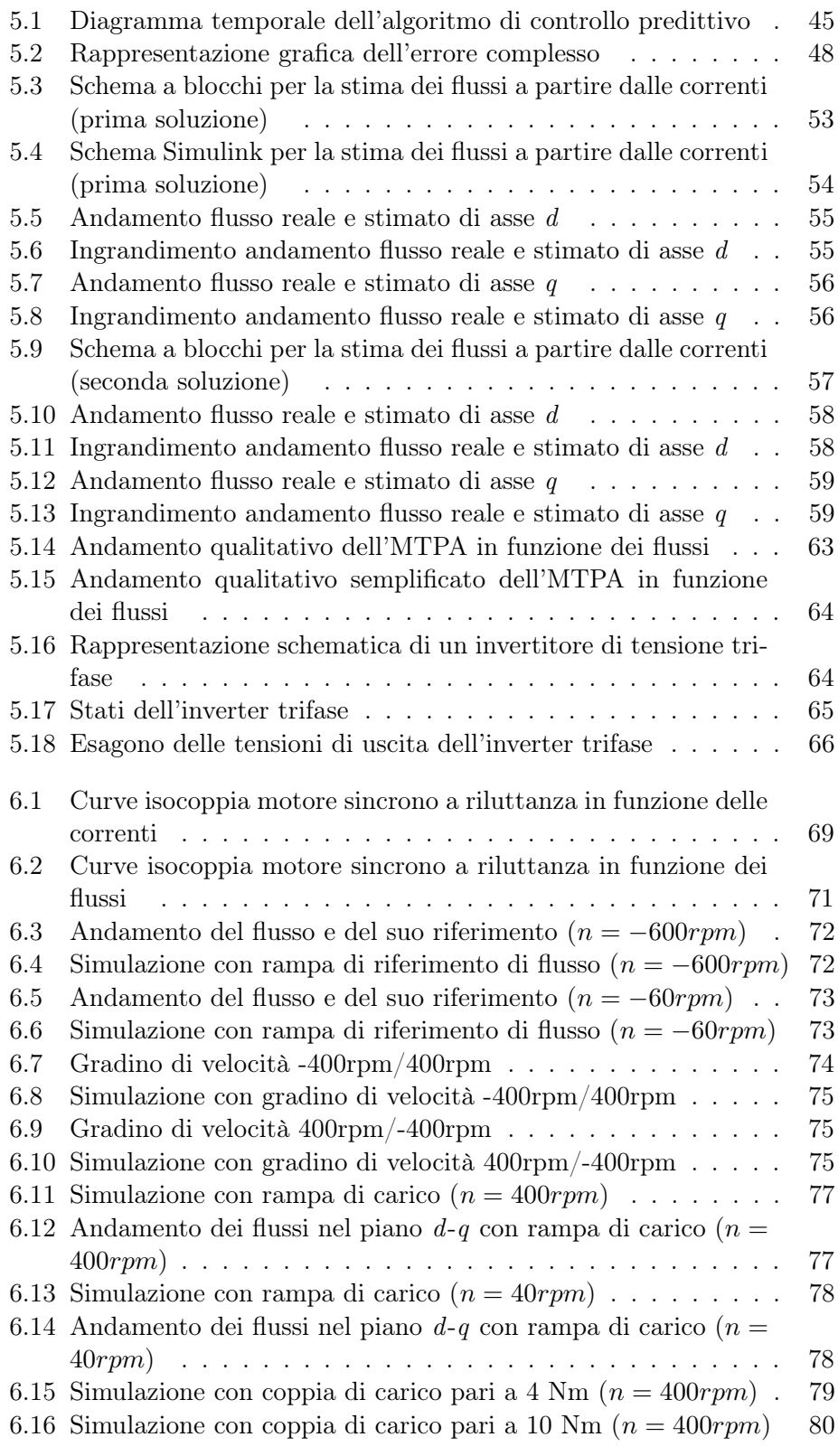

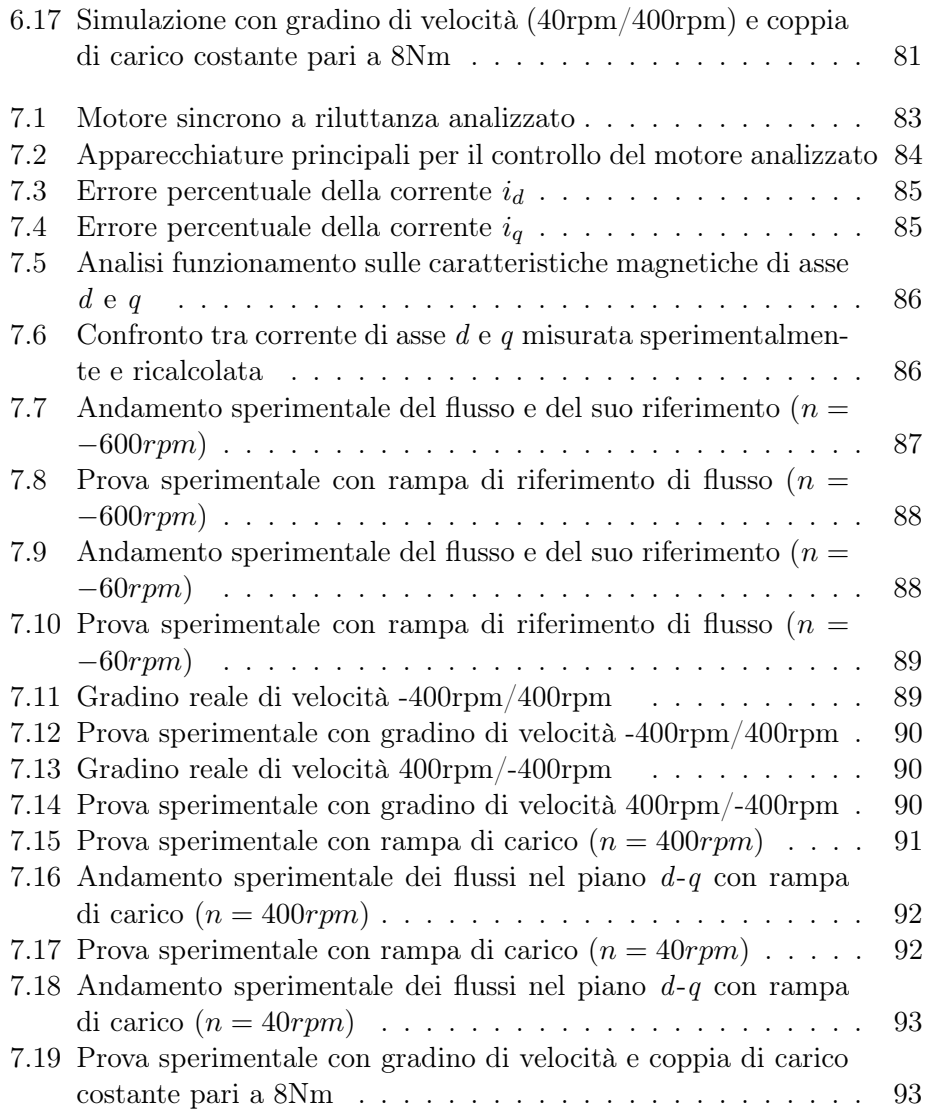

# Capitolo 1 Introduzione

I motori sincroni vengono sempre maggiormente utilizzati in ambito industriale, in particolare il motore sincrono a riluttanza (SyRm). Questa tipologia di motori presenta molti vantaggi, ma bisogna considerare anche delle problematiche, come quella rappresentata dalla modellizzazione della saturazione magnetica.

Il motore sincrono a riluttanza spesso lavora in condizione di saturazione per raggiungere valori elevati di coppia con la conseguenza che, le induttanze, variano in modo significativo in funzione della corrente o del flusso ed inoltre il fenomeno della cross-saturation diventa importante. Risulta perciò fondamentale, in molte applicazioni come ad esempio in un azionamento sensorless o predittivo, un modello della macchina elettrica, che includa il fenomeno della saturazione magnetica.

In questo lavori di tesi, per includere la saturazione magnetica del motore, sono state considerate le espressioni matematiche proposte dall'Università di Aalto, analizzando e confrontando la loro attinenza con i dati sperimentali di un motore sincrono a riluttanza.

Nel secondo capitolo della tesi, è stato spiegato ed analizzato un possibile procedimento per poter estrapolare i diversi coefficienti presenti all'interno delle espressioni matematiche, a partire dai dati sperimentali a disposizione. Nel terzo capitolo è stata descritto un possibile utilizzo del modello matematico del motore, per la stima delle induttanze differenziali e dell'errore di stima che si viene a creare in un azionamento sensorless.

Infine, nei successivi capitoli, è possibile osservare un'ulteriore applicazione delle espressione matematiche non solo per la modellizzazione del motore, ma anche per la stima off-line dei suoi flussi e la realizzazione di un controllo predittivo che consideri il comportamento reale della macchina elettrica.

### Capitolo 2

### Motore sincrono a riluttanza

#### 2.1 Caratteristiche generali

Il motore sincrono a riluttanza (SyRm) rappresenta un caso particolare del motore sincrono a magneti permanenti. Esso è realizzato in maniera analoga ad un motore IPM, con la differenza di essere costruito senza magneti nel rotore.

Questa tipologia di macchine vengono realizzate per avere velocità di rotazione molto elevate e quindi prive di magneti, visto che quest'ultimi potrebbero scrollarsi. Il costo di costruzione è a favore di questi motori perchè il valore dei magneti è una parte sensibilmente rilevante. Le applicazioni dei motori sincroni a riluttanza senza magneti permanenti sono numerose, come nel campo dell'industria tessile o del vetro, quello delle materie plastiche e di tutti quei settori dove si necessita una velocità costante quando variano i carichi applicati.

Il motore sincrono a riluttanza trova inoltre applicazioni rilevanti negli impianti per la produzione del freddo e del caldo, negli impianti di riscaldamento e di condizionamento, più comunemente anche negli impianti per la distribuzione di acqua potabile o nel trattamento delle acque.

Un motore SyRm permette un risparmio energetico che può superare il 70% grazie alla presenza di due componenti ossia il risparmio dovuto alla tecnologia e quello dovuto alla regolazione di velocità. Un'ulteriore vantaggio legato al motore sincrono a riluttanza è la robustezza che permette una manutenzione praticamente nulla vista la notevole resistenza.

#### 2.2 Sistema di riferimento adottato

Per analizzare il funzionamento ed il comportamento di una macchina sincrona, si considera come il vettore spaziale  $\mathbf{g} = g_{\alpha} + ig_{\beta}$  (sistema stazionario) associato ad una generica grandezza  $(g_a, g_b, g_c)$ , possa essere espresso attraverso un sistema di riferimento rotante  $d-q$  con velocità angolare  $\omega_{dq}$  rispetto al sistema stazionario  $\alpha$ - $\beta$ .

Per definire il vettore spaziale  $\mathbf{g}_{\alpha\beta}$ , bisogna considerare inizialmente le grandezze elettriche  $(g_a, g_b, g_c)$  nel sistema di riferimento abc ed operare una trasformazione (2.1) per passare nel sistema  $\alpha$ - $\beta$  fisso, rispetto ad abc.

$$
g_{\alpha} = \frac{2}{3} \left( g_a - \frac{1}{2} g_b - \frac{1}{2} g_c \right)
$$
  

$$
g_{\beta} = \frac{2}{3} \left( \frac{\sqrt{3}}{2} g_b - \frac{\sqrt{3}}{2} g_c \right)
$$
 (2.1)

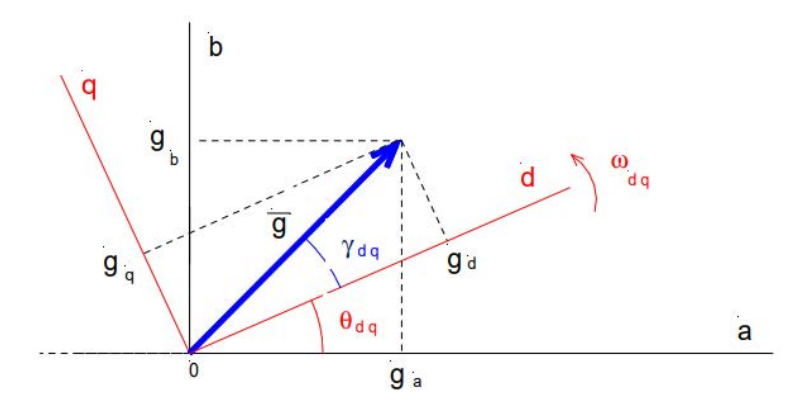

Figura 2.1: Il vettore spaziale secondo un riferimento rotante  $d, q$ 

Successivamente, attraverso l'osservazione della figura (2.1) è possibile ricavare le seguenti espressioni:

$$
\mathbf{g}_{\alpha\beta} = |\mathbf{g}_{\alpha\beta}|e^{j(\gamma_{dq} + \theta_{dq})} = |\mathbf{g}_{\alpha\beta}|e^{j\gamma_{dq}}e^{j\theta_{dq}} = \mathbf{g}_{dq}e^{j\theta_{dq}}
$$

Dalla quale si ottiene:

$$
\mathbf{g}_{\alpha\beta} = \mathbf{g}_{dq} e^{j\theta_{dq}} \tag{2.2}
$$

e

$$
\mathbf{g}_{dq} = \mathbf{g}_{\alpha\beta} e^{-j\theta_{dq}} \tag{2.3}
$$

si possono riscrivere le (2.2) e (2.3) rispettivamente come:

$$
(g_{\alpha} + j g_{\beta}) = (g_d + j g_q)(cos\theta_{dq} + j sin\theta_{dq})
$$
  

$$
(g_d + j g_q) = (g_{\alpha} + j g_{\beta})(cos\theta_{dq} - j sin\theta_{dq})
$$

mentre le relazioni (2.2) e (2.3), scritte in forma matriciale, separando la

parte reale da quella immaginaria, risultano rispettivamente:

$$
\begin{bmatrix} g_{\alpha} \\ g_{\beta} \end{bmatrix} = \begin{bmatrix} \cos(\theta_{dq}) & -\sin(\theta_{dq}) \\ \sin(\theta_{dq}) & \cos(\theta_{dq}) \end{bmatrix} \begin{bmatrix} g_d \\ g_q \end{bmatrix}
$$

$$
\begin{bmatrix} ga \\ g_q \end{bmatrix} = \begin{bmatrix} \cos(\theta_{dq}) & \sin(\theta_{dq}) \\ -\sin(\theta_{dq}) & \cos(\theta_{dq}) \end{bmatrix} \begin{bmatrix} g_{\alpha} \\ g_{\beta} \end{bmatrix} = \mathbf{T}_{\alpha\beta \to dq} \begin{bmatrix} g_{\alpha} \\ g_{\beta} \end{bmatrix}
$$
(2.4)

La fase  $\theta_{dq}$  di tale sistema è in generale funzione del tempo ed è definita da:

$$
\theta_{dq}(t) = \int_0^t \omega_{dq}(t)dt
$$

La matrice  $\mathbf{T}_{\alpha\beta \rightarrow dq}$  presente in (2.4) è ortonormale, dunque la sua inversa coincide con la trasporta:

$$
\mathbf{T}_{dq\rightarrow\alpha\beta}=\mathbf{T}_{\alpha\beta\rightarrow dq}^{-1}=\begin{bmatrix} cos(\theta_{dq})&-sin(\theta_{dq})\\ sin(\theta_{dq})&cos(\theta_{dq})\end{bmatrix}
$$

Attraverso le matrici  $\mathbf{T}_{dq\to\alpha\beta}$  e  $\mathbf{T}_{\alpha\beta\to dq}$  è possibile quindi passare rispettivamente dal sistema  $d-q$  ad  $\alpha-\beta$  e viceversa.

Considerando il sistema di riferimento d-q, la convenzione utilizzata per un motore REL risulta la seguente:

- $\bullet$  si indica con d (asse polare) l'asse del ferro
- $\bullet$  si indica con q (asse interpolare) l'asse delle barriere d'aria

#### 2.3 Caratteristiche costruttive della macchina sincrona a riluttanza

Il rotore di un motore sincrono a riluttanza risulta fortemente anisotropo visto che, lungo l'asse d, si ha la minima riluttanza dovuta al fatto che le linee di campo attraversano un percorso costituito soltanto da ferro. Lungo l'asse q invece, si ha la massima riluttanza per la presenza delle barriere d'aria. Conseguentemente in una macchina REL si verifica che, la riluttanza lungo l'asse d risulta inferiore rispetto a quella lungo l'asse q.

Analizzando questa tipologia di macchina sincrona, in termini di induttanze, è possibile scrivere la seguente relazione:

$$
L_d > L_q \tag{2.5}
$$

dove  $L_d$  e  $L_q$  rappresentano rispettivamente l'induttanza sincrona diretta e l'induttanza sincrona in quadratura.

L'anisotropia del rotore può essere ottenuta in due modi:

- orientando i cristalli del metallo ancora fuso, per mezzo di un campo magnetico
- mediante una tecnica costruttiva, tale da rendere il rotore, nel suo complesso anisotropo

Solitamente vengono impiegati entrambe le soluzioni per accentuare tali caratteristiche, con l'obiettivo di ottimizzare la coppia di riluttanza. I motori SyRm con gabbia rotorica sono impiegati per applicazioni dove è richiesta una partenza in linea con tensione e frequenza di alimentazione costanti. Il rotore può essere munito di una barriera per il flusso di statore realizzato con materiali paramagnetici, come alluminio, situata trasversalmente alle linee di flusso con il compito di impedirne il passaggio all'interno. La conformazione di queste barriere può cambiare in relazione alle caratteristiche desiderate ed inoltre questa tipologia di rotore può avere una laminazione convenzionale o assiale.

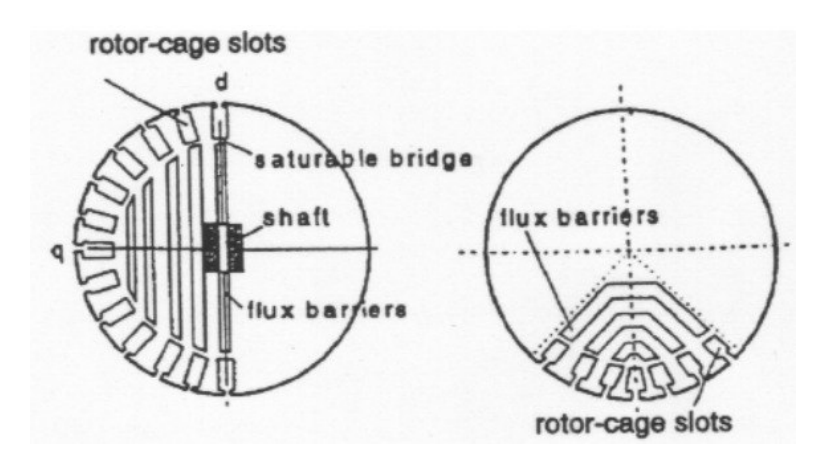

Figura 2.2: Rotore a laminazione convenzionale

Il rotore a laminazione convenzionale (fig(2.2)) è costituito da lamierini opportunamente isolati fra loro con fogli o, più comunemente, con vertici isolanti, disposti trasversalmente alla lunghezza dell'albero e aventi opportune sagome che permettono l'alloggiamento della barriera di flusso ed eventualmente della gabbia.

Il rotore a laminazione assiale (fig(2.3)) presenta pacchi di lamierini di materiale ferromagnetico, con interposti fogli di alluminio, di dimensione e forma opportuna, disposti parallelamente all'albero del rotore, svolgendo il compito di barriera di flusso e di gabbia rotorica. A seconda di come vengono sagomati i lamierini, si ottengono rotori con un numero diverso di coppie polari p. Nel caso di laminazione convenzionale la costituzione del rotore è simile a quella dei motori forniti di gabbia, con la differenza che mancano gli

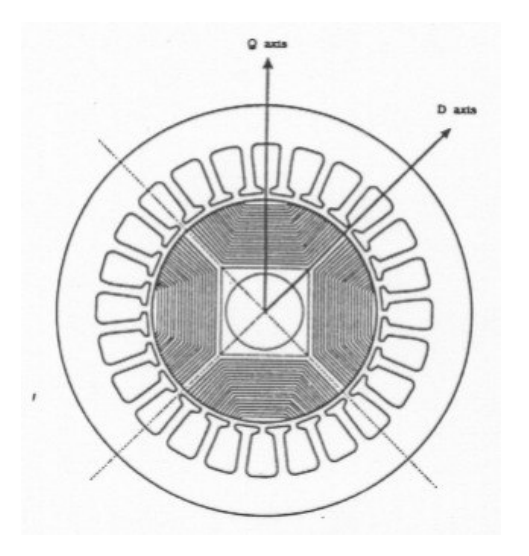

Figura 2.3: Rotore a laminazione assiale

anelli di chiusura laterali della gabbia e le cave occupate dall'alluminio sono lasciate vuote o riempite con materiale isolante.

La scelta di un motore sincrono a riluttanza con rotore anisotropo a laminazione convenzionale o assiale, risulta un compromesso tra costi e prestazioni richieste al motore. I motori con laminazione assiale sono preferibili perchè hanno un miglior rendimento e un maggior fattore di potenza.

Lo statore è invece costituito da un nucleo ferromagnetico laminato, con cave chiuse o semichiuse uniformemente distribuite. La configurazione con cave aperte è utilizzata solitamente per ospitare un avvolgimento polifase concentrato formato da una matassa per polo e per fase. Le cave aperte permettono facilmente l'inserzione delle matasse e possono essere usate per motori bifase o trifase di piccola potenza o per motori polifase con coppie elevate a bassa velocità.

A causa delle cave aperte il flusso al traferro può contenere un numero elevato di armoniche, non tollerabile da alcuni azionamenti a causa delle elevate coppie pulsanti conseguenti e quindi, si utilizzano cave chiuse o semichiuse.

#### 2.4 Modello lineare motore sincrono a riluttanza

Il modello lineare della macchina REL viene sviluppato rispetto al sistema di riferimento sincrono con il rotore, cioè rotante alla velocità elettromeccanica  $\omega_{me}$ , assumendo una distribuzione sinusoidale degli avvolgimenti, cioè avvolgimenti disposti in modo da generare una f.m.m. sinusoidale al traferro. Il bilancio delle tensioni della macchina possono essere espresse nel seguente modo:

$$
u_d = Ri_d + L_d \frac{di_d}{dt} - \omega_{me} L_q i_q
$$
  

$$
u_q = Ri_q + L_q \frac{di_q}{dt} + \omega_{me} L_d i_d
$$
 (2.6)

dove:

- $\bullet$   $u_d$ ,  $u_q$  sono le componenti d e q del vettore tensione di statore
- $R$  è la resistenza di statore
- $\bullet~i_{d},$   $i_{q}$ sono le componenti  $d$ e $q$ del vettore corrente di statore
- $\lambda_d$ ,  $\lambda_q$  sono le componenti d e q del vettore flusso di statore
- $\bullet\hspace{1mm}\omega\hspace{1mm}$  è la velocità meccanica di rotazione del rotore
- $\omega_{me} = p \cdot \omega$  è la velocità elettromeccanica
- p è il numero di coppie polari

Nell'espressione (2.6) si può osservare come le induttanze  $L_d$  e  $L_q$  siano supposte costanti, visto che attualmente si stà considerando una macchina magneticamente lineare. Successivamente, l'analisi della macchina REL, verrà svolta considerando la presenza della saturazione, ossia si potrà osservare la dipendenza dell'induttanza sincrona diretta e dell'induttanza sincrona in quadratura dal valore delle correnti in gioco.

Le equazioni dei flussi concatenati, considerando sempre il sistema di riferimento rotante d-q sincrono con il rotore, valgono

$$
\lambda_d = L_d i_d
$$
  
\n
$$
\lambda_q = L_q i_q
$$
\n(2.7)

Le equazioni (2.6) consentono di eseguire un bilancio energetico nel sistema di riferimento sincrono, per ricavare un'espressione della coppia meccanica sviluppata dal motore. Moltiplicando entrambi i membri dell'espressione (2.6) rispettivamente per  $i_d dt$  e  $i_d dt$  e sommando membro a membro le due equazioni si ottiene:

$$
\left(u_d i_d + u_q i_q\right) dt = \left(R i_d^2 + Ri_q^2\right) dt + L_d i_d di_d + L_q i_q di_q + \omega_{me} \left(L_d - L_q\right) i_d i_q dt
$$
\n(2.8)

Il primo membro rappresenta l'energia elettrica fornita al motore nel tempo dt, che risulta controbilanciata dall'energia risultante dopo il processo di conversione elettromagnetica, ossia dal secondo membro. Quest'ultimo è composto da un primo termine che rappresenta l'energia trasformata in calore sulle resistenze degli avvolgimenti, un secondo ed un terzo che costituiscono l'energia immagazzinata nel campo magnetico, collegata alle induttanze  $L_d$ e  $L_q$ .

Considerando che la potenza meccanica si può esprimere come prodotto della coppia per la velocità meccanica  $\omega_m$ , la coppia elettromagnetica generata dal motore si può esprimere con la seguente equazione:

$$
T = \frac{3}{2}p(L_d - L_q)i_qi_d \tag{2.9}
$$

ricordando però che la trasformazione adottata per il passaggio dal sistema di riferimento stazionario a quello sincrono non è invariante per la potenza, ma risulta diminuita di un fattore pari 2/3.

La (2.9) è anche definita coppia di riluttanza. Si può osservare che entrambe le correnti di asse d e q e la differenza tra  $L_d$  ed  $L_q$ , devono essere diverse da zero affinchè ci sia generazione di coppia.

La coppia motrice generata dal motore è bilanciata dal carico secondo la relazione:

$$
m = m_L + B\omega_m + J\frac{d\omega_m}{dt} \tag{2.10}
$$

dove:

- $\bullet$   $m<sub>L</sub>$  è la coppia di disturbo
- $B\omega_m$  è la coppia viscosa
- $J\frac{d\omega_m}{dt}$  è la coppia inerziale

Attraverso le precedenti espressioni è possibile realizzare lo schema a blocchi fig $(2.4)$  di un motore sincrono a riluttanza lineare:

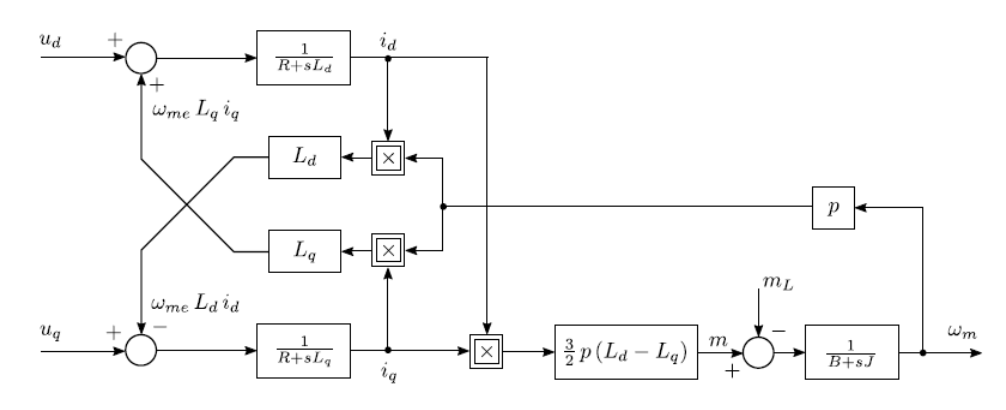

Figura 2.4: Schema a blocchi motore REL lineare, in assenza di saturazione magnetica

#### 2.5 Analisi del comportamento reale del motore sincrono a riluttanza

In un motore sincrono a riluttanza l'effetto della saturazione magnetica del ferro, risulta più importante rispetto ad un motore a magneti permanenti, visto che esso viene sottoposto ad un maggior sfruttamento magnetico.

Questa situazione operativa è causata dal fatto che, l'assenza del flusso del magnete, fa sì che per avere coppie paragonabili ad un motore a magneti permanenti, bisogna lavorare con correnti più elevate e quindi con una probabilità superiore di operare in saturazione.

Visto che una parte dei percorsi magnetici è comune sia al flusso dell'asse in quadratura e sia al flusso di asse diretto, la saturazione di tali porzioni di materiale ferromagnetico, dovuta ad una delle due correnti, provoca variazioni di flusso anche nell'altro asse, anche se la corrente su tale asse è rimasta costante.

Questa situazione provoca l'alterazione delle induttanze in funzione delle correnti oppure dei flussi, a seconda della rappresentazione adottata.

Conseguentemente, in presenza di saturazione del ferro, le relazioni flussocorrente (caratteristiche magnetiche) per l'asse  $d$  e per l'asse  $q$ , non risultano più lineari cioè espresse da induttanze costanti. Esse assumono una formulazione più complessa, dovuta da effetti, anche incrociati, della corrente di un asse sul flusso dell'altro. Questo fenomeno viene infatti definito saturazione incrociata o cross saturation.

Le relazioni flusso-corrente possono essere espresse nel seguente modo:

$$
\lambda_d = \lambda_d(i_d, i_q)
$$
  

$$
\lambda_q = \lambda_q(i_d, i_q)
$$

Conseguentemente il sistema (2.6) può essere riscritto come segue:

$$
u_d = Ri_d + \frac{d\lambda_d(i_d, i_q)}{dt} - \omega_{me}\lambda_q(i_d, i_q)
$$
  

$$
u_q = Ri_q + \frac{d\lambda_q(i_d, i_q)}{dt} + \omega_{me}\lambda_d(i_d, i_q)
$$
 (2.11)

sviluppando la derivata dei flussi risulta:

$$
u_d = Ri_d + \frac{\partial \lambda_d (i_d, i_q)}{\partial i_d} \frac{di_d}{dt} + \frac{\partial \lambda_d (i_d, i_q)}{\partial i_q} \frac{di_q}{dt} - \omega_{me} \lambda_q (i_d, i_q)
$$
  

$$
u_q = Ri_q + \frac{\partial \lambda_q (i_d, i_q)}{\partial i_d} \frac{di_d}{dt} + \frac{\partial \lambda_q (i_d, i_q)}{\partial i_q} \frac{di_q}{dt} + \omega_{me} \lambda_d (i_d, i_q)
$$
(2.12)

All'interno dell'equazione (2.12) si possono definire le induttanze differenziali degli assi  $d \, e \, q$ :

• 
$$
L_{ddiff}(i_d, i_q) = l_d(i_d, i_q) = \frac{\partial \lambda_d(i_d, i_q)}{\partial i_d}
$$

• 
$$
L_{qdiff}(i_d, i_d) = l_q(i_d, i_q) = \frac{\partial \lambda_q(i_d, i_q)}{\partial i_q}
$$

e le induttanze mutue differenziali, che risultano uguali per la reciprocità dei mutui induttori:

• 
$$
M_{dqdiff}(i_d, i_q) = l_{dq}(i_d, i_q) = \frac{\partial \lambda_d(i_d, i_q)}{\partial i_q}
$$

• 
$$
M_{qddiff}(i_d, i_q) = l_{qd}(i_d, i_q) = \frac{\partial \lambda_q(i_d, i_q)}{\partial i_d}
$$

L'equazione finale del bilancio delle tensioni risulta:

$$
u_d = Ri_d + L_{ddiff}(i_d, i_q) \frac{di_d}{dt} + M_{dqdiff}(i_d, i_q) \frac{di_q}{dt} - \omega_{me} \lambda_q(i_d, i_q)
$$
  
\n
$$
u_q = Ri_q + M_{qddiff}(i_d, i_q) \frac{di_d}{dt} + L_{qdiff}(i_d, i_q) \frac{di_q}{dt} + \omega_{me} \lambda_d(i_d, i_q)
$$
\n(2.13)

Si può inoltre definire la matrice delle induttanze incrementali (incremental inductance matrix ), osservando che tutti gli elementi della matrice risultano funzione della corrente.

$$
L_t(i_d, i_q) = \begin{bmatrix} \frac{\partial \lambda_d(i_d, i_q)}{\partial i_d} & \frac{\partial \lambda_d(i_d, i_q)}{\partial i_q} \\ \frac{\partial \lambda_q(i_d, i_q)}{\partial i_d} & \frac{\partial \lambda_q(i_d, i_q)}{\partial i_q} \end{bmatrix} = \begin{bmatrix} l_d(i_d, i_q) & l_{dq}(i_d, i_q) \\ l_{qd}(i_d, i_q) & l_q(i_d, i_q) \end{bmatrix}
$$

L'equazione del bilancio delle tensioni può essere riscritta anche in forma matriciale (2.14) ed è possibile realizzarne una schematizzazione attraverso uno schema a blocchi fig(2.5):

$$
\frac{d\mathbf{i}_s}{dt} = \mathbf{L}_t^{-1} (\mathbf{u}_s - R_s \mathbf{i}_s - \omega_m \mathbf{J} \lambda_s)
$$
 (2.14)

dove J è la matrice ortogonale di rotazione definita nel seguente modo:

$$
\mathbf{J} = \begin{bmatrix} 0 & -1 \\ 1 & 0 \end{bmatrix}
$$

Nella precedente trattazione del comportamento reale del motore sincrono a riluttanza, per quanto riguarda l'espressione del bilancio delle tensioni, è stata utilizzata come variabile di stato la corrente. Nella successiva analisi del motore si è deciso di impiegare il flusso come variabile di stato, in modo tale da evitare l'utilizzo delle induttanze differenziali all'interno delle relazioni e fornire un differente approccio.

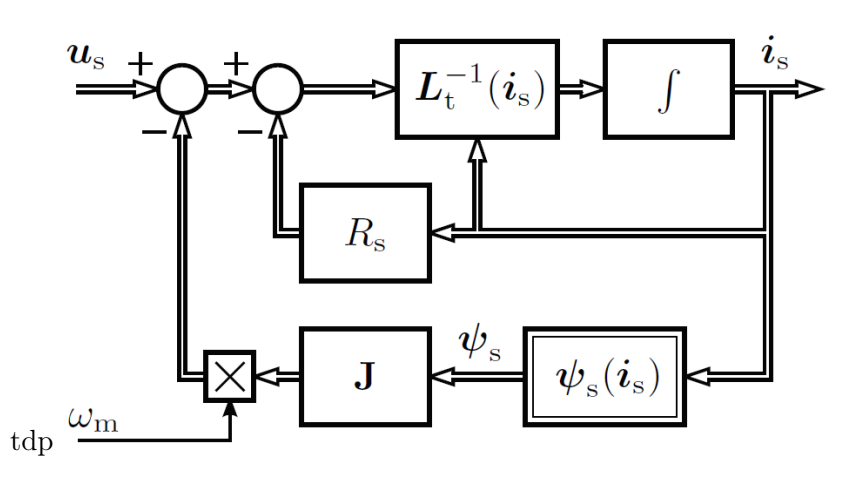

Figura 2.5: Rappresentazione del bilancio delle tensioni (variabile di stato corrente) del motore REL non lineare

### Capitolo 3

## Modello del motore sincrono a riluttanza con saturazione magnetica

Per la realizzazione di un modello del motore, considerando anche l'effetto della saturazione magnetica, è possibile utilizzare, ad esempio, delle lookup tables oppure delle funzioni esplicite. Le look-up tables sono un modo semplice per modellizzare le caratteristiche di saturazione, ma richiedono di memorizzare un certo numero di dati, ricavati precedentemente attraverso delle misurazione realizzate sul motore.

Un'ulteriore svantaggio delle look-up tables è dato dal fatto che sono discontinue e definite solo nel range di misura e l'interpolazione non è sempre efficiente.

Le induttanze possono essere calcolate anche attraverso il metodo agli elementi finiti, se si conosce la geometria e le proprietà dei materiali che compongono la macchina. Questo metodo non può però essere usato in un controllo in tempo reale perchè richiederebbe un costo computazionale elevato. In questo lavoro di tesi si è deciso di modelizzare il motore attraverso una funzione esplicita (3.1) e (3.2), sviluppata nell'Università di Aalto [2], perchè presenta i seguenti vantaggi:

- non necessita il salvataggio delle misure delle induttanze;
- è continua e differenziabile;
- è definita in un intervallo sufficiente;

La funzione matematica utilizzata per realizzare il modello del motore, impiega come variabile di stato il flusso invece della corrente, visto che l'equazione risulta più semplice, evitando l'utilizzo delle induttanze incrementali. La schematizzazione del bilancio delle tensioni, considerando come variabile di stato il flusso, del modello saturato del SyRm è rappresentata in fig(3.1), mentre l'espressione analitica impiegata è la seguente:

$$
i_d(\lambda_d, \lambda_q) = (a_{d0} + a_{dd}|\lambda_d|^S + \frac{a_{dq}}{V+2}|\lambda_d|^U|\lambda_q|^{V+2})\lambda_d
$$
 (3.1)

$$
i_q(\lambda_d, \lambda_q) = (a_{q0} + a_{qq}|\lambda_q|^T + \frac{a_{dq}}{U+2}|\lambda_d|^{U+2}|\lambda_q|^V)\lambda_q
$$
 (3.2)

dove  $a_{d0}$ ,  $a_{dd}$ ,  $a_{qq}$  e  $a_{dq}$  sono coefficienti non negativi e S, T, U e V sono esponenti non negativi.

Si può osservare che sono presenti tre parametri per l'asse  $d$ , tre per l'asse q e tre per la saturazione incrociata.

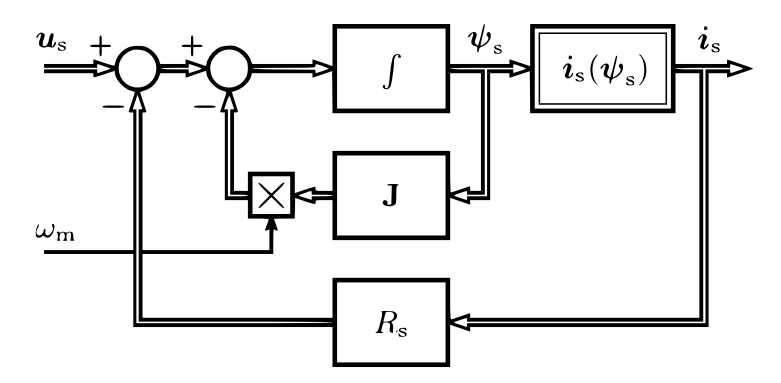

Figura 3.1: Rappresentazione del bilancio delle tensioni (variabile di stato flusso) del motore REL non lineare

#### 3.1 Estrapolazione coefficienti ed esponenti del modello analizzato

Al fine di realizzare delle caratteristiche magnetiche di asse d e di asse q, il più possibile attinenti a quelle reali, l'estrapolazione dei coefficienti e degli esponenti del modello sono ricavati a partire da dati sperimentali, calcolati attraverso misurazioni effettuate sul motore di interesse.

Questi dati sperimentali sono costituti da dei valori di flusso di asse $d$ e asse  $q$ , in relazione a diversi valori di corrente di asse  $d$  e di asse  $q$ , determinati indirettamente. Queste misurazioni  $(\lambda_d(i_d, i_q) \in \lambda_q(i_d, i_q))$  sono state realizzate per valori di  $i_d$  ed  $i_q$  comprese tra 0 A e 10 A e distanziate tra loro di 0.5 A. I risultati sono stati inseriti in due matrice denominate nel seguente modo:

$$
\text{cross, saturationD, OQ, O5, 10Q, OD, O5, 10D, mat} \\ \text{cross, saturationQ, OQ, O5, 10Q, OD, O5, 10D, mat} \tag{3.3}
$$

Per determinare i diversi parametri del modello è stato impiegato il comando di matlab fmincon.

Questo comando permette di trovare il minimo di una funzione multivariabile vincolata del tipo:

$$
\min_{x} f(x) \cos \begin{cases} c(x) \le 0 \\ ceq(x) = 0 \\ Ax \le b \\ Aeq \cdot x = beq \\ lb \le x \le ub \end{cases}
$$

dove x, b, beq, lb, ub sono vettori, A, Aeq sono matrici,  $c(x)$  e  $ceq(x)$  sono funzioni vettoriali (cioè ad ogni vettore x associano un vettore) e f è una funzione scalare (cioè ad ogni vettore x associa un numero reale). Le funzioni  $f(x)$ ,  $c(x)$  e  $ceq(x)$  possono essere non lineari.

La sintassi in input del comando fmincon è la seguente:

 $x[...] = fmincon(fun, x0, A, b, Aeg, beq, lb, ub, nonlcon, options)$ 

Questa funzione presente in Matlab, partendo da un valore iniziale  $x\theta$ , cerca il minimo x della funzione *fun* sotto i vincoli lineari  $A \cdot x \leq b$ . Il valore iniziale  $x\theta$  può essere uno scalare, un vettore o una matrice.

I successivi termini, cioè A, b, Aeq, beq, sono necessari se risultano presenti dei vincoli lineari del tipo  $Ax \leq b$  e  $Aeq \cdot x = beq$  mentre, se non sono presenti disuguaglianze, si utilizza la seguente dicitura  $A=[$   $], b=[$   $], Aeq=[$   $], beq=[$   $].$ I valori di lb ed ub definiscono un limite inferiore e superiore per la variabile x, in modo che la soluzione sia trovata nel range  $lb \leq x \leq ub$ . Nel caso in cui  $x(i)$  sia illimitata inferiormente o/e superiormente si pone rispettivamente  $lb(i)$ =-Inf o/e  $ub(i)$ =Inf.

Le diciture Nonlcon e options rappresentano rispettivamente la presenza di eventuali vincoli non lineari e delle opzioni specificate attraverso il comando optimset.

La sintassi invece in output è la seguente:

#### $[x, \text{faval}, \text{exitflag}, \text{output}, \text{lambda}] = \text{fmincon}(\dots)$

Nel momento in cui si utilizza questo comando, uno dei dati forniti in uscita sono il valore di x, ossia dei diversi coefficienti cercati a partire da x0 e conseguentemente anche il valore dell'espressione di riferimento, valutata con i valori di x appena calcolati.

Per verificare la corretta esecuzione del comando fmincon, bisogna considerare l'output exitflag che rappresenta diverse condizioni d'uscita in base al suo valore, ossia:

- se > 0 la funzione converge ad una soluzione definita da x;
- $\bullet$  se  $= 0$  il massimo numero di valutazioni della funzione è stato raggiunto oppure si è ecceduto il numero delle iterazioni impostato;

 $\bullet$  se  $\lt 0$  la funzione non converge ad una soluzione;

Attraverso l'uscita output è possibile ottenere un certo numero di informazioni riguardanti l'ottimizzazione, come ad esempio:

- interations (numero di iterazioni svolte)
- funcCount (numero delle valutazioni della funzione)
- *algorithm* (algoritmo usato)

Infine, attraverso l'uscita lambda, è possibile ottenere i moltiplicatori di Lagrange alla soluzione x.

É inoltre possibile utilizzare diversi algoritmi per la risoluzione del problema di minimizzazione come, ad esempio, interior-point, active-set, trust-regionreflective.

In questo lavoro di tesi, per calcolare i parametri del modello matematico, quest'ultimi sono stati definiti come le componenti di un vettore x, nel seguente modo:

 $x(1) = a_{d0}, x(2) = a_{dd}, x(3) = a_{dq}, x(4) = S, x(5) = V, x(6) = U,$  $x(7) = a_{q0}, x(8) = a_{qq}, x(9) = T$ 

In seguito sono state definite due funzioni che rappresentano rispettivamente la  $i_d(\lambda_d, \lambda_q)$  e la  $i_q(\lambda_d, \lambda_q)$  e la funzione obiettivo da minimizzare:

$$
F1(x) = (a_{d0} + a_{dd}|\lambda_d|^S + \frac{a_{dq}}{V+2}|\lambda_d|^U|\lambda_q|^{V+2})\lambda_d
$$
  

$$
F2(x) = (a_{q0} + a_{qq}|\lambda_q|^T + \frac{a_{dq}}{U+2}|\lambda_d|^{U+2}|\lambda_q|^V)\lambda_q
$$

funzione obiettivo:

$$
(F1(x, \lambda_d, \lambda_q) - id)^2 + (F2(x, \lambda_d, \lambda_q) - iq)^2
$$

dove:

- $i_d$  sono i valori di corrente di asse d presenti nella matrice (3.3) contenente i dati sperimentali di asse d;
- $i_q$  sono i valori di corrente di asse q presenti nella matrice (3.3) contenente i dati sperimentali di asse q;
- $\lambda_d$  sono i valori di flusso di asse d presenti nella matrice (3.3) contenente i dati sperimentali di asse d;
- $\lambda_q$  sono i valori di flusso di asse q presenti nella matrice (3.3) contenente i dati sperimentali di asse q;

| $a_{d0}$  | $a_{dd}$       | $a_{da}$ |                    |      |       | $a_{q0}$ | $u_{qq}$ |         |
|-----------|----------------|----------|--------------------|------|-------|----------|----------|---------|
| $x^{(1)}$ | ົດີ<br>x(<br>∠ | x(3)     | $^{\prime}4$<br>x( | x(5) | x(6)  | x(7)     | x(8)     | 0<br>x( |
| 1,974     | 2,244          | 13,044   | 5,374              |      | 1,835 | 2,411    | 20,981   | 0,379   |

Tabella 3.1: Valore dei parametri del modello analizzato

Precedentemente all'avvio del comando di minimizzazione, sono stati definiti ulteriori due input, cioè il vettore  $x\theta$  ed lb in modo tale che i parametri calcolati non assumessero valori negativi. I parametri del modello ottenuti attraverso il sistema di ottimizzazione, sono tabulati nella tabella (3.1).

Attraverso i valori presenti nella tabella (3.1) è possibile ricavare l'andamento della corrente di asse  $d$  e asse  $q$ , in funzione del flusso di asse  $q$  e asse  $d$   $(i_d(\lambda_d, \lambda_q), i_q(\lambda_d, \lambda_q))$ , riguardante il motore sincrono a riluttanza analizzato.

Gli andamenti delle correnti ottenuti, sono rappresentati nelle figure (3.2) e (3.3).

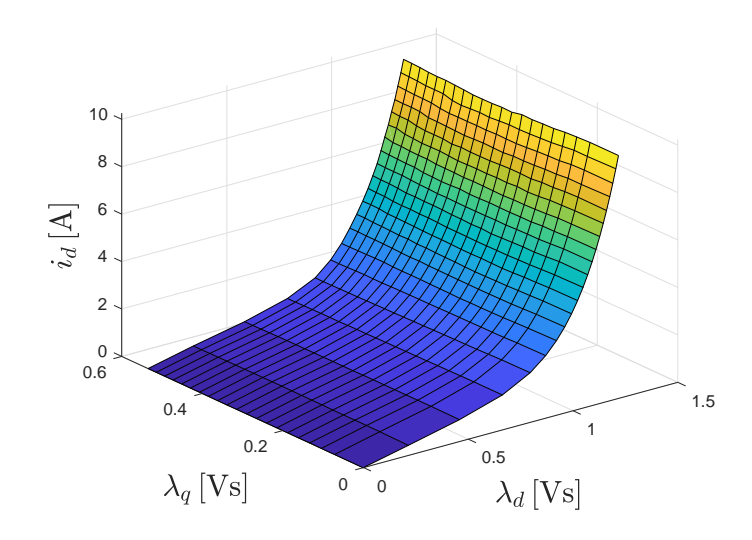

Figura 3.2: Corrente di asse d in funzione di  $\lambda_d$  e  $\lambda_q$ 

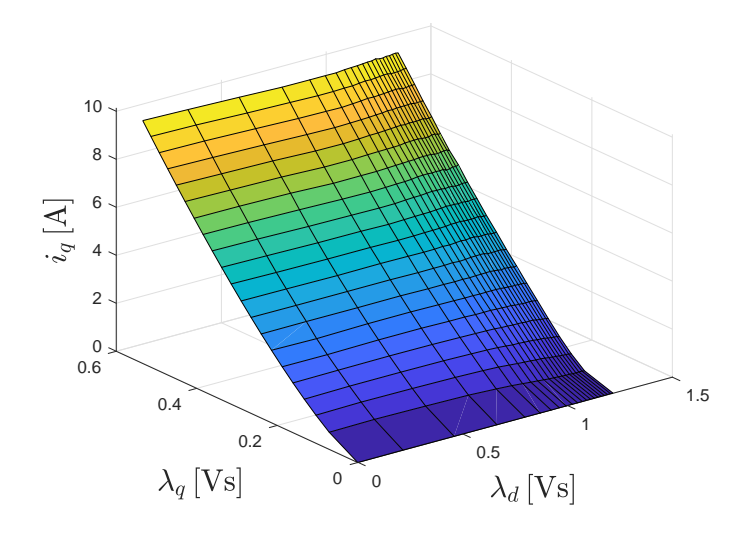

Figura 3.3: Corrente di asse q in funzione di  $\lambda_d$  e  $\lambda_q$ 

Al fine di realizzare un confronto grafico tra le caratteristiche magnetiche della macchina in esame, ricavate attraverso i dati sperimentali ed attraverso l'espressione matematica, è stato impiegato il modello Simulink presente in fig $(3.4)$ , assieme al seguente script:

```
1 % inserimento valori di corrente
   idbrk =0:0.5:10;
   iqbrk = 0:0.5:10;5 % inizializzazione matrici flusso
   fluxd = zeros (1+ length ( iqbrk ) ,1+ length ( idbrk ));
   fluxq = zeros (1+ length ( iqbrk ) , 1+ length ( idbrk ) ) ;
   fluxd(:,1)=[0 iqbrk];fluxd(1,:)=[0 idbrk];11 f l uxq (:, 1) = [0 iqbrk];
   fluxq(1,:)=[0 idbrk];13
   % ciclo per la determinazione dei valori del flusso
15 for i=1:1: length(iqbrk)for j=1:1: length(idbrk);17 iqref=iqbrk(i);
           idref = idbrk(i);19 \sin('FluxCurr.slx');pnt = length (fluxqmod);
21 \vert fluxd (i+1, j+1) = fluxdmod (pnt);
```
 $_{23}$  end

end

## $fluxq(i+1,j+1)=fluxqmod(pnt);$

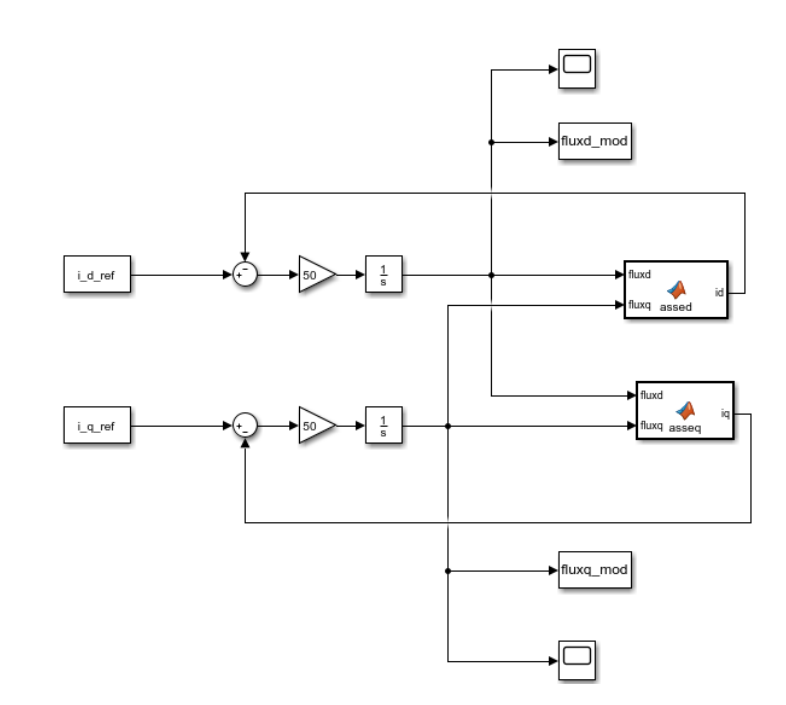

Figura 3.4: Schema Simulink per ricavare i valori di flusso per determinati valori di corrente

Nelle Matlab function, presenti nello schema Simulink di figura (3.4), sono state inserite le relazioni di  $i_d(\lambda_d, \lambda_q)$  e  $i_q(\lambda_d, \lambda_q)$  del modello matematico. In questo modo, assieme all'utilizzo dello script precedentemente definito, si possono ottenere i valori di flusso di asse d e asse q per determinati valori di  $i_d$  ed  $i_q$ . Conseguentemente, è possibile rappresentare graficamente gli andamenti di  $\lambda_d$  e  $\lambda_q$  in funzione delle correnti di *asse d* e *asse q* ottenuti attraverso l'espressione analitica e confrontarli con quelli ottenuti dai dati sperimentali.

Nei grafici di figura (3.6) e (3.9), si può osservare il confronto tra gli andamenti dei flussi di asse d e q ottenuti rispettivamente attraverso le misure eseguite sul motore e attraverso il modello matematico precedentemente presentato. Si può analizzare come in entrambi i casi, il modello matematico con i parametri della tabella (3.1), segua in maniera soddisfacente l'andamento dei flussi ottenuti attraverso le misure sul motore sincrono a riluttanza.

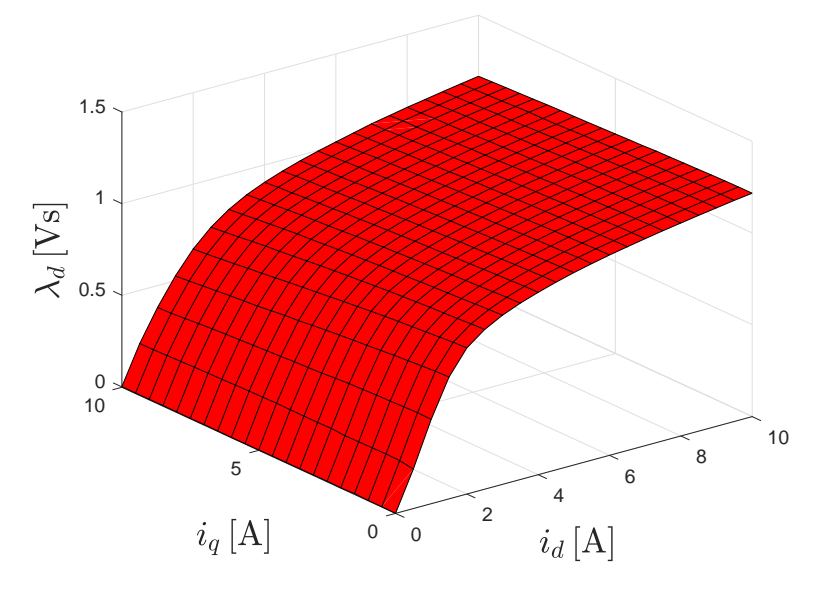

(a) Andamento del flusso misurato

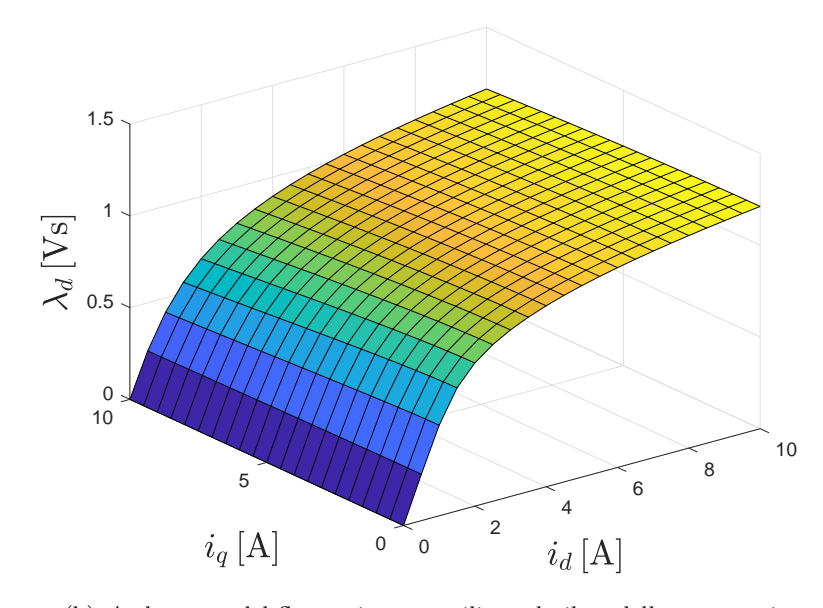

(b) Andamento del flusso ricavato utilizzando il modello matematico

Figura 3.5: Andamento del flusso di asse d

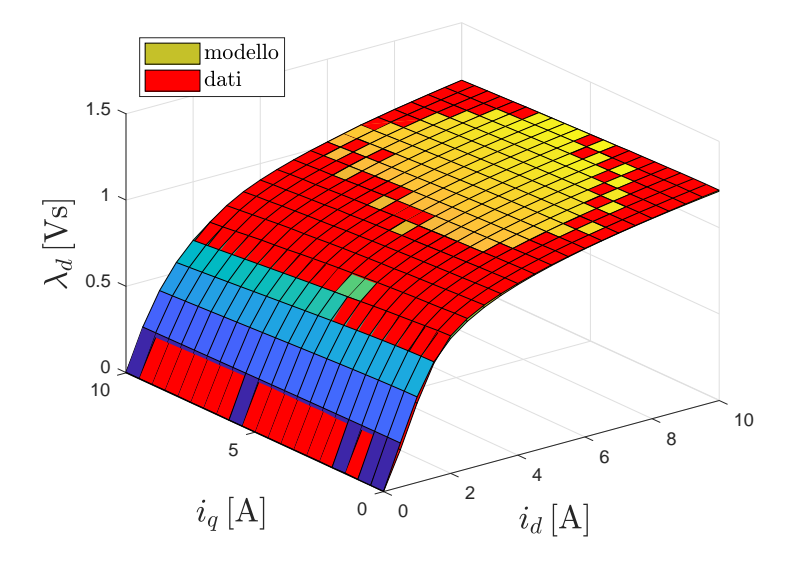

Figura 3.6: Confronto andamento del flusso di asse d misurato e ricavato tramite modello matematico

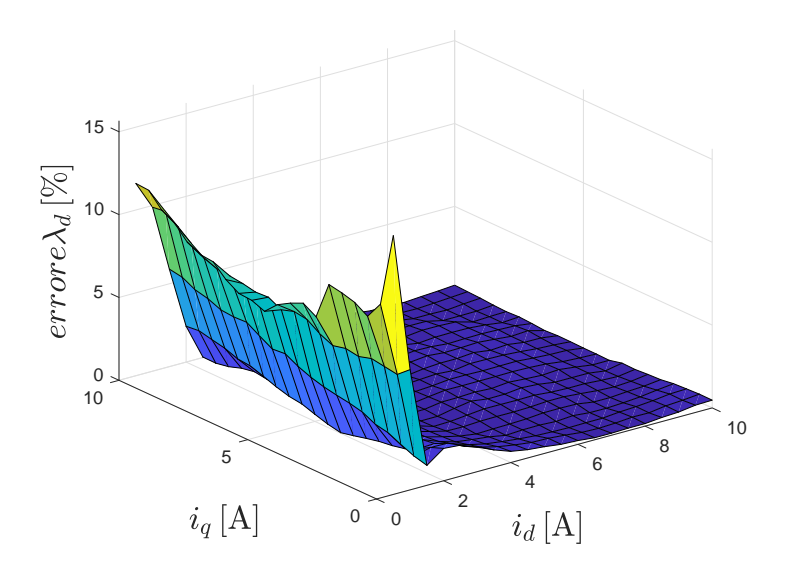

Figura 3.7: Errore tra andamento del flusso di asse d misurato e ricavato tramite modello matematico

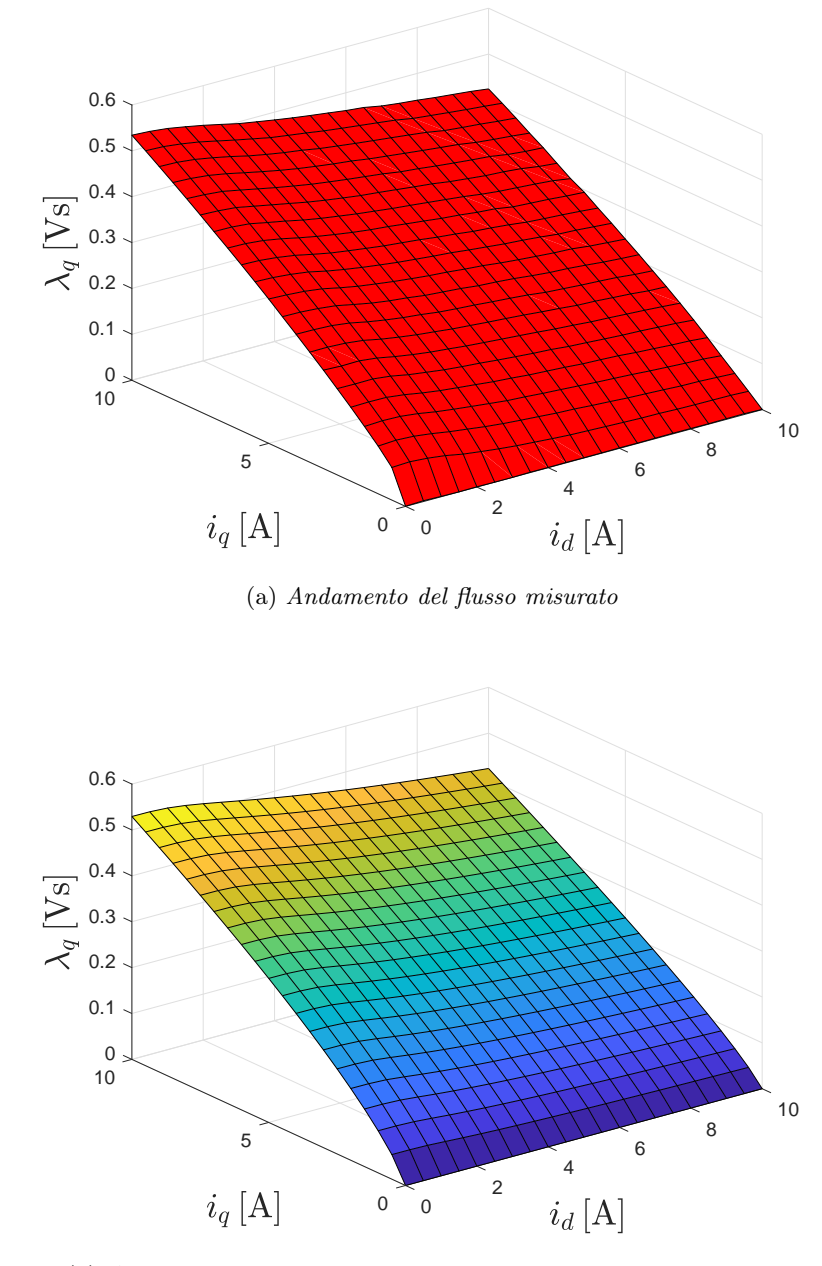

(b) Andamento del flusso ricavato utilizzando il modello matematico

Figura 3.8: Andamento del flusso di asse q

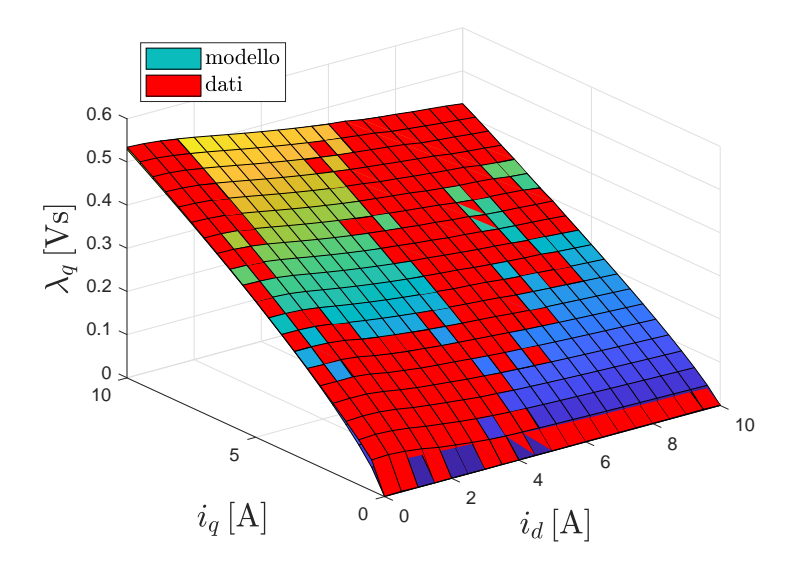

Figura 3.9: Confronto andamento del flusso di asse q misurato e ricavato tramite modello matematico

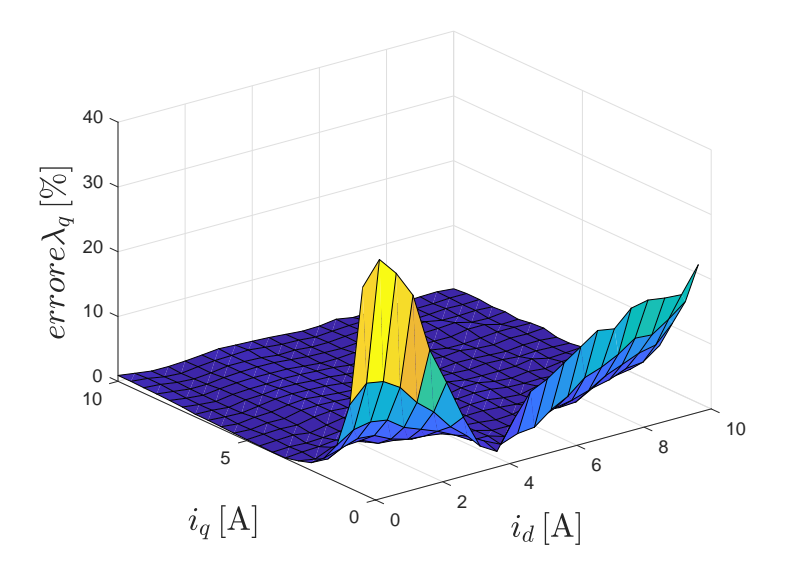

Figura 3.10: Errore tra andamento del flusso di asse $q$ misurato e ricavato tramite modello matematico

Analizzando le figure (3.7) e (3.10) si può osservare l'errore presente tra le caratteristiche magnetiche ricavate attraverso i dati sperimentali ed il modello matematico, constatando che l'errore risulta più elevato nel tratto iniziale delle curve. In particolare l'errore risulta più elevato, per poi decrescere velocemente, in corrispondenza di valori di corrente prossimi a zero perchè i flussi  $\lambda_d$  e  $\lambda_q$  nei due casi sono molto piccoli e quindi, una loro piccola variazione, provoca un errore percentuale elevato. Il calcolo dell'errore presente tra le due casistiche rappresenta un'analisi qualitativa visto che, per un confronto più veritiero, sarebbero necessarie delle mappe di flusso sperimentali più dettagliate in termini di dati presenti, ossia le misurazioni andrebbero svolte con intervalli di corrente minori.

Attraverso le figure (3.11) e (3.12) è possibile osservare in maniera più dettagliata, la buona corrispondenza tra i dati sperimentali ed il modello matematico considerando rispettivamente le relazioni flusso-corrente di asse d per diversi valori di  $i_q$ , scelti nell'intervallo tra 0A e 10A, e le relazioni flussocorrente di asse  $q$  per diversi valori di  $i_d$ , scelti anch'essi nello stesso precedente intervallo.

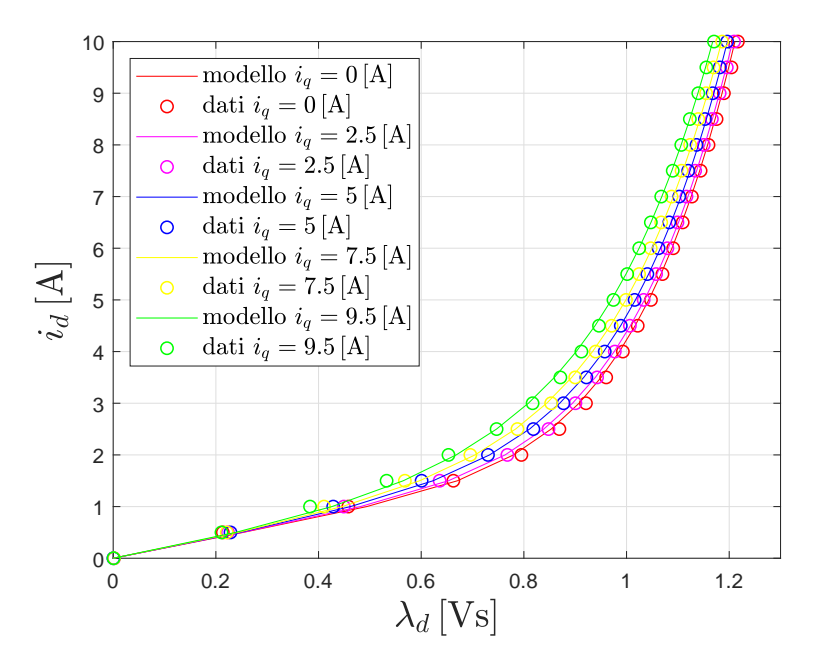

Figura 3.11: Flusso di asse d in funzione di  $i_d$  per diversi valori di  $i_q$ 

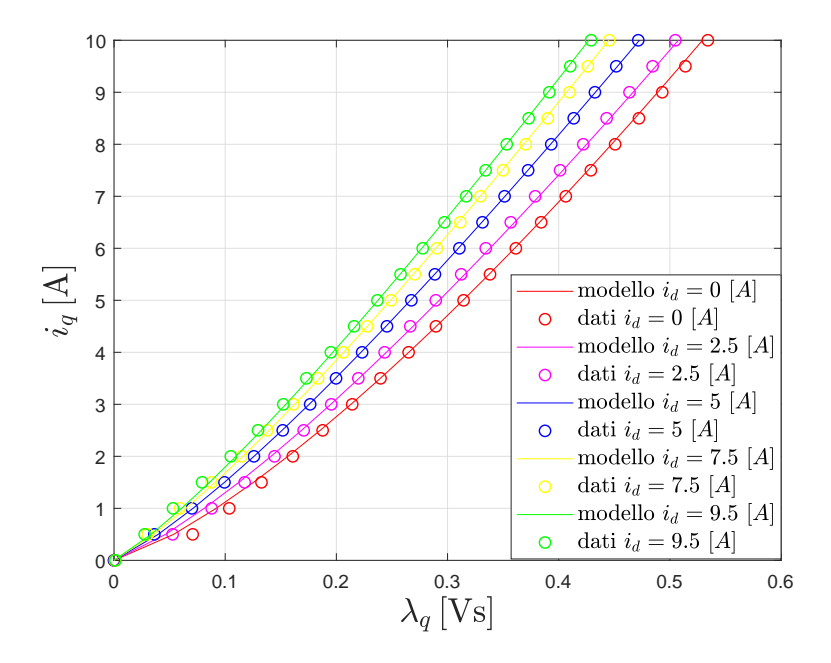

Figura 3.12: Flusso di asse $q$  in funzione di  $i_q$  per diversi valori di  $i_d$ 

In seguito alle precedenti verifiche, riguardanti l'attinenza del modello matematico con i dati sperimentali, si è deciso di modellizzare il motore sincrono a riluttanza, da utilizzare nelle simulazioni Matlab, con lo schema in figura (3.13).

Il modello in figura (3.13), è realizzato riferendosi alle equazioni di bilancio delle tensioni, espresse rispetto al sistema di riferimento  $d-q$  (2.6). Sostituendo al loro interno il bilancio dei flussi (2.7) si possono ottenere le seguenti relazioni:

$$
u_d = Ri_d + \frac{d\lambda_d}{dt} - \omega_{me}\lambda_q
$$
  

$$
u_q = Ri_q + \frac{d\lambda_q}{dt} + \omega_{me}\lambda_d
$$
 (3.4)

dalle quali si può ricavare:

$$
\lambda_d = \int (u_d - Ri_d + \omega_{me} \lambda_q) dt
$$
  

$$
\lambda_q = \int (u_q - Ri_q - \omega_{me} \lambda_d) dt
$$
 (3.5)

L'espressione della coppia, è rappresentata dall'equazione (3.6):

$$
m = \frac{3}{2}p(\lambda_d i_q - \lambda_q i_d) \tag{3.6}
$$
La modellazione del motore, è quindi realizzata considerando le equazioni (3.5) e (3.6) ed attraverso l'inserimento delle espressioni matematiche (3.1) e (3.2), rispettivamente nelle due Matlab functions presenti nello schema, si è inglobato il fenomeno della saturazione incrociata.

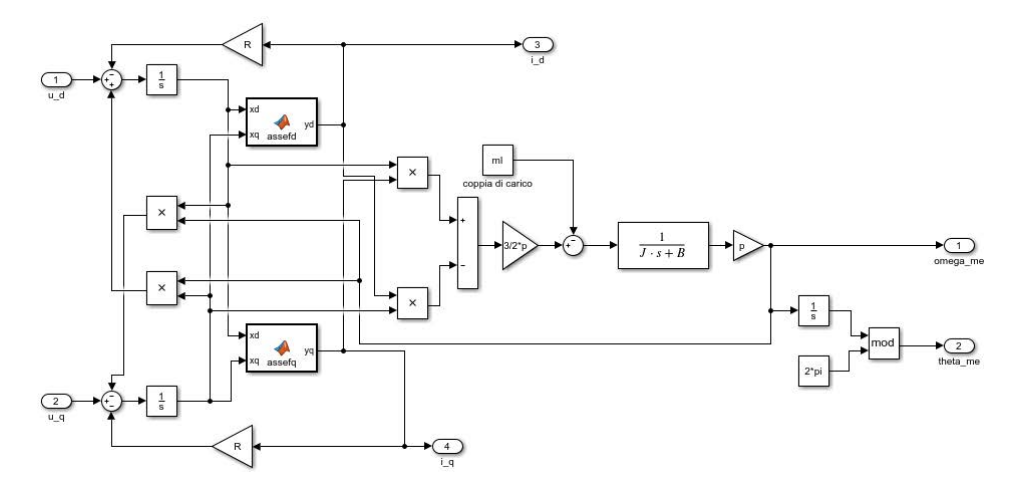

Figura 3.13: Modello del motore sincrono a riluttanza considerando la saturazione incrociata

## Capitolo 4

# Applicazioni pratiche del modello matematico analizzato

## 4.1 Espressione analitica dell'errore di stima e delle inertanze

Il modello analizzato in questo lavoro di tesi, può essere impiegato all'interno di diverse tipologie di azionamenti, come ad esempio un controllo sensorless o predittivo. Gli azionamenti sensorless, risultano uno dei sistemi più utilizzati e studiati, visto i loro vantaggi in termini di risparmio economico ed affidabilità (non sono necessari trasduttori di posizione).

Negli azionamenti sensorless è stato però dimostrato, che la stima della posizione rotorica risulta essere affetta da un errore, che aumenta al crescere del vettore delle correnti e che è imputabile all'induttanza differenziale  $l_{dq}$ . La  $l_{dq}$  è una mutua induttanza dovuta alla cross-saturation che cresce man mano che ci si allontana dall'origine del piano dq, ovvero all'aumentare del vettore delle correnti.

La formulazione dell'errore di stima che si manifesta è il seguente:

$$
\epsilon = \frac{1}{2} \arctan\left(-\frac{2l_{dq}}{l_q - l_d}\right) \tag{4.1}
$$

nella quale  $l_{dq}$ ,  $l_{d}$ ,  $l_{q}$  sono tutte espresse in funzione delle correnti di asse d e di asse q in cui la macchina lavora. Si può osservare che valori elevati di  $l_{dq}$ provocano delle instabilità che compromettono il controllo della macchina. Considerando il modello matematico analizzato, è possibile ricavare l'errore di stima attraverso le inertanze  $\gamma(\lambda_d, \lambda_q)$  invece che attraverso le induttanze differenziali  $l(i_d, i_q)$ . Le inertanze, a differenza delle induttanze, risultano funzione dei flussi di asse  $d \in q$  e possono essere espresse in forma matriciale nel seguente modo:

$$
\gamma_t(\lambda_d, \lambda_q) = \begin{bmatrix} \frac{\partial i_d(\lambda_d, \lambda_q)}{\partial \lambda_d} & \frac{\partial i_d(\lambda_d, \lambda_q)}{\partial \lambda_q} \\ \frac{\partial i_q(\lambda_d, \lambda_q)}{\partial \lambda_d} & \frac{\partial i_q(\lambda_d, \lambda_q)}{\partial \lambda_q} \end{bmatrix} = \begin{bmatrix} \gamma_d(\lambda_d, \lambda_q) & \gamma_{dq}(\lambda_d, \lambda_q) \\ \gamma_{qd}(\lambda_d, \lambda_q) & \gamma_q(\lambda_d, \lambda_q) \end{bmatrix}
$$
\n(4.2)

Il legame matematico presente tra induttanze ed inertanze è rappresentato dalla seguente relazione:

$$
l(i_d, i_q) = \begin{bmatrix} l_d(i_d, i_q) & l_{dq}(i_d, i_q) \\ l_{qd}(i_d, i_q) & l_q(i_d, i_q) \end{bmatrix} = \begin{bmatrix} \gamma_d(\lambda_d, \lambda_q) & \gamma_{dq}(\lambda_d, \lambda_q) \\ \gamma_{qd}(\lambda_d, \lambda_q) & \gamma_q(\lambda_d, \lambda_q) \end{bmatrix}^{-1} = \frac{1}{det|\gamma(\lambda_d, \lambda_q)|} \begin{bmatrix} \gamma_q(\lambda_d, \lambda_q) & -\gamma_{dq}(\lambda_d, \lambda_q) \\ -\gamma_{dq}(\lambda_d, \lambda_q) & \gamma_d(\lambda_d, \lambda_q) \end{bmatrix}
$$
\n(4.3)

## 4.2 Calcolo dell'espressione analitica delle inertanze

A partire delle relazioni del modello matematico (3.1) e (3.2) è possibile ricavare l'espressione analitica della matrice delle inertanze, con l'obiettivo di calcolare il valore delle induttanze differenziali, per differenti situazioni di lavoro della macchina sincrona.

L'espressione dell'inertanza  $\gamma_d(\lambda_d, \lambda_q)$  può essere determinata nel seguente modo:

$$
\gamma_d(\lambda_d, \lambda_q) = \frac{\partial i_d(\lambda_d, \lambda_q)}{\partial \lambda_d} = \left( Sa_{dd} |\lambda_d|^{S-1} \frac{|\lambda_d|}{\lambda_d} + \frac{a_{dq}}{V+2} |\lambda_q|^{V+2} U |\lambda_d|^{U-1} \frac{|\lambda_d|}{\lambda_d} \right) \lambda_d +
$$
  
+ 
$$
\left( a_{d0} + a_{dd} |\lambda_d|^{S} + \frac{a_{dq}}{V+2} |\lambda_d|^{U} |\lambda_q|^{V+2} \right) = Sa_{dd} |\lambda_d|^{S} +
$$
  
+ 
$$
\frac{a_{dq}}{V+2} |\lambda_q|^{V+2} U |\lambda_d|^{U} + a_{d0} + a_{dd} |\lambda_d|^{S} + \frac{a_{dq}}{V+2} |\lambda_d|^{U} |\lambda_q|^{V+2}
$$

L'espressione analitica finale di $\gamma_d(\lambda_d,\lambda_q)$ risulta:

$$
\gamma_d(\lambda_d, \lambda_q) = a_{d0} + a_{dd}(S+1)|\lambda_d|^S + \frac{a_{dq}}{V+2}(U+1)|\lambda_d|^U |\lambda_q|^{V+2}
$$
 (4.4)

L'espressione dell'inertanza $\gamma_q(\lambda_d,\lambda_q)$ può essere determinata nel seguente modo:

$$
\gamma_q(\lambda_d, \lambda_q) = \frac{\partial i_q(\lambda_d, \lambda_q)}{\partial \lambda_q} = \left( Ta_{qq} |\lambda_q|^{T-1} \frac{|\lambda_q|}{\lambda_q} + \frac{a_{dq}}{U+2} |\lambda_d|^{U+2} V |\lambda_q|^{V-1} \frac{|\lambda_q|}{\lambda_q} \right)
$$

$$
\lambda_q + \left( a_{q0} + a_{qq} |\lambda_q|^T | + \frac{a_{dq}}{U+2} |\lambda_d|^{U+2} |\lambda_q|^V \right) = Ta_{qq} |\lambda_q|^T +
$$

$$
+ \frac{a_{dq}}{U+2} |\lambda_d|^{U+2} V |\lambda_q|^V + a_{q0} + a_{qq} |\lambda_q|^T + \frac{a_{dq}}{U+2} |\lambda_d|^{U+2} |\lambda_q|^V
$$

L'espressione analitica finale di  $\gamma_q(\lambda_d, \lambda_q)$  risulta:

$$
\gamma_q(\lambda_d, \lambda_q) = a_{q0} + a_{qq}(T+1)|\lambda_q|^T + \frac{a_{dq}}{U+2}(V+1)|\lambda_d|^{U+2}|\lambda_q|^V \qquad (4.5)
$$

L'espressione dell'inertanza $\gamma_{dq}(\lambda_d,\lambda_q)$ può essere determinata nel seguente modo:

$$
\gamma_{dq}(\lambda_d, \lambda_q) = \frac{\partial i_d(\lambda_d, \lambda_q)}{\partial \lambda_q} = \frac{a_{dq}}{V+2} |\lambda_d|^U \lambda_d (V+2) |\lambda_q|^{V+1} \frac{|\lambda_q|}{\lambda_q}
$$

L'espressione analitica finale di $\gamma_{dq}(\lambda_d,\lambda_q)$ risulta:

$$
\gamma_{dq}(\lambda_d, \lambda_q) = a_{dq} |\lambda_d|^{U} \lambda_d \frac{|\lambda_q|^{V+2}}{\lambda_q}
$$
\n(4.6)

L'espressione dell'inertanza $\gamma_{qd}(\lambda_d,\lambda_q)$ può essere determinata nel seguente modo:

$$
\gamma_{qd}(\lambda_d, \lambda_q) = \frac{\partial i_q(\lambda_d, \lambda_q)}{\partial \lambda_d} = \frac{a_{dq}}{U+2} |\lambda_q|^V \lambda_q(U+2) |\lambda_d|^{U+1} \frac{|\lambda_d|}{\lambda_d}
$$

L'espressione analitica finale di $\gamma_{qd}(\lambda_d,\lambda_q)$ risulta:

$$
\gamma_{qd}(\lambda_d, \lambda_q) = a_{dq} |\lambda_q|^V \lambda_q \frac{|\lambda_d|}{\lambda_d}^{U+2}
$$
\n(4.7)

Si può osservare che vale la condizione di reciprocità per le inertanze perchè, nel momento in cui si valutano numericamente, vale la relazione (4.8):

$$
\gamma_{dq}(\lambda_d, \lambda_q) = \gamma_{qd}(\lambda_d, \lambda_q) \tag{4.8}
$$

Avendo calcolato l'espressione analitica delle inertanze è possibile determinare anche l'espressione delle induttanze con la seguente trasformazione:

$$
\begin{bmatrix}\n\gamma_d(\lambda_d, \lambda_q) & \gamma_{dq}(\lambda_d, \lambda_q) \\
\gamma_{qd}(\lambda_d, \lambda_q) & \gamma_q(\lambda_d, \lambda_q)\n\end{bmatrix}^{-1} = \frac{1}{\det|\gamma(\lambda_d, \lambda_q)|} \begin{bmatrix}\n\gamma_q(\lambda_d, \lambda_q) & -\gamma_{dq}(\lambda_d, \lambda_q) \\
-\gamma_{dq}(\lambda_d, \lambda_q) & \gamma_d(\lambda_d, \lambda_q)\n\end{bmatrix} =
$$

$$
= [l(i_d, i_q)] = \begin{bmatrix} l_d(i_d, i_q) & l_{dq}(i_d, i_q) \\ l_{qd}(i_d, i_q) & l_q(i_d, i_q) \end{bmatrix}
$$

Nel momento in cui si ha a disposizione i valori delle induttanze differenziali, calcolati attraverso il modello matematico, è possibile confrontarli con i valori determinati attraverso le misurazioni. Le induttanze sperimentali sono determinate a partire dalle caratteristiche  $\lambda_d(i_d, i_q)$  e  $\lambda_q(i_d, i_q)$  tabulate nelle matrici (3.3). Si possono così ottenere gli andamenti delle induttanze, ricavati dai valori sperimentali e dal modello matematico analizzato. Si realizzano:

- figura (4.1): mappa di  $l_d$
- figura (4.2): mappa di  $l_q$
- figura (4.3): mappa di  $l_{dq}$

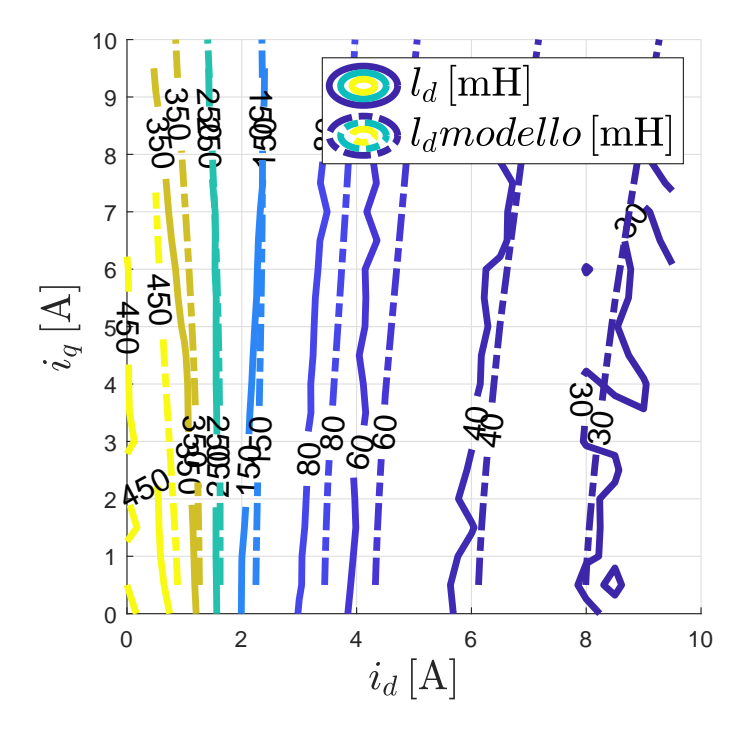

Figura 4.1: Autoinduttanza differenziale diretta

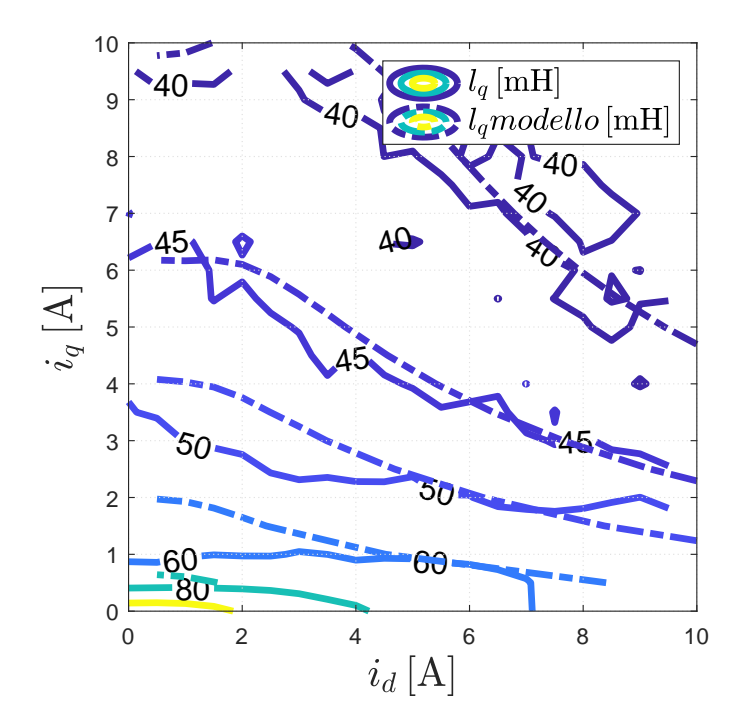

Figura 4.2: Autoinduttanza differenziale in quadratura

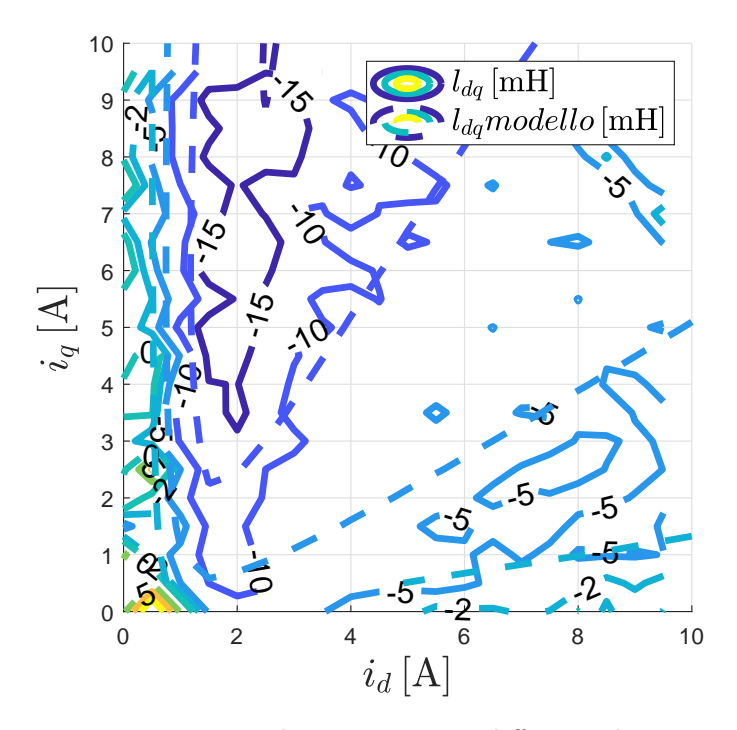

Figura 4.3: Induttanza mutua differenziale

Analizzando graficamente l'andamento di  $l_d$ ,  $l_q$ ,  $l_{dq}$  si può osservare che il modello matematico considerato segue con buona approssimazione gli andamenti delle induttanze differenziali calcolate attraverso i dati sperimentali, cioè dalle mappe di flusso  $\lambda_d(i_d, i_q)$  e  $\lambda_q(i_d, i_q)$ .

Avendo determinato analiticamente l'espressione delle inertanze, è possibile valutare l'andamento dell'errore di stima attraverso quest'ultime, invece che attraverso le induttanze differenziali. L'espressione dell'errore di stima viene così modificato nel seguente modo:

$$
\epsilon = \frac{1}{2} \alpha \tan \left( -\frac{l_{dq}(i_d, i_q)}{l_{\Delta}} \right) = \frac{1}{2} \alpha \tan \left( -\frac{2l_{dq}(i_d, i_q)}{l_q(i_d, i_q) - l_d(i_d, i_q)} \right) =
$$
\n
$$
= \frac{1}{2} \alpha \tan \left( -\frac{2\gamma_{dq}(\lambda_d, \lambda_q)}{\gamma_d(\lambda_d, \lambda_q) - \gamma_q(\lambda_d, \lambda_q)} \right)
$$
\n(4.9)

Per realizzare una comparazione tra l'errore di stima calcolato tramite i dati sperimentali e tramite modello, sono stati utilizzati, per quest'ultimo, i valori di flusso ricavati attraverso il modello Simulink della figura (3.4). In questo modo è stato possibile fare un confronto veritiero tra le due casistiche visto che, in un caso le grandezze erano funzioni della corrente mentre nell'altro funzioni dei flussi.

Gli andamenti dell'errore di stima sono stati rappresentati nella figura (4.4).

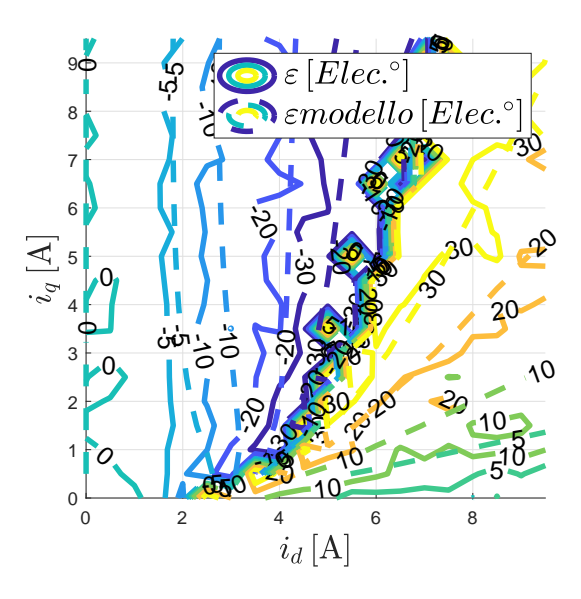

Figura 4.4: Errore di stima

Si può osservare che l'errore di stima sperimentale  $(\epsilon)$  e quello del modello ( $\epsilon$ modello) sono stati rappresentati entrambi in funzione delle correnti, potendo verificare una buona attinenza tra l'andamento calcolato attraverso i dati sperimentali e quello attraverso l'espressione matematica del modello.

## Capitolo 5

# Applicazione all'azionamento

### 5.1 Tipologia di controllo

In seguito all'analisi ed al confronto delle caratteristiche magnetiche del motore sincrono a riluttanza tra i dati sperimentali ed il modello matematico, il passo successivo di questo lavoro di tesi è stato l'inserimento delle espressioni (3.1) e (3.2) all'interno di una certa tipologia di azionamento.

La scelta dell'azionamento elettrico da utilizzare, si è focalizzata sull'implementazione di un controllo di tipo predittivo. In questo caso, le uscite del controllo sono i riferimenti di tensione diretto ed in quadratura che verranno in seguito fornite al motore elettrico, mentre in ingresso si suppone siano disponibili direttamente i segnali di riferimento espressi nel sistema di riferimento sincrono.

L'algoritmo di controllo predittivo è pensato in funzione di una sua realizzazione di tipo digitale e quindi a tempo discreto. Nella spiegazione dell'azionamento, si indicherà con  $kT_c$  la successione di istanti di campionamento ( il tempo di campionamento  $T_c$  corrisponde in genere al periodo di switching dell'invertitore) e con il pedice k il valore della generica grandezza all'istante  $kT_c$ .

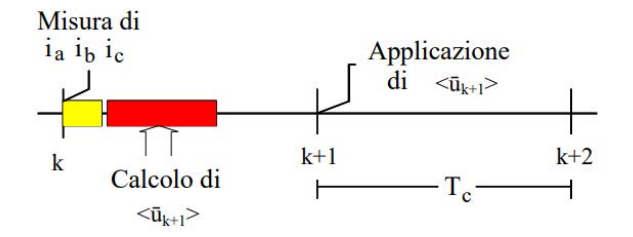

Figura 5.1: Diagramma temporale dell'algoritmo di controllo predittivo

Con riferimento allo schema temporale di figura (5.1), si supponga di essere nell'intervallo k-esimo fra  $kT_c$  e  $(k + 1)T_c$  mentre al motore è applicata, la tensione  $u_k = \langle u_k \rangle$  definita dal controllo nel precedente intervallo. All'istante k sono state acquisite (per l'ultima volta) le tre correnti di fase, oltre alla velocità  $\omega_m$ , poi convertita in  $\omega_{me}$ . Si assuma pertanto disponibili le grandezze (i campioni)  $\overline{i}_{dq,k} = i_{d,k} + ji_{q,k}, \omega_{me}$ .

L'obiettivo dell'algoritmo di controllo è quello di calcolare il valore medio del vettore spaziale di tensione  $\langle \mathbf{u}_{k+1} \rangle$  da applicare nell'intervallo  $(k+1)$ esimo a partire dall'istante k+1, in modo che all'istante k+2 il vettore spaziale di corrente coincida con il suo riferimento  $i_{dq,k+2}$ <sup>\*</sup>. Si può osservare che nel caso ideale di poter acquisire le correnti ed effettuare i calcoli in tempi nulli, sarebbe possibile applicare il nuovo vettore di tensione istantaneamente, nello stesso intervallo che inizia con le misure. Nella pratica, il tempo non nullo di elaborazione numerica obbliga ad una scelta di sincronismo come quella presente in figura (5.1), con la conseguenza che il tempo di calcolo necessario dal controllo di corrente si traduce in un ritardo nel controllo di un passo di campionamento.

In questo lavoro di tesi, invece di utilizzare un controllo predittivo basato sulle correnti, ossia su riferimenti e predizione di correnti, è stato impiegato un controllo focalizzato sui flussi come è possibile osservare nella prossima sezione.

### 5.2 Controllo predittivo con isteresi dei flussi

L'azionamento predittivo considerato è composto da:

- regolatore di velocità
- MPC (model predictive control)
- stimatore del flusso a partire dalla misura delle correnti del motore

#### 5.2.1 Regolatore di velocità PI

L'uscita del regolatore di velocità è costituita dal modulo del vettore del flusso  $|\lambda|^*$  e dal segno della coppia  $m^*$ , necessaria per distinguere il funzionamento della macchina elettrica da motore, oppure da generatore. Infatti, nel nostro caso, il motore sincrono a riluttanza realizza un funzionamento da motore nel primo e nel terzo quadrante ( coppia m positiva) , mentre nel secondo e nel quarto il funzionamento è da generatore (coppia m negativa). La quantità in uscita dal regolatore di velocità rappresenta il valore di flusso (in modulo ed in segno) necessaria affinchè il motore sincrono si porti a lavorare alla velocità di riferimento n\* ed è rappresentata dall'espressione (5.1). Risulta fondamentale inoltre, definire i limiti superiori ed inferiori del regolatore, i quali sono determinati dal valore del flusso nominale  $(\lambda_N)$  e descritti dall'equazione (5.2).

$$
\mu^* = |\lambda^*| sign(m^*) \tag{5.1}
$$

$$
\mu_{lim} = \pm \lambda_N \tag{5.2}
$$

#### 5.2.2 MPC Model Predictive Control

Il controllo predittivo in questione, è stato realizzato considerando anche le non linearità della macchina sincrona a riluttanza, ossia la saturazione magnetica. Le operazioni ed istruzioni svolte dal MPC sono ricavate a partire dalle equazione di bilancio delle tensioni del motore (2.6).

Trasformando le espressioni (2.6) in tempo discreto si ricavano (5.3):

$$
u_{d,k} = Ri_{d,k} + \frac{\lambda_{d,(k+1)} - \lambda_{d,k}}{Tc} - \omega_{me} \lambda_{q,k}
$$
  

$$
u_{q,k} = Ri_{q,k} + \frac{\lambda_{q,(k+1)} - \lambda_{q,k}}{Tc} + \omega_{me} \lambda_{d,k}
$$
 (5.3)

Attraverso le equazioni (5.3) è possibile realizzare una predizione del flusso all'istante  $k + 1$ , che è rappresentata come segue:

$$
\lambda_{d,(k+1)} = (u_{d,k} - Ri_{d,k} + \omega_{me} \lambda_{q,k}) T c + \lambda_{d,k}
$$
  

$$
\lambda_{q,(k+1)} = (u_{q,k} - Ri_{q,k} - \omega_{me} \lambda_{d,k}) T c + \lambda_{q,k}
$$
  
(5.4)

Quindi il controllo per la predizione dei flussi all'istante  $k + 1$ , si basa sulla misura all'istante k delle correnti  $i_d(k)$ ,  $i_q(k)$  (per poter realizzare un controllo in flusso è necessario impiegare lo stimatore del flusso successivamente analizzato) e della velocità  $\omega_{me}(k)$ , mentre le tensioni  $u_d(k)$ ,  $u_q(k)$  sono conosciute dal precedente step k-1.

Per quanto riguarda il riferimento che i flussi di asse  $d \, e \, q$  devono inseguire, in questa analisi l'MTPA è stato approssimato, per semplicità, attraverso una retta a partire dall'andamento reale. É stato adottato questo procedimento perchè l'espressione risultava numericamente complessa e dipendente da diverse variabili. Il processo di approssimazione utilizzato per ricavare la traiettoria dell'MTPA è illustrato nel capitolo (5.3).

L'espressione necessaria affinchè il motore lavori lungo l'MTPA è definita da  $(5.5):$ 

$$
v_{MTPA} = \lambda_d^2 - K^2 \lambda_q^2 \tag{5.5}
$$

con K=0.385

Grazie alla formulazione di queste espressioni si può definire le due componenti del errore complesso ossia:

- la differenza tra il riferimento di velocità  $\mu^*$  ed il valore di  $\mu$  stimato a partire dalla misura delle correnti, rappresenta la prima componente dell'errore complesso.
- la distanza tra un determinato punto di lavoro e il valore dell'espressione  $v_{MTPA}$  rappresenta la seconda componente dell'errore complesso.

Per la definizione dell'espressione dell'errore da utilizzare nel controllo, si considera che il MPC riceva in ingresso il riferimento dall'anello di velocità  $\mu^*$  e che la distanza dalla retta definita dall'espressione (5.5) debba essere nulla, cioè si definisce un riferimento pari ad un valore nullo  $(v^* = 0)$ . L'espressione dell'errore complesso  $\bar{E}$  è definita da (5.6):

$$
\begin{aligned}\n\bar{E} &= E_{\mu} + jE_{\nu} \\
\bar{E} &= E \angle \phi_E\n\end{aligned} \tag{5.6}
$$

dove:

- $E_{\mu}$ ,  $E_{\nu}$  sono le normalizzazioni delle due componenti dell'errore;  $E_{\mu} = \frac{\mu^* - \mu}{\lambda}$  $\frac{\partial^* - \mu}{\partial x}$  e  $E_v = \frac{v^* - v}{\lambda_N^2}$  $\lambda_N^2$
- $\bullet\,$   $E$  è il modulo dell'errore;  $E = \sqrt{E_{\mu}^{2} + E_{\nu}^{2}}$
- $\phi_E$  è la fase dell'errore;  $\phi_E = \tan^{-1}\left(\frac{E_v}{E}\right)$  $E_{\mu}$  $\setminus$

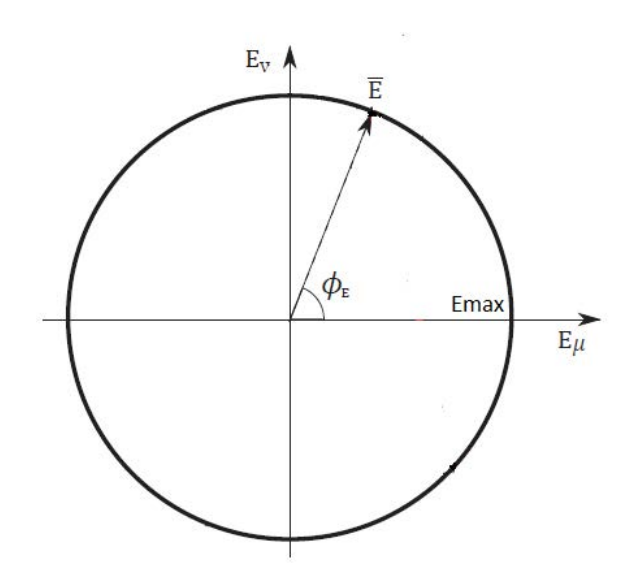

Figura 5.2: Rappresentazione grafica dell'errore complesso

L'obiettivo del controllo è quello di mantenere il modulo dell'errore all'interno di una circonferenza di raggio  $E_{max}$  scelto dall'operatore cioè:

$$
E \le E_{max}
$$

Il sistema di controllo si basa sul fatto che, se all'istante k, l'errore E raggiunge il limite, il sistema agisce sulla tensione di alimentazione in modo tale da portare il punto di lavoro all'interno della circonferenza limite definita da  $E_{max}$ .

Per quanto riguarda la scelta del vettore della tensione da applicare all'istante  $k+1$ , esso è scelto tra gli otto possibili stati dell'inverter con l'obiettivo di ridurre il modulo dell'errore E. La scelta del vettore della tensione all'istante  $k + 1$  ( $\mathbf{u}_{k+1}$ ) da applicare, viene determinata considerando la condizione di convergenza, ottenuta imponendo una derivata negativa del modulo dell'errore (5.7).

$$
\frac{d}{dt}E \le 0
$$
\n
$$
\frac{d}{dt}\sqrt{E_{\mu}^{2} + E_{\upsilon}^{2}} = \frac{E_{\mu}\dot{E}_{\mu} + E_{\upsilon}\dot{E}_{\upsilon}}{E} \le 0
$$
\n(5.7)

Per la scelta infine del vettore della tensione da applicare, tra gli otto possibili stati dell'inverter (vedi capitolo (5.4)), il controllo valuta ed applica all'istante k + 1 quello che permette di ottenere una derivata del modulo dell'errore maggiormente negativa.

Nonostante il controllo predittivo sia realizzato considerando i flussi, all'interno di esso bisogna determinare anche la predizione delle correnti di asse  $d \text{e } q$ , visto che risulta necessaria la predizione della coppia m (in realtà al controllo servirebbe solamente il segno).

L'espressione utilizzata per il calcolo della coppia è la (3.6), mentre il valore delle correnti  $i_d$  ed  $i_q$  vengono valutate attraverso le espressioni caratteristiche del modello matematico del motore (3.1) e (3.2). In questo modo è possibile realizzare la stima della coppia nei successivi istanti k, necessaria per la predizione del parametro  $\mu$ , ossia quello in uscita dal regolatore di velocità PI.

Dopo aver definito tutte le precedenti relazioni all'interno dell'MPC, necessarie per la definizione dell'errore e la predizione dei flussi, quest'ultimi sono impiegati per effettuare la predizione all'istante  $k + 1$  di diverse componenti ossia:

- $\bullet \mu(k+1)$
- $\bullet v(k+1)$
- $E_u(k+1)$
- $E_{v}(k+1)$

In fine, dopo la predizione dell'errore all'istante  $k + 1$ , quest'ultimo viene confrontato con Emax e vengono svolte le seguenti due azioni, in relazione al fatto che  $E(k+1)$  sia maggiore o minore dell'errore massimo tollerato.

- se  $E(k+1) < E_{max}$ , il vettore della tensione applicata al successivo step risulta uguale a quello attuale.
- se  $E(k+1) \geq E_{max}$ , viene svolta la derivata dell'errore per tutti gli otto possibili stati dell'inverter e viene scelto il vettore di tensione da applicare al successivo step, corrispondente a quello con derivata dell'errore E maggiormente negativa.

#### 5.2.3 Conversione corrente-flusso all'istante k

Per la realizzazione dell'azionamento predittivo considerato, come descritto precedentemente, risulta necessaria la conoscenza del valore del flusso di asse  $d$  ed asse  $q$  in uscita dal motore. Visto che non è possibile la misura diretta di questi valori, si è deciso di sfruttare la conoscenza delle correnti  $i_d$  e  $i_q$  in uscita dalla macchina elettrica.

Per la ricostruzione dell'andamento, e conseguentemente del valore numerico dei flussi, sono state considerate le espressioni matematiche (3.1) e (3.2), utilizzate per la caratterizzazione magnetica del motore sincrono a riluttanza ed inserite all'interno delle Matlab function presenti nel modello del motore. Per comodità vengono riportate di seguito:

$$
id(\lambda_d, \lambda_q) = \left( a_{d0} + a_{dd} |\lambda_d|^S + \frac{a_{dq}}{V+2} |\lambda_d|^U |\lambda_q|^{V+2} \right) \lambda_d
$$
  

$$
iq(\lambda_d, \lambda_q) = \left( a_{q0} + a_{qq} |\lambda_q|^T + \frac{a_{dq}}{U+2} |\lambda_d|^{U+2} |\lambda_q|^V \right) \lambda_q
$$

L'approccio adottato si basa sulla realizzazione delle derivate totali delle equazioni (3.1) e (3.2), ossia si sono considerate le correnti  $i_d$  e  $i_q$  in funzione dei flussi  $\lambda_d$  e  $\lambda_q$ , che a loro volta risultano funzione del tempo t (per semplicità, nelle equazioni matematiche, i flussi non sono espressi come funzione del tempo).

Considerando la corrente di asse d, la derivata totale che si ottiene è rappre-

sentata dall'equazione (5.8) :

$$
\frac{di_d(\lambda_d, \lambda_q, t)}{dt} = \left(a_{d0} + a_{dd}|\lambda_d|^S + \frac{a_{dq}}{(V+2)}|\lambda_d|^U|\lambda_q|^{(V+2)}\right)\frac{d\lambda_d}{dt} +
$$
  
+  $\lambda_d \left[a_{dd}S|\lambda_d|^{(S-1)}sign(\lambda_d)\frac{d\lambda_d}{dt} + \frac{a_{dq}}{(V+2)}U|\lambda_d|^{(U-1)}\right]$   

$$
sign(\lambda_d)|\lambda_q|^{(V+2)}\frac{d\lambda_d}{dt} + \frac{a_{dq}}{(V+2)}|\lambda_d|^{U}(V+2)|\lambda_q|^{(V+1)}
$$
  

$$
sign(\lambda_q)\frac{d\lambda_q}{dt}\right]
$$
(5.8)

Al fine di rendere più comprensibile e chiari i diversi passaggi matematici, le espressioni che moltiplicano il differenziale di  $\lambda_d \left(\frac{d\lambda_d}{dt}\right)$ e di  $\lambda_q \left(\frac{d\lambda_q}{dt}\right)$ sono state definite rispettivamente con le lettere  $A e B$ .

$$
A = a_{d0} + a_{dd} |\lambda_d|^S + \frac{a_{dq}}{(V+2)} |\lambda_d|^{U} |\lambda_q|^{(V+2)} + \lambda_d \left[ a_{dd} S |\lambda_d|^{(S-1)} sign(\lambda_d) + \frac{a_{dq}}{(V+2)} U |\lambda_d|^{(U-1)} sign(\lambda_d) |\lambda_q|^{(V+2)} \right]
$$

$$
B = \lambda_d a_{dq} |\lambda_d|^{U} |\lambda_q|^{(V+1)} sign(\lambda_q)
$$

L'espressione finale, per quanto riguarda la corrente  $i_d,$  può essere riscritta attraverso la seguente equazione (5.9):

$$
\frac{di_d(\lambda_d, \lambda_q, t)}{dt} = A \frac{d\lambda_d}{dt} + B \frac{d\lambda_q}{dt}
$$
\n(5.9)

Un analogo procedimento può essere realizzato per l'espressione della corrente di asse $q$  (3.2), ricavando così la derivata totale di  $i_q$  (5.10) e realizzando alcuni raccoglimenti l'equazione finale (5.11) risulta:

$$
\frac{di_q(\lambda_d, \lambda_q, t)}{dt} = (a_{q0} + a_{qq}|\lambda_q|^T + \frac{a_{dq}}{(U+2)}|\lambda_d|^{(U+2)}|\lambda_q|^V)\frac{d\lambda_q}{dt} +
$$
  
+  $\lambda_q \left[a_{qq}T|\lambda_q|^{(T-1)}sign(\lambda_q)\frac{d\lambda_q}{dt} + \frac{a_{dq}}{(U+2)}(U+2)\right]$   

$$
|\lambda_d|^{(U+1)}sign(\lambda_d)|\lambda_q|^V\frac{d\lambda_d}{dt} + \frac{a_{dq}}{(U+2)}|\lambda_d|^{(U+2)}V
$$
  

$$
|\lambda_q|^{(V-1)}sign(\lambda_q)\frac{d\lambda_q}{dt}\right]
$$
(5.10)

$$
C = \lambda_q a_{dq} |\lambda_d|^{(U+1)} sign(\lambda_d) |\lambda_q|^{V}
$$
  
\n
$$
D = a_{qo} + a_{qq} |\lambda_q|^{T} + \frac{a_{dq}}{(U+2)} |\lambda_d|^{(U+2)} |\lambda_q|^{V} + \lambda_q \left[ a_{qq} T |\lambda_q|^{(T-1)} sign(\lambda_q) + \frac{a_{dq}}{(U+2)} |\lambda_d|^{(U+2)} V |\lambda_q|^{(V-1)} sign(\lambda_q) \right]
$$
  
\n
$$
\frac{di_q(\lambda_d, \lambda_q, t)}{dt} = C \frac{d\lambda_d}{dt} + D \frac{d\lambda_q}{dt}
$$
 (5.11)

Attraverso le equazioni (5.9) e (5.11), è possibile ricavare la derivata totale del flusso  $\lambda_d \left(\frac{d\lambda_d}{dt}\right)$  e  $\lambda_q \left(\frac{d\lambda_q}{dt}\right)$ , le quali sono rappresentate rispettivamente dalle equazioni (5.12a), (5.12b):

$$
\left(\frac{d\lambda_d}{dt}\right) = \frac{D}{AD - BC} \left(\frac{di_d}{dt}\right) + \frac{-B}{AD - BC} \left(\frac{di_q}{dt}\right) \tag{5.12a}
$$

$$
\left(\frac{d\lambda_q}{dt}\right) = \frac{-C}{AD - BC} \left(\frac{di_d}{dt}\right) + \frac{A}{AD - BC} \left(\frac{di_q}{dt}\right) \tag{5.12b}
$$

Per applicare le equazioni (5.12a) e (5.12b) in Matlab, più precisamente in ambiente Simulink, bisogna realizzare una discretizzazione. Questo procedimento permette di determinare una stima del valore del flusso di asse d e q in tempo reale, cioè ad ogni istante k. Attraverso la discretizzazione si ottengono le equazioni (5.13a) e (5.13b):

$$
\left(\frac{\lambda_{d,k} - \lambda_{d,(k-1)}}{Tc}\right) = \frac{D}{AD - BC} \left(\frac{i_{d,k} - i_{d,(k-1)}}{Tc}\right) + \frac{-B}{AD - BC} \left(\frac{i_{q,k} - i_{q,(k-1)}}{Tc}\right)
$$
\n(5.13a)

$$
\left(\frac{\lambda_{q,k} - \lambda_{q,(k-1)}}{Tc}\right) = \frac{-C}{AD - BC} \left(\frac{i_{d,k} - i_{d,(k-1)}}{Tc}\right) + \frac{A}{AD - BC} \left(\frac{i_{q,k} - i_{q,(k-1)}}{Tc}\right)
$$
\n(5.13b)

La discretizzazione utilizzata, al fine di ricavare una stima del flusso in tempo reale (flusso stimato all'istante k), si basa nel considerare le grandezze (correnti, flussi) all'istante k e k-1, con un tempo di campionamento definito da Tc.

La stima del flusso di asse  $d \in q$ , all'istante  $k$ , è definita rispettivamente dalle espressioni (5.14a) e (5.14b):

$$
\lambda_{d,k} = \frac{D}{AD - BC} \left( i_{d,k} - i_{d,(k-1)} \right) + \frac{-B}{AD - BC} \left( i_{q,k} - i_{q,(k-1)} \right) + \lambda_{d,(k-1)} \tag{5.14a}
$$

$$
\lambda_{q,k} = \frac{-C}{AD - BC} \left( i_{d,k} - i_{d,(k-1)} \right) + \frac{A}{AD - BC} \left( i_{q,k} - i_{q,(k-1)} \right) + \lambda_{q,(k-1)} \tag{5.14b}
$$

Applicando semplicemente le relazioni (5.14a) e (5.14b), non risulta possibile stimare in maniera corretta il flusso, visto che il sistema di stima è in catena aperta, senza nessuna retroazione che permetta una correzione nella valutazione del flusso stimato.

Inizialmente si considera uno schema semplificato, figura (5.3), per rappresentare la soluzione adottata per la determinazione dei flussi.

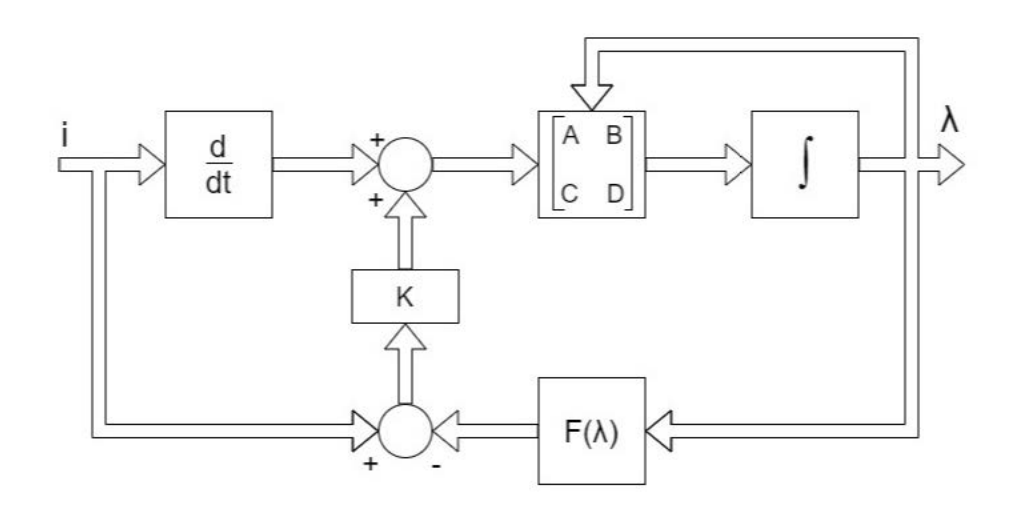

Figura 5.3: Schema a blocchi per la stima dei flussi a partire dalle correnti (prima soluzione)

Dallo schema a blocchi di figura (5.3) si può osservare che, per una stima veritiera del flusso quest'ultimo, una volta stimato, viene utilizzato per la stima delle correnti di asse d e q. Questi valori di corrente vengono in seguito retroazioni e relazionati con le correnti reali, in uscita dal motore sincrono, in modo tale da determinare un certo errore di corrente  $\Delta \tilde{i}$  ( $i_{(k-1)} - \tilde{i}_{(k-1)}$ ). Questo errore  $\Delta \tilde{i}$ , attraverso un regolatore proporzionale con guadagno adeguato, viene impiegato al fine di realizzare una correzione dell'errore nella stima. Questo sistema permette il passaggio dello stimatore di flusso da un funzionamento in catena aperta, ad uno in catena chiusa.

La soluzione adottata in questo lavoro di tesi è rappresentata nello schema Simulink di figura (5.4). Nelle figure (5.5), (5.6), (5.7) e (5.8) è possibile

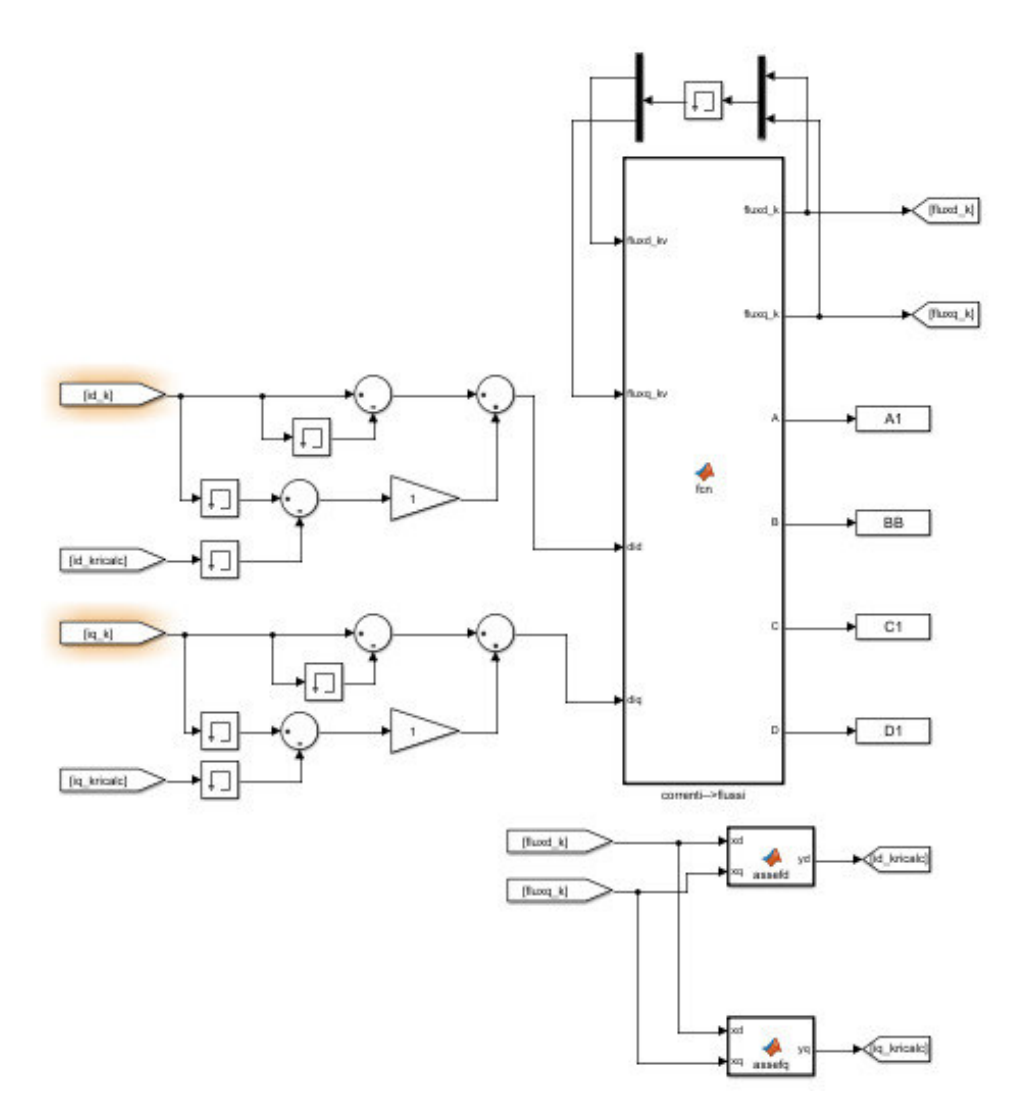

Figura 5.4: Schema Simulink per la stima dei flussi a partire dalle correnti (prima soluzione)

osservare una finestra temporale della simulazione, all'interno della quale è presente il flusso reale del motore e quello stimato in una certa condizione operativa.

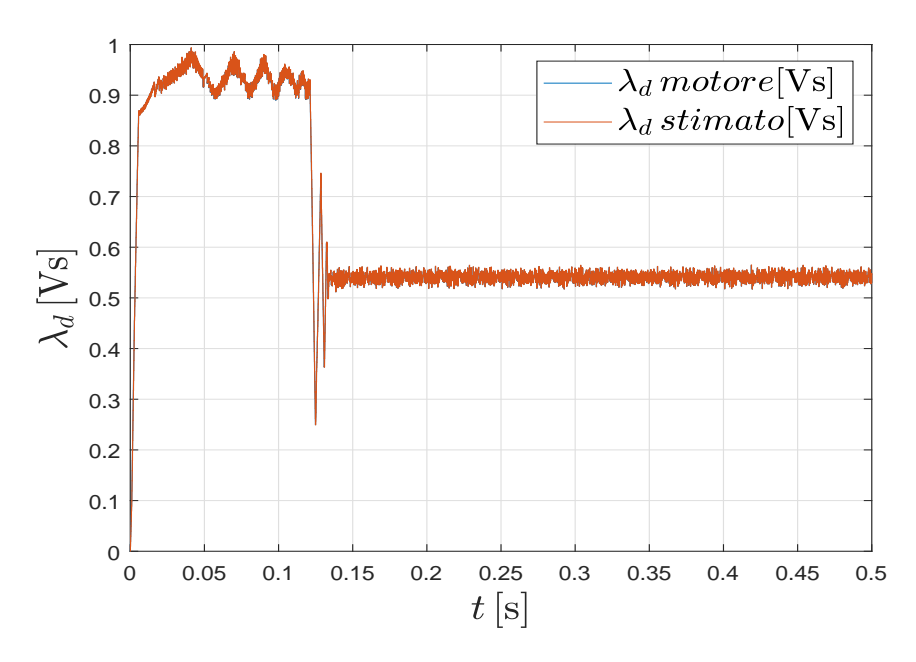

Figura 5.5: Andamento flusso reale e stimato di asse d

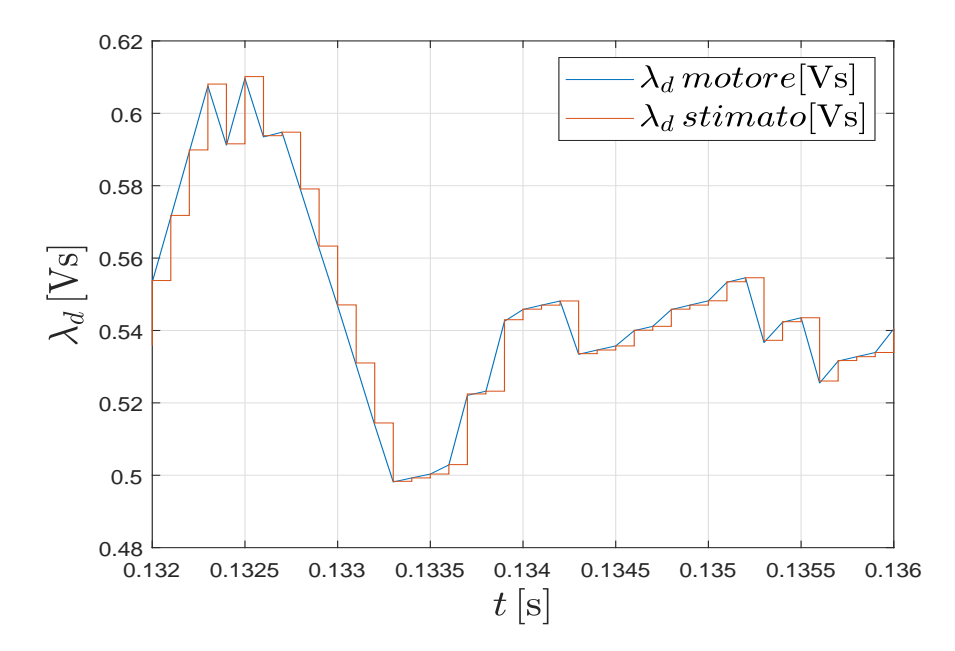

Figura 5.6: Ingrandimento andamento flusso reale e stimato di asse d

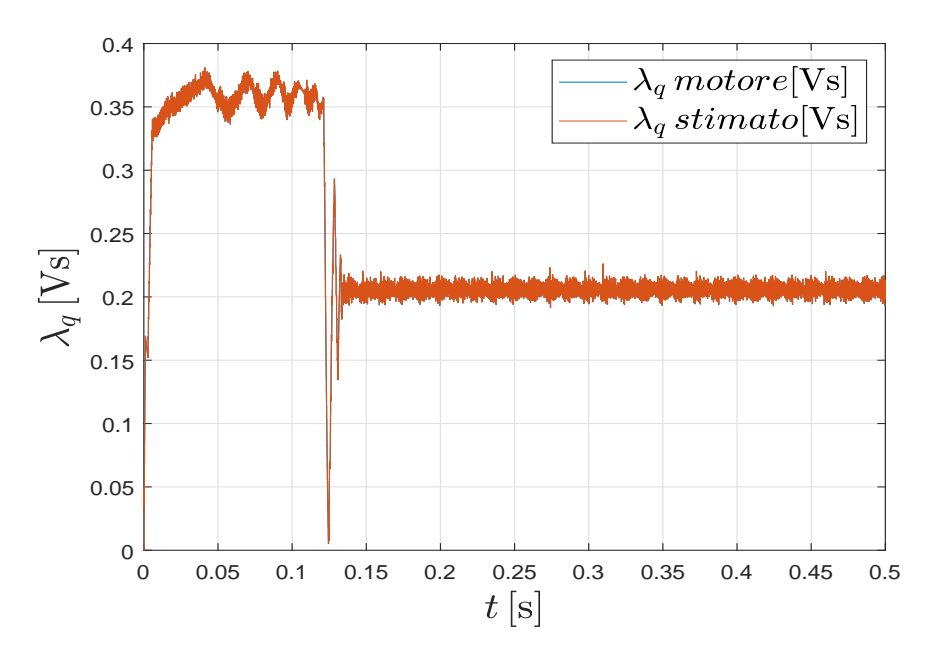

Figura 5.7: Andamento flusso reale e stimato di asse $\sqrt{q}$ 

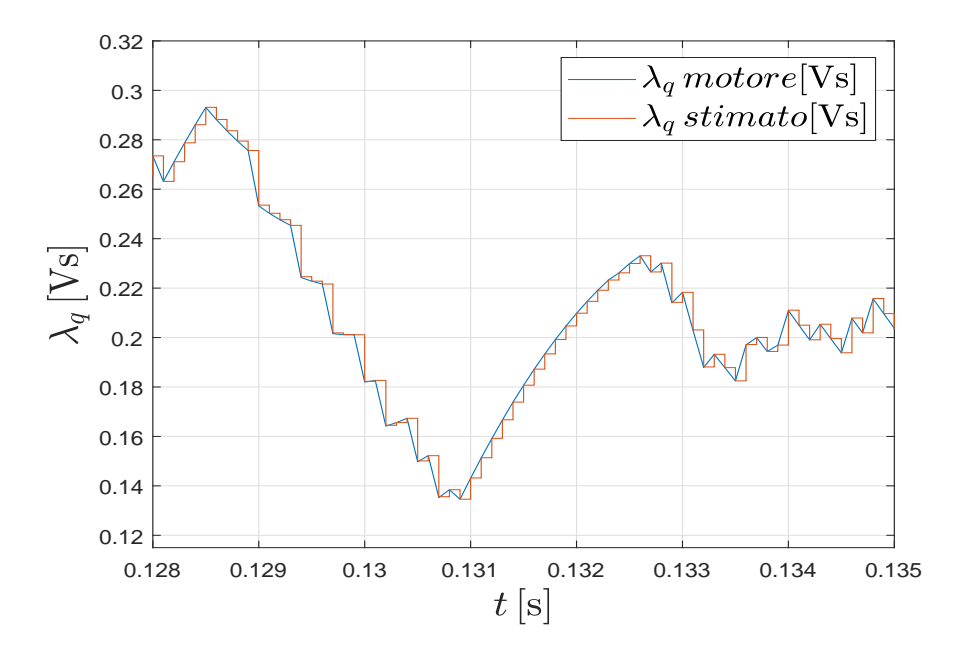

Figura 5.8: Ingrandimento andamento flusso reale e stimato di asse q

Attraverso questo sistema di conversione, si è riusciti a stimare con buona approssimazione i flussi prodotti dal motore sincrono a riluttanza durante le diverse simulazioni in Matlab, osservando un'ottima attinenza tra i flussi reali ed i flussi stimati in diverse condizioni operative.

E' stato realizzato anche un secondo sistema che permette la stima dei flussi di asse d e q, sempre a partire dalle correnti misurate in uscita dal motore sincrono a riluttanza  $(i_d e i_q)$ .

Questo sistema di stima si basa essenzialmente sulla realizzazione di due passaggi ossia:

- 1. predizione del valore del flusso di asse d e q.
- 2. correzione del valore del flusso di asse d e q.

Lo schema a blocchi del processo da implementare successivamente in ambiente Simulink, è rappresentato in figura (5.9):

La stima del valore del flusso viene realizzata con un procedimento analogo

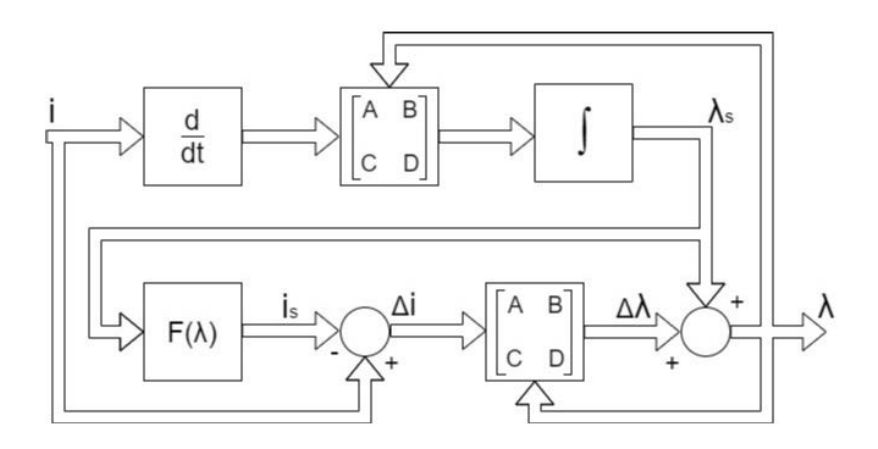

Figura 5.9: Schema a blocchi per la stima dei flussi a partire dalle correnti (seconda soluzione)

a quello del sistema precedentemente analizzato. Il processo di correzione dell'errore, viene invece implementato, calcolando inizialmente la corrente stimata  $i_k$  e confrontandola con la corrente all'uscita del motore  $i_k$ . In questo modo viene generato un errore di corrente ∆i che, attraverso le espressioni di A, B, C, D permette di determinare l'errore di flusso  $\Delta\lambda$  necessario per la correzione del flusso stimato finale, a partite dalle correnti misurate nel motore.

Gli andamenti dei flussi di asse d e q del motore sincrono, confrontati con i flussi stimati sfruttando questo secondo metodo sono presenti nelle figure  $(5.10), (5.11), (5.12)$  e  $(5.13).$ 

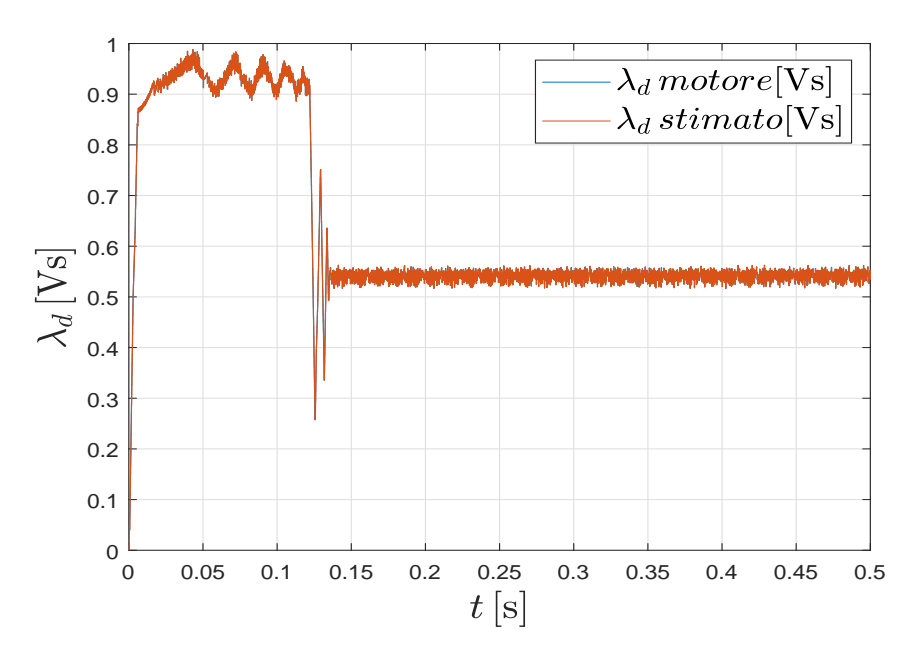

Figura 5.10: Andamento flusso reale e stimato di asse d

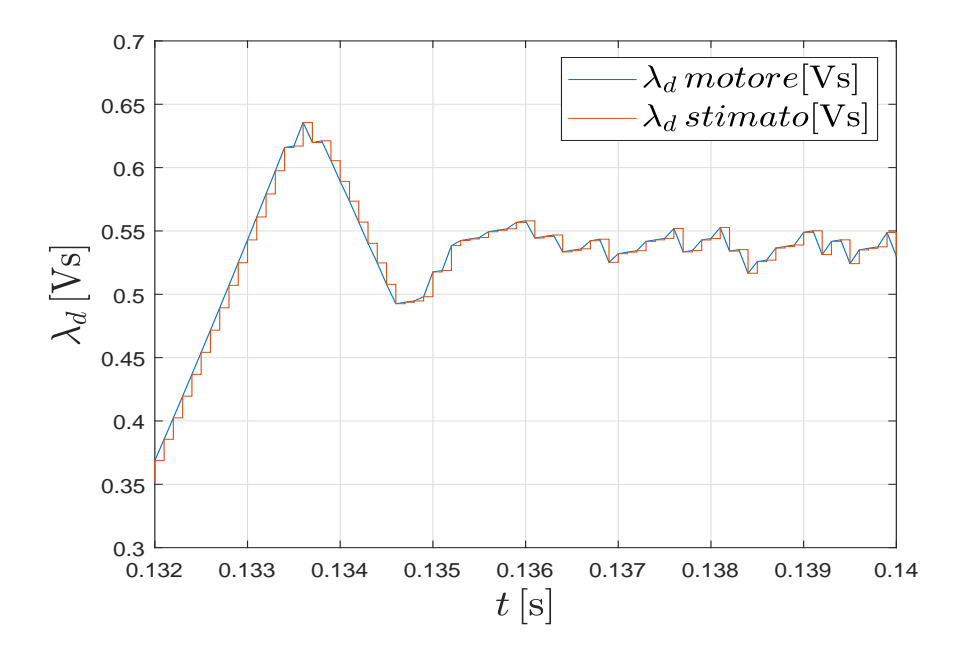

Figura 5.11: Ingrandimento andamento flusso reale e stimato di asse d

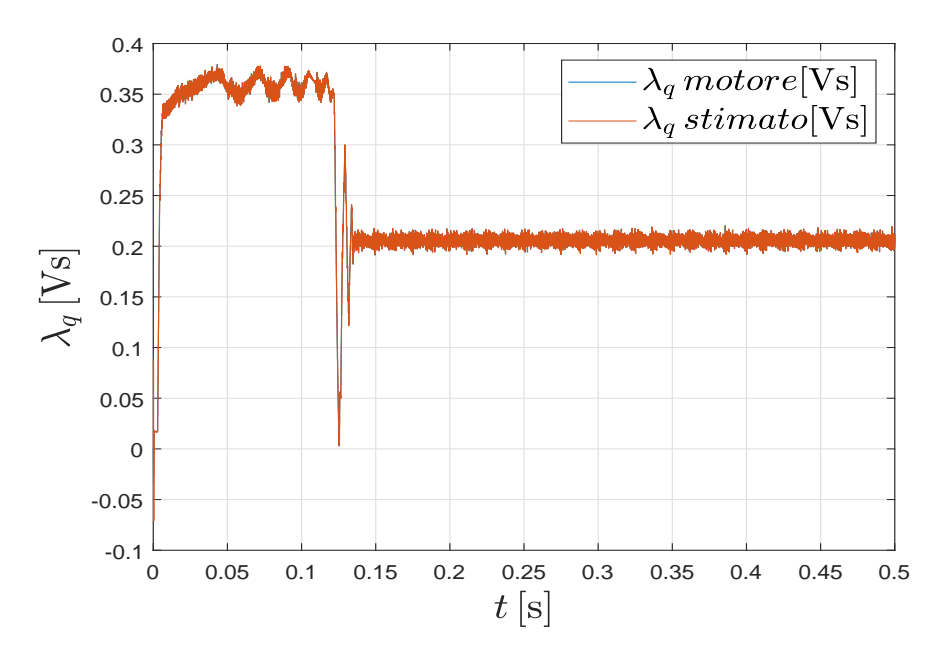

Figura 5.12: Andamento flusso reale e stimato di asse $\sqrt{q}$ 

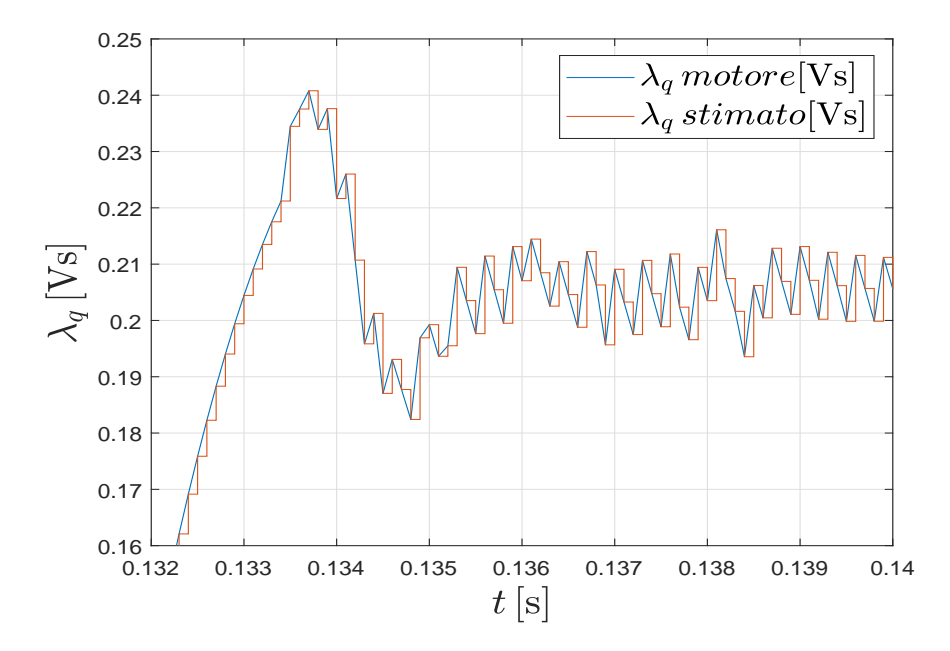

Figura 5.13: Ingrandimento andamento flusso reale e stimato di asse q

Gli stimatori di flusso descritti negli schemi a blocchi di figura (5.3) e (5.9), possono rappresentare una soluzione alternativa, attraverso un loro utilizzo off-line, semplicemente per la stima in tempo reale dei flussi di asse d e q, a partire dalla misura delle correnti in uscita dal motore. Si ricorda inoltre, che bisogna sempre precedentemente ricavare i parametri del modello matematico (3.1) e (3.2), visto che quest'ultimi variano con la tipologia di motore sincrono adottato.

## 5.3 Determinazione e definizione dell'MTPA utilizzato

Al fine di realizzare un controllo, che permettesse il funzionamento del motore sincrono a riluttanza in corrispondenza dell'MTPA (Maximum Torque Per Ampere), considerando velocità operative inferiori a quella base, è stata considerata l'equazione (5.15):

$$
m = \frac{3}{2}p \bigg[\lambda_d(i_d, i_q)i_q - \lambda_q(i_d, i_q)i_d\bigg]
$$
\n(5.15)

dove:

$$
i_d = i \cos \theta_i
$$
  
\n
$$
i_q = i \sin \theta_i
$$
\n(5.16)

Attraverso l'espressione (5.15), trascurando la coppia di cogging e la dipendenza dalla posizione, è possibile ricavare analiticamente l'andamento dell'MTPA in funzione delle correnti che, nel nostro caso, verrà espresso in funzione dei flussi.

Per ricavare l'espressione dell'MTPA viene realizzata la derivata dell'equazione (5.15) rispetto a  $\theta_i$ , fissata la corrente i ed eguagliata l'intera espressione a zero. Svolgendo la derivata di (5.15), l'espressione (5.17) che si ottiene è così definita:

$$
\frac{\partial m}{\partial \theta_i} = \frac{3}{2} p \left[ \frac{\partial \lambda_d (i_d, i_q)}{\partial i_d} \frac{\partial i_d}{\partial \theta_i} i_q + \frac{\partial \lambda_d (i_d, i_q)}{\partial i_q} \frac{\partial i_q}{\partial \theta_i} i_q + \lambda_d (i_d, i_q) \frac{\partial i_q}{\partial \theta_i} - \left( \frac{\partial \lambda_q (i_d, i_q)}{\partial i_d} \frac{\partial i_d}{\partial \theta_i} i_d + \frac{\partial \lambda_q (i_d, i_q)}{\partial i_q} \frac{\partial i_q}{\partial \theta_i} i_d + \lambda_q (i_d, i_q) \frac{\partial i_d}{\partial \theta_i} \right) \right]
$$
(5.17)

All'interno dell'espressione (5.17) le derivate parziali del flusso ( $\lambda_d$  e  $\lambda_q$ ) rappresentano le induttanze differenziali  $(l_d, l_q, l_{dq})$  visto che valgono le seguenti relazioni:

\n- \n
$$
\frac{\partial \lambda_d(i_d, i_q)}{\partial i_d} = l_d(i_d, i_q)
$$
\n
\n- \n
$$
\frac{\partial \lambda_q(i_d, i_q)}{\partial i_q} = l_q(i_d, i_q)
$$
\n
\n- \n
$$
\frac{\partial \lambda_d(i_d, i_q)}{\partial i_q} = l_{dq}(i_d, i_q) = l_{qd}(i_d, i_q) = \frac{\partial \lambda_q(i_d, i_q)}{\partial i_d}
$$
\n
\n

mentre per quanto riguarda le derivate parziali della corrente, esse possono essere sviluppate e rielaborate sfruttando l'espressioni (5.16), ottenendo le seguenti uguaglianze:

$$
\bullet \ \frac{\partial i_d}{\partial \theta_i} = -i \sin \theta_i
$$

$$
\bullet \ \frac{\partial i_q}{\partial \theta_i} = i \cos \theta_i
$$

L'espressione che si ottiene, conseguentemente alla rielaborazione attraverso le precedenti relazioni, risulta:

$$
\frac{\partial m}{\partial \theta_i} = \frac{3}{2} p \bigg[ l_d(i_d, i_q) \bigg( -i \sin \theta_i \bigg) i_q + l_{dq}(i_d, i_q) \bigg( i \cos \theta_i \bigg) i_q + \lambda_d(i_d, i_q) \bigg( i \cos \theta_i \bigg) - l_{dq}(i_d, i_q) \bigg( -i \sin \theta_i \bigg) i_d - l_d(i_d, i_q) \bigg( i \cos \theta_i \bigg) i_d - \lambda_q(i_d, i_q) \bigg( -i \sin \theta_i \bigg) \bigg]
$$
\n(5.18)

Sfruttando nuovamente le relazioni (5.16) ed eguagliando il tutto (5.18) a zero, l'espressione finale dell'MTPA in funzione delle correnti risulta:

$$
2l_{dq}(i_d, i_q)i_d i_q - [l_d(i_d, i_q)i_q^2 + l_q(i_d, i_q)i_d^2] + \lambda_d(i_d, i_q)i_d + \lambda_q(i_d, i_q)i_q = 0
$$
 (5.19)

In questo lavoro di tesi il controllo però è stato realizzato considerando i flussi e quindi si è deciso di determinare l'espressione dell'MTPA in funzione di quest'ultimi. Per esprimere la (5.19) in funzione dei flussi  $\lambda_d$  e  $\lambda_q$ , le induttanze differenziali sono state trasformate in inertanze attraverso le relazioni (4.3), in modo tale da avere una dipendenza delle relazioni dai flussi. L'espressione dell'MTPA in funzione dei flussi risulta:

$$
-2\frac{1}{\det|\gamma(\lambda_d,\lambda_q)|}\gamma_{dq}(\lambda_d,\lambda_q)i_d(\lambda_d,\lambda_q)i_q(\lambda_d,\lambda_q) - \frac{1}{\det|\gamma(\lambda_d,\lambda_q)|}\n\left[\gamma_q i_q(\lambda_d,\lambda_q)^2 + \gamma_d i_q(\lambda_d,\lambda_q)^2\right] + \lambda_d i_d(\lambda_d,\lambda_q) + \lambda_q i_q(\lambda_d,\lambda_q) = 0
$$
\n(5.20)

dove  $\gamma(\lambda_d, \lambda_q)$  è la matrice delle inertanze. Attraverso l'utilizzo di Matlab è stato possibile rappresentare graficamente (fig(5.14)) l'andamento dell'MT-PA in funzione dei flussi (curva di valore pari a 0) ed inoltre risultano rappresentati anche gli andamenti dell'equazione (5.20) per valori pari a più e meno uno. All'interno dello stesso grafico sono state rappresentate le curve isocoppia ricavate considerando le espressioni del modello matematico (3.1) e (3.2) per valori dei flussi di asse d e q compresi tra zero ed uno. La rappresentazione in figura (5.14) si riferisce al funzionamento come motore della macchina elettrica, considerando inoltre il solo funzionamento nel primo quadrante.

Utilizzare l'espressione (5.20) all'interno del controllo predittivo, a causa della sua complessità matematica, provocava instabilità nell'azionamento, visto che i flussi  $\lambda_d$  e  $\lambda_q$ , nel momento in cui seguivano il riferimento per operare lungo l'MTPA, provocavano in uscita del motore sincrono delle correnti  $i_d$ ed  $i_q$  molto disturbate e quindi non accettabili.

La soluzione adottata si è basata nell'utilizzare una linearizzazione dell'equazione (5.20), rappresentata nella figura (5.15), in modo tale da semplificare

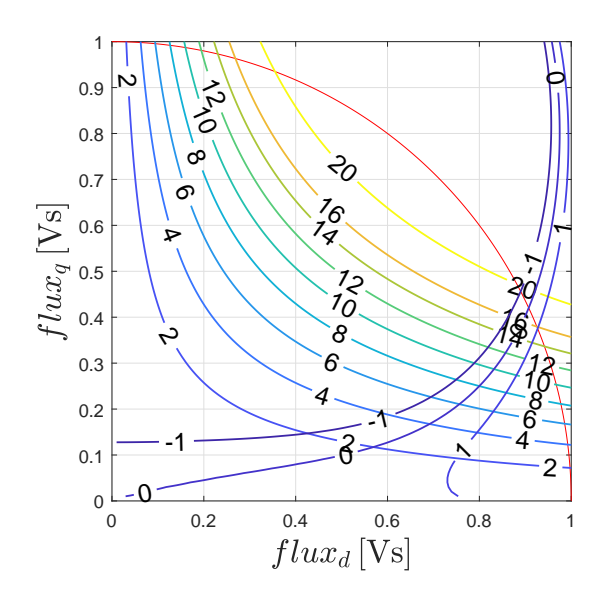

Figura 5.14: Andamento qualitativo dell'MTPA in funzione dei flussi

l'espressione dell'MTPA all'interno del controllo predittivo:

L'equazione rappresentante la retta rossa (andamento MTPA semplificato) presente nella figura (5.15) è la seguente:

$$
\lambda_q = 0.385 \lambda_d \tag{5.21}
$$

La relazione (5.21), è stata quindi utilizzata per definire l'espressione (5.5) presente all'interno del MPC, necessaria affinchè i flussi operino lungo l'MT-PA precedentemente definito.

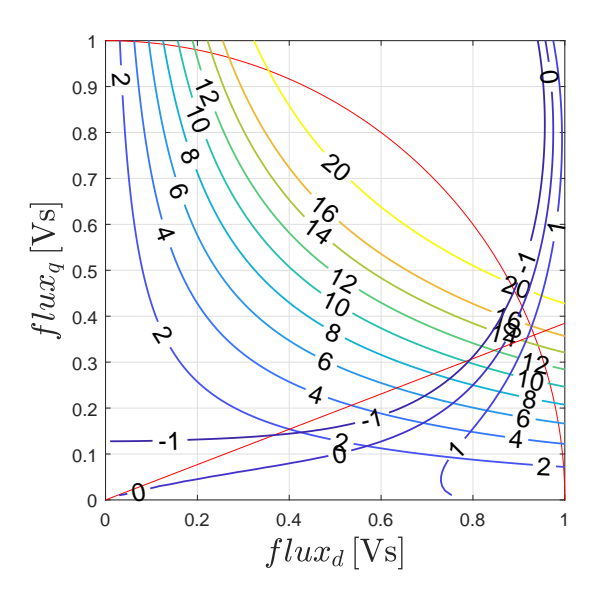

Figura 5.15: Andamento qualitativo semplificato dell'MTPA in funzione dei flussi

## 5.4 Tecnica pilotaggio inverter trifase

Lo schema di un invertitore di tensione trifase che alimenta un motore in alternata (fig(5.16)) è composto da tre rami (insieme di due interruttori bidirezionali collegati in serie) alimentati in parallelo da una sorgente in continua. A ciascun ramo fa capo un morsetto del carico trifase, alimentato dal centrale tra i due interruttori.

L'ingresso all'inverter è una sorgente di tensione continua, solitamente otte-

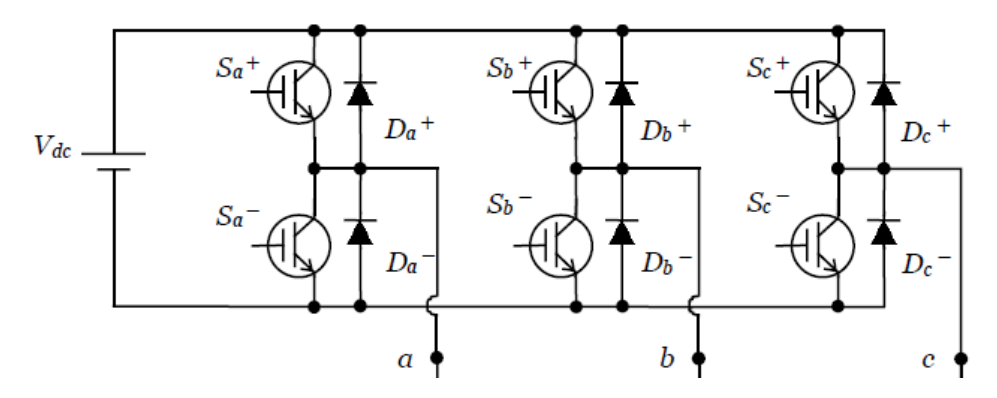

Figura 5.16: Rappresentazione schematica di un invertitore di tensione trifase

nuta dalla rete di alimentazione tramite un raddrizzatore ed un condensatore

di livellamento con una determinata capacità, in modo tale da mantenere la tensione il più costante possibile.

Comandando la chiusura dell'interruttore superiore di un ramo si connette la fase del motore al positivo dell'alimentazione, logicamente, per evitare distruttivi cortocircuiti del bus in continua, la coppia di interruttori dello stesso ramo deve essere sempre comandata alternativamente, in modo tale che non si verifichi la condizione di avere entrambi gli interruttori chiusi.

Conseguentemente si ottengono otto possibili stati (fig(5.17)) (inverter states), che possono essere rappresentati attraverso una parola binaria a tre bit, uno per fase, considerando come convezione il numero 1 per indicare la chiusura dell'interruttore superiore di un ramo e con 0 quello dell'interruttore inferiore.

Applicando la definizione di vettore spaziale, si trova che sei degli otto stati sono rappresentati da una stella di sei vettori di stato di ampiezza $\frac{2}{3}U_{dc}$ e sfasati rispettivamente di $\frac{\pi}{3}$ occupando i vertici di un esagono centrato nell'origine degli assi (fig(5.18)).

In questo lavoro di tesi si è deciso di considerare che l'inverter funzioni in

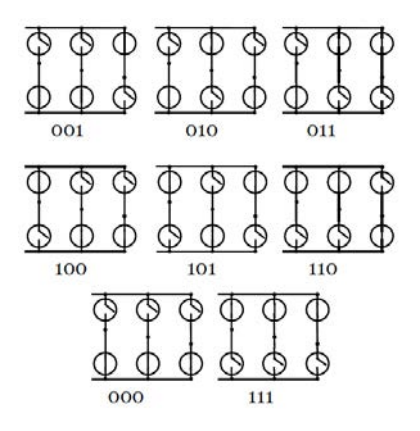

Figura 5.17: Stati dell'inverter trifase

modo tale che, ad ogni instante temporale, possa applicare uno dei possibili stati rappresentabili nel piano  $\alpha$ - $\beta$  come in figura (5.18).

L'espressione del generico vettore di tensione è data da:

$$
\mathbf{u}_m = \frac{2}{3} U_{dc} e^{j(i-1)\frac{\pi}{3}} \qquad \qquad \mathbf{i} = [1, \dots, 6] \qquad (5.22)
$$

La formulazione (5.22) può essere espressa nel piano  $\alpha$ - $\beta$  nel seguente modo:

$$
u_{\alpha} = \frac{2}{3} U_{dc} \cos\left[ (i-1)\frac{\pi}{3} \right]
$$
  

$$
u_{\beta} = \frac{2}{3} U_{dc} \sin\left[ (i-1)\frac{\pi}{3} \right]
$$
 (5.23)

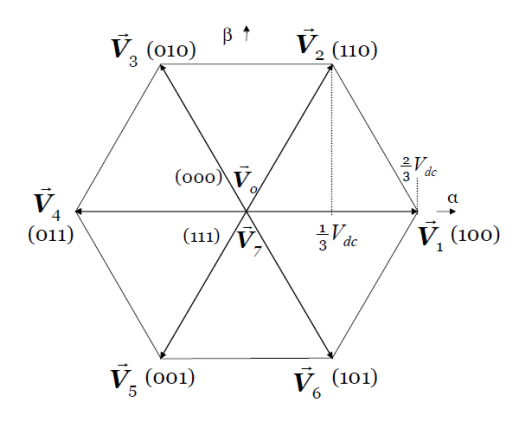

Figura 5.18: Esagono delle tensioni di uscita dell'inverter trifase

A causa del fatto che, per l'analisi dell'azionamento e del motore si considera il piano di riferimento d-q, le tensioni presenti in (5.22), attraverso le espressioni (5.23) vengono trasformate come segue:

$$
u_d = u_\alpha \cos(\theta_{me}) + u_\beta \sin(\theta_{me})
$$
  

$$
u_q = -u_\alpha \sin(\theta_{me}) + u_\beta \cos(\theta_{me})
$$
 (5.24)

Le espressioni (5.24) rappresentano le tensioni che verranno applicate al carico che, nel nostro caso, è rappresentato da un motore sincrono a riluttanza.

## Capitolo 6

# Simulazioni al calcolatore

Al fine di verificare che l'azionamento e la modellazione del motore sincrono a riluttanza utilizzata funzionino in maniera corretta, il sistema viene simulato attraverso il software Simulink di Matlab. Le diverse simulazioni vengono realizzate imponendo un passo di simulazione (tempo di campionamento) pari a :

$$
T_c = 100 \mu s
$$
  

$$
f_s = 10kHz
$$

Inoltre, tutto il modello dell'azionamento in questione è stato completamente discretizzato, mantenendo nel tempo continuo solamente il blocco rappresentante il motore sincrono a riluttanza, in modo tale da riportarsi in una condizione più realistica possibile.

I valori del motore sincrono a riluttanza SyRm e dell'azionamento inseriti in Matlab, sono tabulati nella tabella (6.1).

Prima di procedere nella realizzazione delle diverse simulazioni in Simulink, sono state calcolate diverse grandezze elettromeccaniche, necessarie per la verifica di determinate condizioni operative del motore sincrono a riluttan-

| R.          | 4.6            | Ω                |
|-------------|----------------|------------------|
| р           | $\overline{2}$ |                  |
| .Т          | 0.03           | kgm <sup>2</sup> |
| B           | 0.001          | Nm.s             |
| $U_{DC}$    | 250            |                  |
| $\lambda_N$ | 1              | Vs               |
| $E_{max}$   | $3e^{-4}$      |                  |

Tabella 6.1: Parametri motore ed azionamento

za, ossia:

$$
U_{DC} = 250V
$$
  
\n
$$
U_{lim} = \frac{U_{DC}}{\sqrt{3}} = 144.33V
$$
  
\n
$$
\Omega_{me,B} = \frac{U_{lim}}{\lambda_N} = 144, 33 \frac{rad}{s}
$$
  
\n
$$
\Omega_m = \frac{\Omega_{me,B}}{p} = 72.17 \frac{rad}{s}
$$
  
\n
$$
n_B = \frac{60\Omega_m}{2\pi} = 689rpm
$$
  
\n(6.1)

Visto che si è deciso di operare affinchè il SyRm lavori lungo L'MTPA, le velocità selezionate per le diverse simulazioni saranno caratterizzate da valori inferiori alla velocità base  $(\Omega_{me,B})$ .

## 6.1 Determinazione degli andamenti della coppia del motore (curve isocoppia)

Per verificare che il motore sincrono, impostato un certo valore della coppia di carico, si porti a lavorare in corrispondenza di quest'ultimo in maniera stabile, sono stati determinati gli andamenti delle curve isocoppia.

Inizialmente si è provveduto a verificare che i valori e quindi gli andamenti della coppia, calcolata attraverso i dati sperimentali e sfruttando le relazioni del modello matematico, fossero congruenti.

Per procedere alla determinazione della coppia, analizzando i dati rilevati in laboratorio, i diversi valori di flusso  $(\lambda_d, \lambda_q)$  e di corrente  $(i_d, i_q)$  necessari sono stati ricavati dalle matrici (3.3). Sfruttando l'espressione della coppia (3.6) è stato possibile ricavare le curve isocoppia presenti in figura (6.1). Per verificare l'attinenza del modello matematico del motore per quanto concerne la coppia, con gli andamenti ricavati dai dati sperimentali, è stato utilizzato il modello Simulink di figura (3.4) in modo tale da avere dei valori di flusso e di corrente da inserire nell'espressione (3.6). Gli andamenti della coppia, ricavati tramite le espressioni del modello matematico, in funzione della corrente sono presenti in figura (6.1).

Dall'analisi della figura (6.1) è possibile osservare l'ottima corrispondenza tra le curve isocoppia ricavate dai dati sperimentali e tramite il modello matematico. Successivamente, visto che si vuole esprimere tutto in funzione dei flussi, l'andamento della coppia verrà calcolato sfruttando le espressioni (3.1) e (3.2), che verranno inserite all'interno dell'espressione della coppia (3.6) per valori di  $\lambda_d$  e  $\lambda_q$  compresi tra zero ed uno.

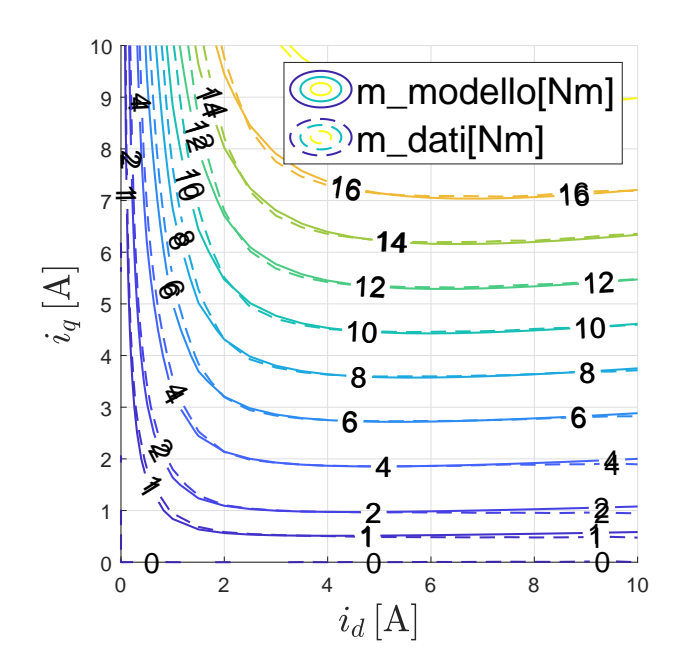

Figura 6.1: Curve isocoppia motore sincrono a riluttanza in funzione delle correnti

Lo script Matlab utilizzato è il seguente:

```
% coppie polari
2| p=2;4 % definizione vettore flusso asse d
   fluxd=linspace (0,1,100);
6
   % definizione vettore flusso asse q
\vert s \vert fluxq = linspace (0,1,100);
10 % definizione parametri del modello matematico
   add = 2.244;_{12} ad0=1.974;
   adq =13.044;
_{14} aq0 = 2.411;
   aqq = 20.981;16 S = 5.374;
   T = 0.379;|18| \quad V = 0;U =1.835;
```

```
20
   % ciclo per calcolare correnti di asse d e q e coppia m
22 % in funzione dei flussi
   for i = 1: length (fluxdt)_{24} for j=1:length (fluxqt)
   idd = ( add + add * abs (fluxdt (i))^(S) + (adq / (2+V)) *26 * abs (fluxd(i))^{\sim}U.*abs(fluxq(j))^{\sim}(V+2))*fluxd(i);iqq = (aq0 + aqq * abs(fluxq(j))^(T) + (adq / (2+U)) *28 \star (abs (fluxd(i))^(U+2))* abs (fluxq(j))^(V))* fluxq(j);
   id(j, i) = idd;30 \mid \text{iq}(j, i) = \text{iq}(j)mm = 3/2 * p * (flux d(i) * iq(j, i) - flux q(j) * id(j, i));|32| m (j, i)=mm;
        end
34 end
36 % figura andamento coppia in funzione del flusso
   figure ('name','flusso')
38 grid on
   axis square
40 hold on
   valori2 =[0 2 4 6 8 10 12 14 16 20];
|42| [c, h] = contour (fluxd, fluxq, m, valori2, 'LineWidth', 1);
   clabel (c, h, 'fontsize', 14)
44 hold on
  xlabel({'} 'flux_{d},[Vs]')46 ylabel ({'11ux_{q}, {q}, [Vs]}, )
```
L'andamento della coppia in funzione dei flussi di asse  $d \in q$  è il seguente:

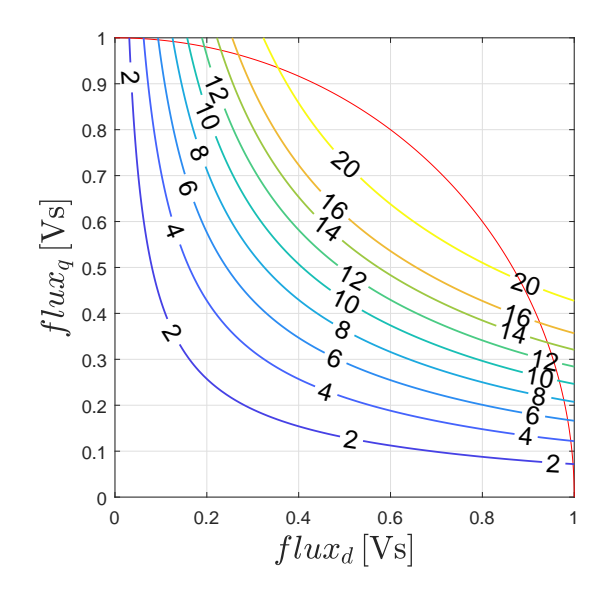

Figura 6.2: Curve isocoppia motore sincrono a riluttanza in funzione dei flussi

La figura (6.2) (speculare al caso di funzionamento nel terzo quadrante), verrà utilizzata nelle simulazioni realizzate in seguito, per verificare l'efficienza e la precisione dell'azionamento analizzato. In essa è inoltre raffigurato il limite di flusso (semicirconferenza rossa) definito dal valore di  $\lambda_N = 1Vs$ .

#### 6.2 Simulazioni a vuoto

#### 6.2.1 Verifica del controllo in flusso

La prima simulazione è stata realizzata per verificare il controllo in flusso, trascinando il motore ad una velocità di rotazione pari a  $n = -600$ rpm, cioè prossima alla velocità base e fornendo un riferimento di flusso costituito da una rampa di valore iniziale 0Vs e valore finale pari a -0.8Vs. In questo modo è possibile osservare il comportamento del controllo predittivo escludendo il regolatore PI di velocità.

É stata inoltre realizzata una prova analoga alla precedente, imponendo però una velocità di trascinamento bassa, cioè pari a  $n = -60$ rpm.

Nelle figure (6.3) e (6.5) è possibile osservare come il controllo riesca a seguire il riferimento di flusso fornito, inoltre nelle figure (6.4) e (6.6) sono rappresentati gli andamenti delle diverse grandezze di interesse, come la corrente ed il flusso. É possibile constatare che il flusso si porti a lavorare
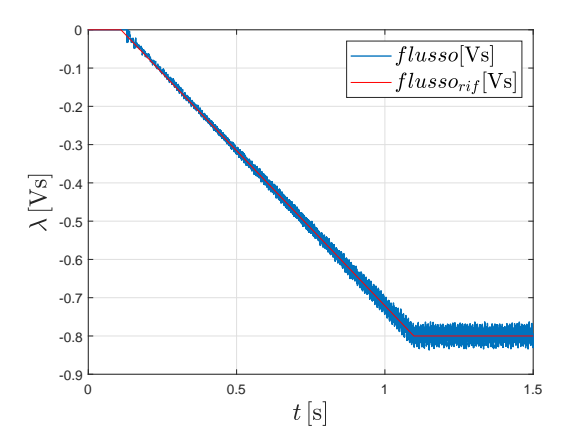

Figura 6.3: Andamento del flusso e del suo riferimento  $\left(n=-600 rpm\right)$ 

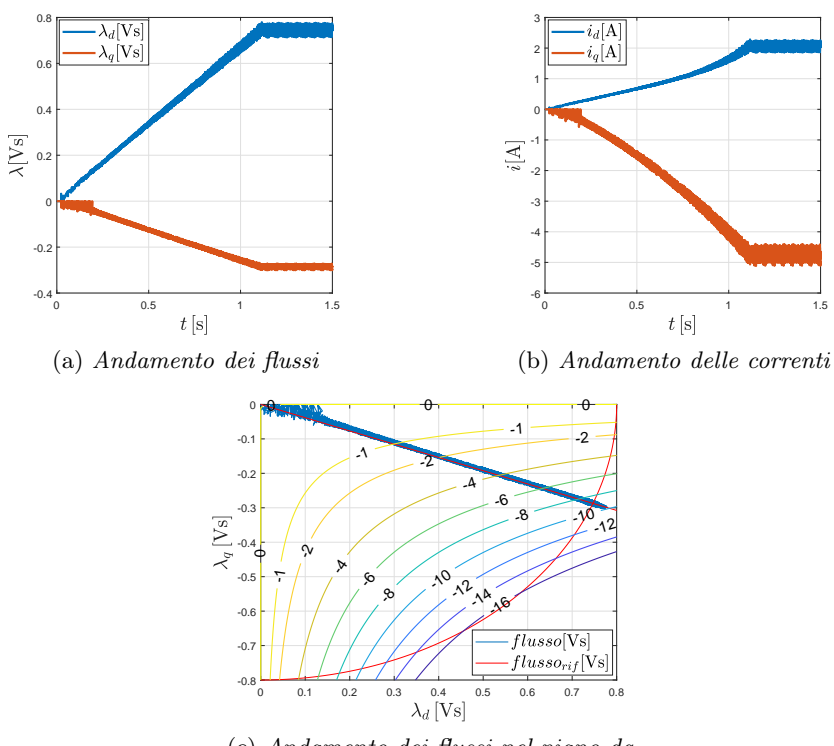

(c) Andamento dei flussi nel piano dq

Figura 6.4: Simulazione con rampa di riferimento di flusso  $\left( n = -600 rpm \right)$ 

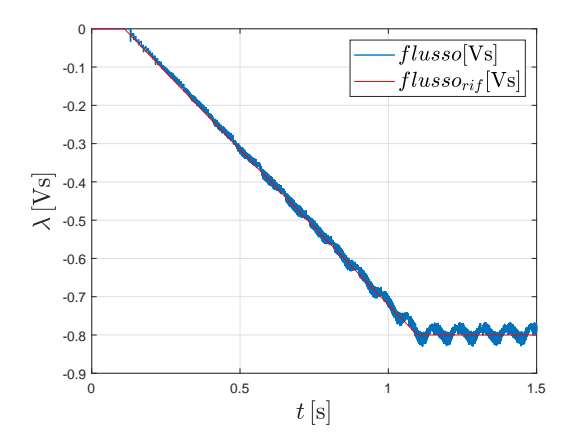

Figura 6.5: Andamento del flusso e del suo riferimento  $\left(n=-60 rpm\right)$ 

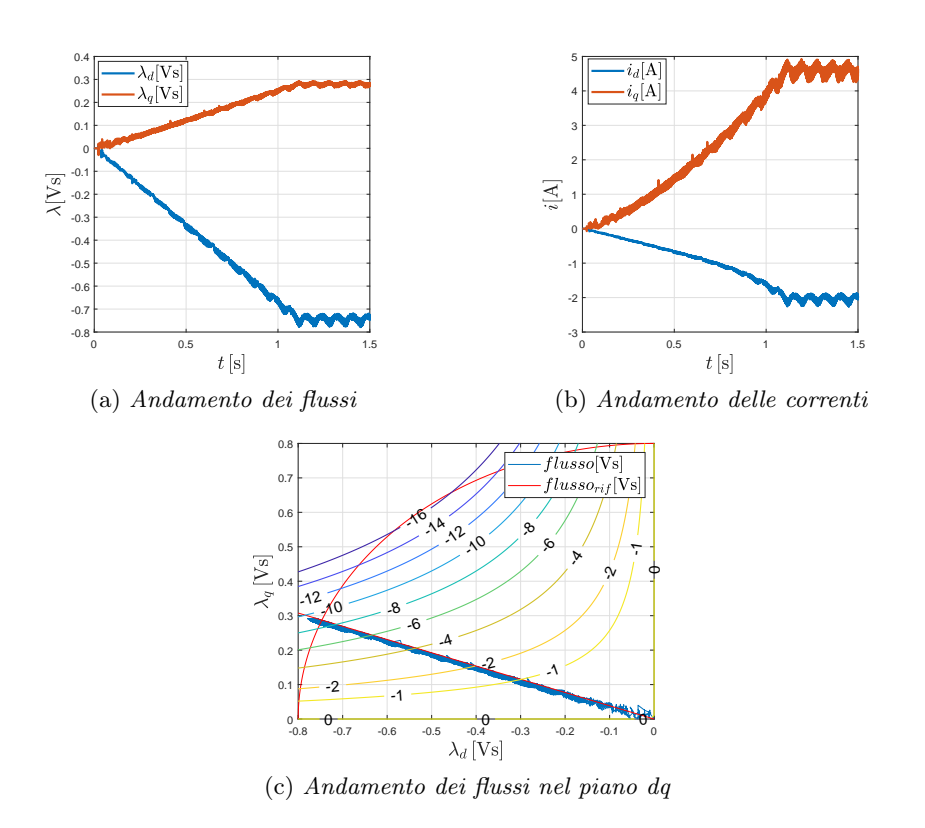

Figura 6.6: Simulazione con rampa di riferimento di flusso  $\left( n = -60 rpm \right)$ 

correttamente in corrispondenza del riferimento imposto all'interno del controllo predittivo, verificando cosi la funzionalità dell'azionamento.

### 6.2.2 Gradino di velocità

In questa prova si è voluto testare che l'azionamento, impostando un riferimento a gradino di velocità costituito da valori positivi e negativi, riuscisse a seguirlo, portandosi alle condizioni di regime in un tempo ragionevole e senza problemi di stabilità.

Sono stati utilizzati due differenti gradini di velocità cioè:

- gradino con velocità iniziale pari a  $n = -400$ rpm e velocità finale pari a  $n = 400$ rpm
- gradino con velocità iniziale pari a  $n = 400$ rpm e velocità finale pari a  $n = -400$ rpm

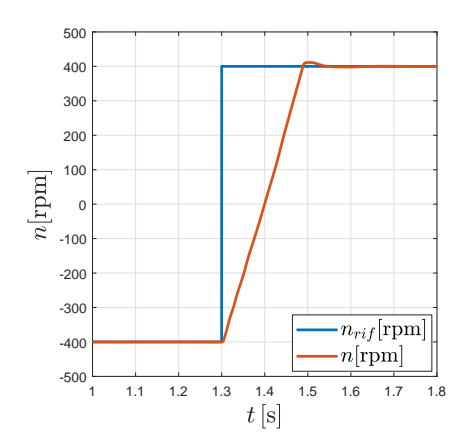

Figura 6.7: Gradino di velocità -400rpm/400rpm

Nelle figure (6.7), (6.8), (6.9) e (6.10) è possibile osservare il comportamento del controllo e come quest'ultimo riesca a seguire il segnale di riferimento.

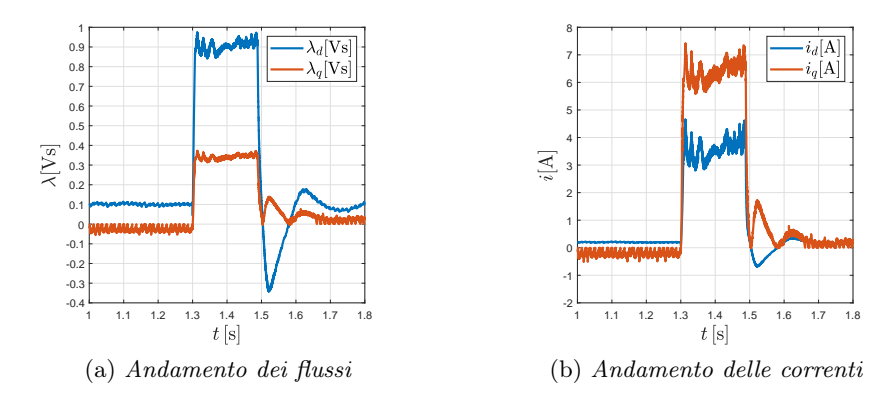

Figura 6.8: Simulazione con gradino di velocità -400rpm/400rpm

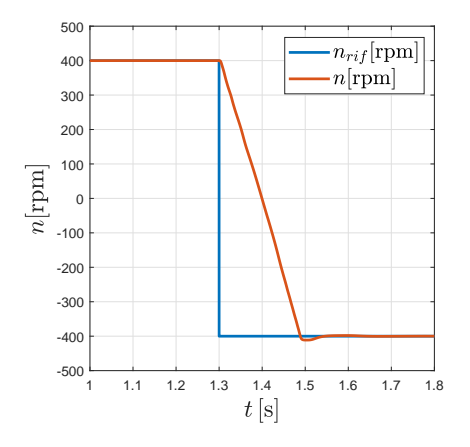

Figura 6.9: Gradino di velocità 400rpm/-400rpm

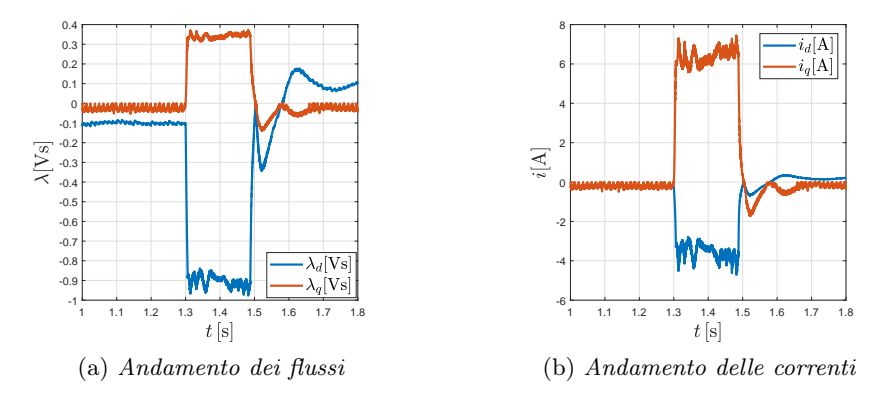

Figura 6.10: Simulazione con gradino di velocità 400rpm/-400rpm

### 6.3 Simulazioni a carico

#### 6.3.1 Velocità costante e rampa di carico

In questa prima simulazione a carico si è voluto testare che l'azionamento, impostando un riferimento costante di velocità, riuscisse a seguirlo, portandosi alle condizioni di regime in un tempo ragionevole e senza problemi di oscillazioni. In questo caso sono state utilizzate due velocità, cioè:

- $n = 400$ rpm
- $n = 40$ rpm

E' stato inoltre utilizzato un carico rappresentato da una rampa di coppia limitata ad un valore leggermente inferiore alla coppia nominale definita dal  $\lambda_N = 1Vs$ . Quest'ultima considerazione è particolarmente importante, visto che altrimenti si verificherebbe la perdita del riferimento di velocità dovuta all'eccessivo aumento della coppia di carico e dalla restrizione fornita dal regolatore di velocità PI, visto che la sua uscita è limitata a  $\pm \lambda_N$ . Attraverso le figure (6.11a) e (6.13a) è possibile osservare come il controllo riesca a mantenere il riferimento di velocità in seguito all'inserimento di una coppia di carico. É possibile inoltre analizzare gli andamenti delle correnti e dei flussi, in particolare come i flussi  $\lambda_d$  e  $\lambda_q$  (figura (6.12) e (6.14)), all'aumentare della coppia di carico richiesta, si portino ad operare sempre nell'MTPA definito nel controllo.

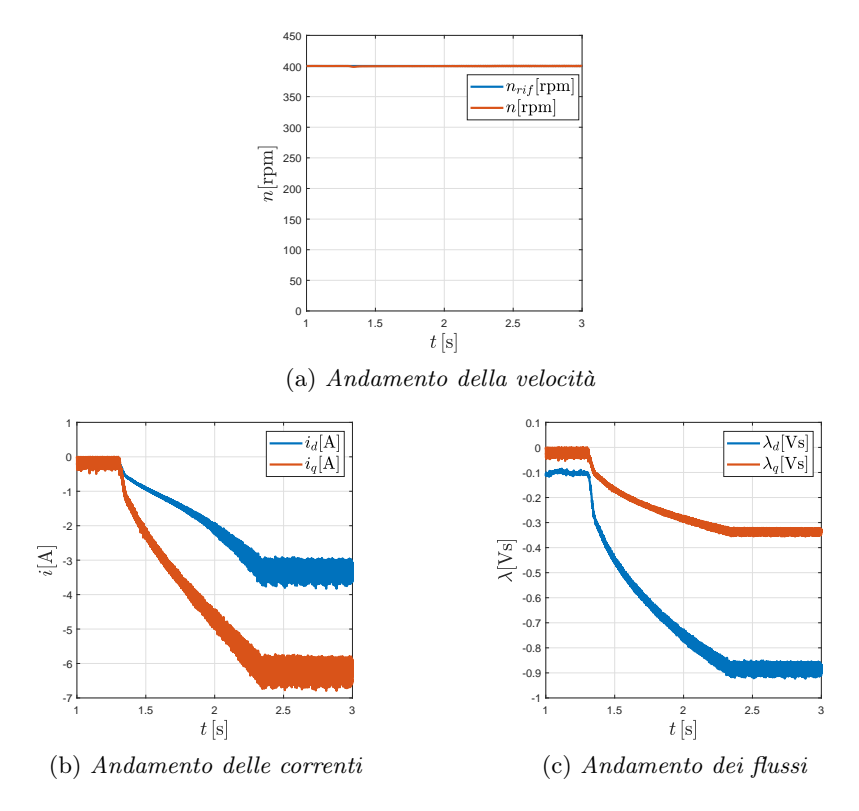

Figura 6.11: Simulazione con rampa di carico $(n = 400 rpm)$ 

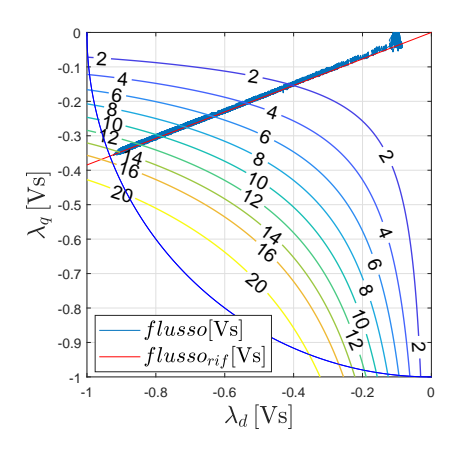

Figura 6.12: Andamento dei flussi nel piano  $d-q$  con rampa di carico ( $n=$ 400rpm)

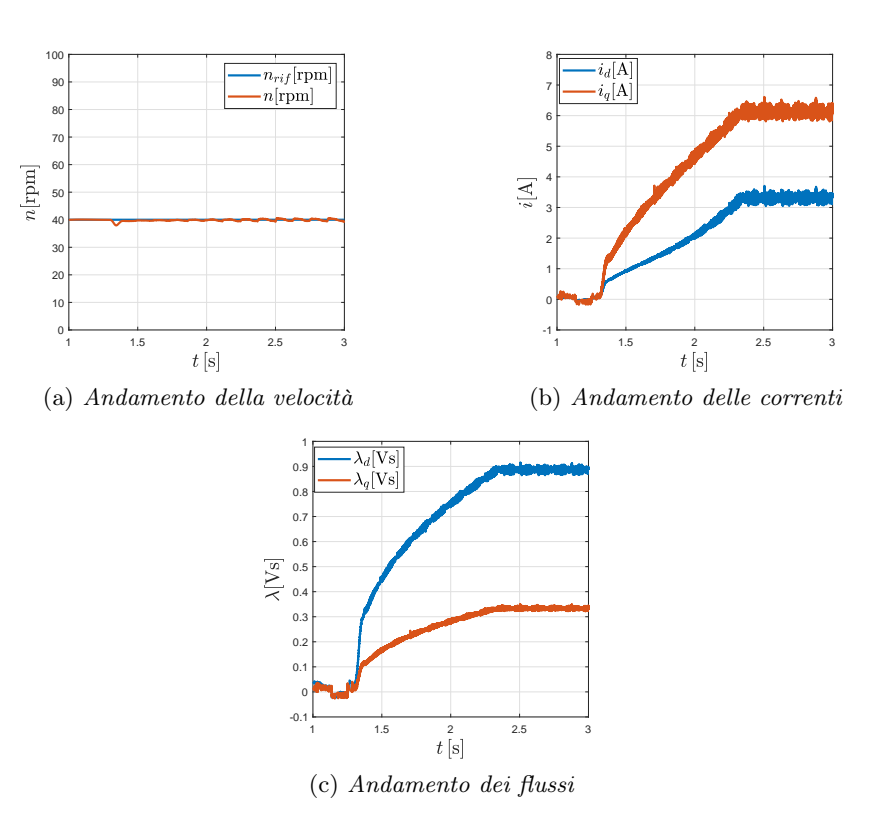

Figura 6.13: Simulazione con rampa di carico  $(n = 40$ rpm)

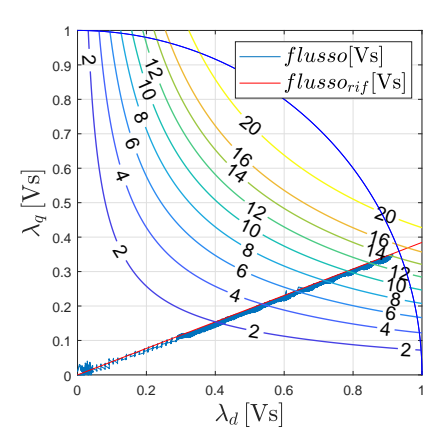

Figura 6.14: Andamento dei flussi nel piano  $d-q$  con rampa di carico ( $n=$ rpm)

### 6.3.2 Velocità costante e coppia di carico costante

In questa prova è stato verificato il comportamento dell'azionamento nel momento in cui il riferimento di velocità fosse un valore costante  $(n_{rit} =$ 400rpm), con l'applicazione di un determinato valore di coppia. É stato inoltre osservato, attraverso lo studio dei flussi di asse d e q, che il motore sincrono si portasse ad operare, per il determinato valore di coppia imposto, in corrispondenza dell'MTPA e delle curve isoccoppia di competenza, determinate nel capitolo (6.1).

I valori di coppia di carico scelti nelle simulazione sono 4 Nm e 10 Nm.

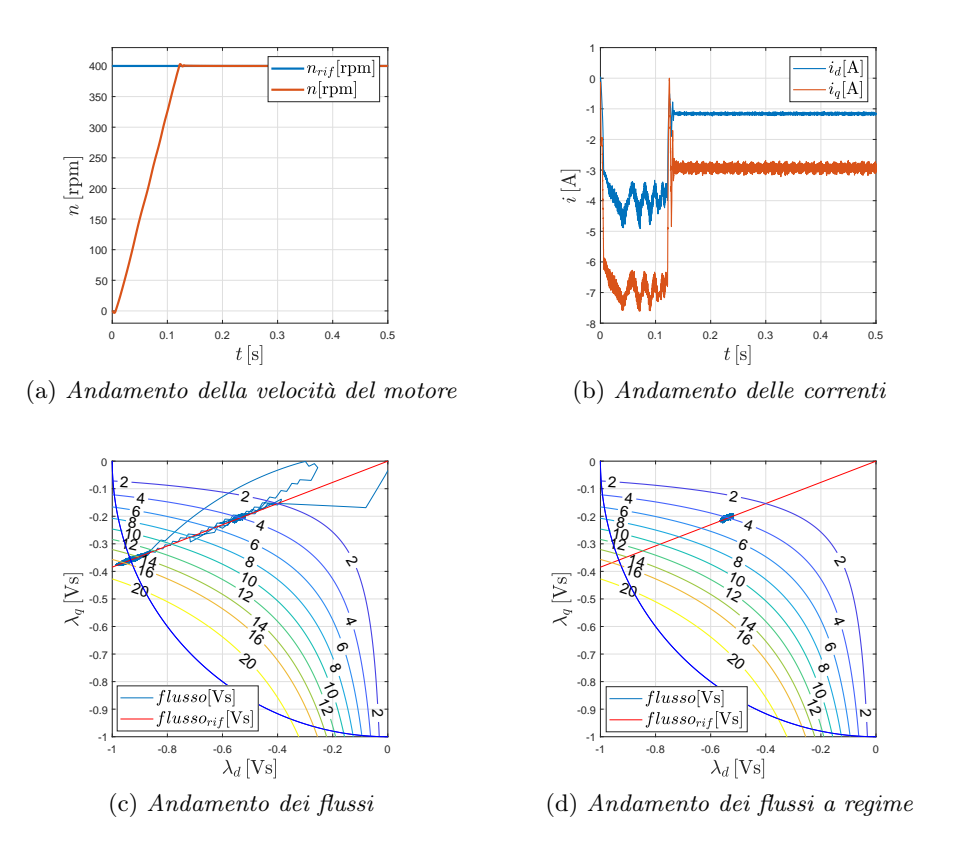

Figura 6.15: Simulazione con coppia di carico pari a 4 Nm  $(n = 400$ rpm)

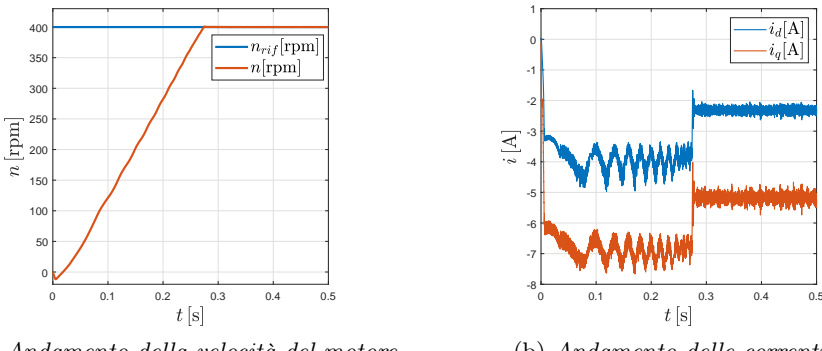

(a) Andamento della velocità del motore

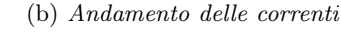

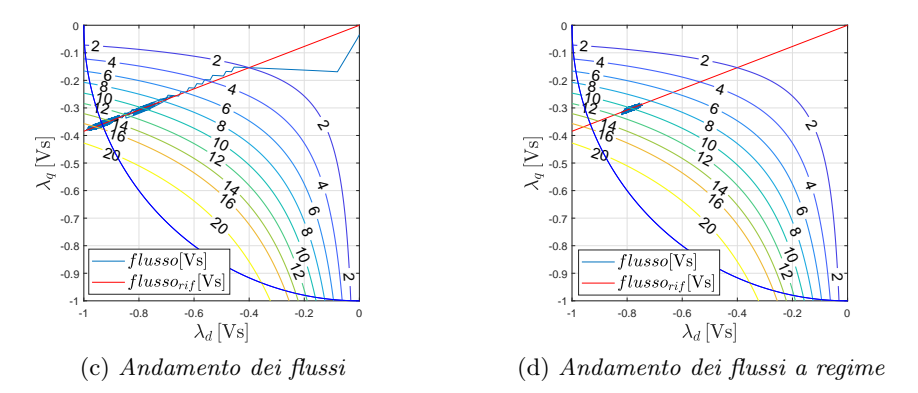

Figura 6.16: Simulazione con coppia di carico pari a 10 Nm  $(n = 400$ rpm)

Attraverso queste prove è possibile constatare come il controllo predittivo riesca a seguire il riferimento, raggiungendolo in un tempo maggiore all'aumentare della coppia di carico applicata. É inoltre possibile verificare, attraverso l'andamento dei flussi, il corretto funzionamento lungo l'MTPA e come il motore si porti a lavorare nel punto della curva isoccoppia in cui ci si aspettava di operare. Sono state inoltre rappresentati gli andamenti delle correnti  $i_d$  ed  $i_q$ , in modo tale da analizzare se il controllo utilizzato provocasse delle correnti in uscita dal motore sincrono a riluttanza troppo disturbate e quindi non accettabili.

### 6.3.3 Gradino di velocità e coppia di carico costante

In questa analisi è stato verificato il comportamento dell'azionamento nel momento in cui il riferimento di velocità fosse un gradino (valore iniziale  $n = 40$ rpm e valore finale  $n = 400$ rpm), con l'applicazione di un determinato valore di coppia costante. É stato inoltre osservato, attraverso lo studio dei flussi, che il motore sincrono si portasse ad operare per il determinato valore di coppia impostato, in corrispondenza dell'MTPA e delle curve isoccoppia di competenza. Il valore di coppia di carico imposto nelle simulazione è pari a 8Nm.

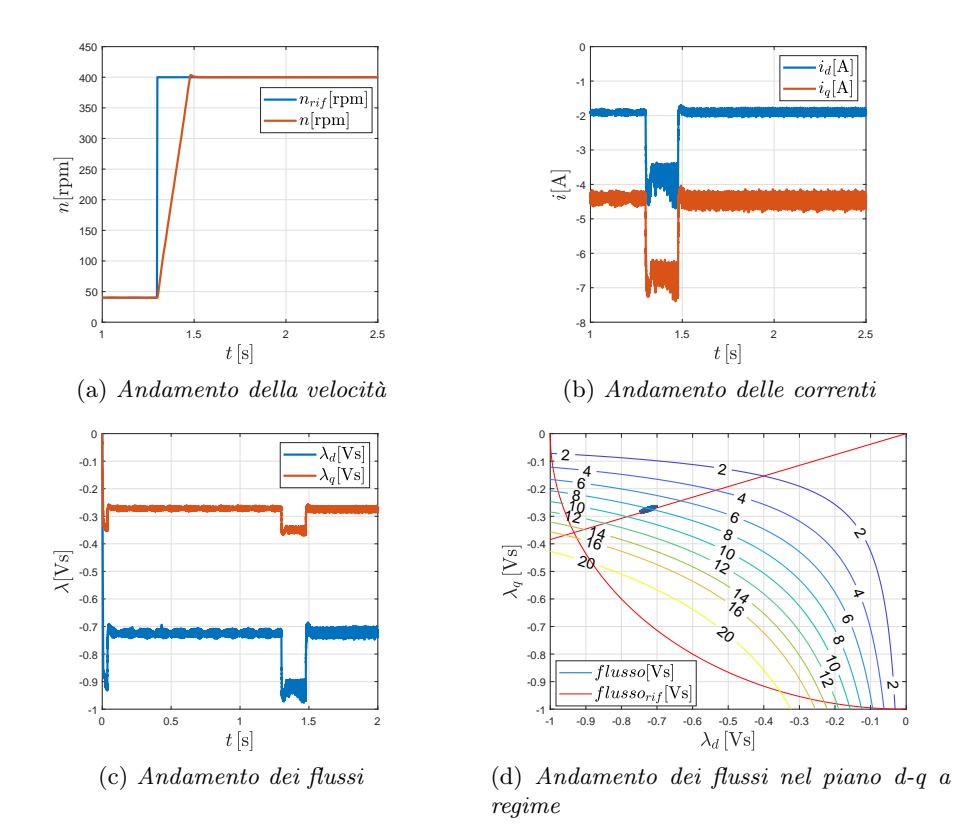

Figura 6.17: Simulazione con gradino di velocità (40rpm/400rpm) e coppia di carico costante pari a 8Nm

### Capitolo 7

### Prove sperimentali

In questo capitolo sono state realizzate le prove sperimentali necessarie alla valutazione del metodo di stima del flusso ed alla verifica del funzionamento del controllo predittivo in relazione alle simulazioni precedentemente svolte. Il banco di prova è composto dal motore SyRm collegato direttamente ad un motore master necessario per il trascinamento o la frenatura del motore in prova. La verifica sperimentale dell'azionamento è stata testata attraverso la piattaforma dSPACE MicroLabBox che permette di inviare i comandi all'inverter, alimentato al bus DC con una tensione pari a 250V. Attraverso la presenza di un encoder montato sull'albero del motore è possibile la lettura della posizione angolare. Quest'ultimo, durante le prove sperimentali, ha causato l'introduzione di un certo disturbo dovuto principalmente dalla lunghezza del cavo presente tra il banco di prova e la piattaforma dSpace.

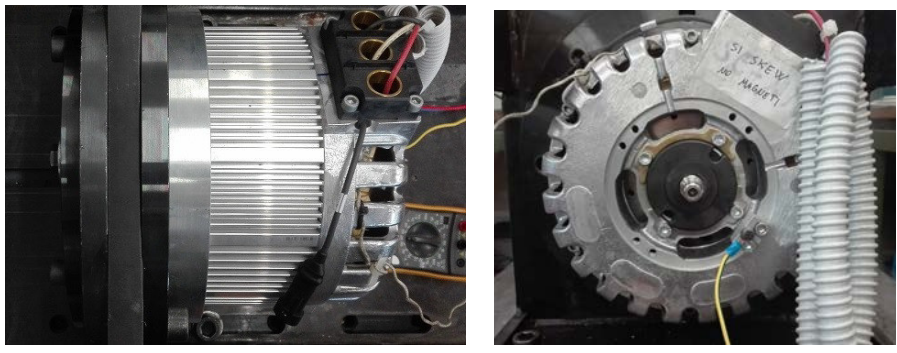

(a) Vista laterale (b) Vista frontale

Figura 7.1: Motore sincrono a riluttanza analizzato

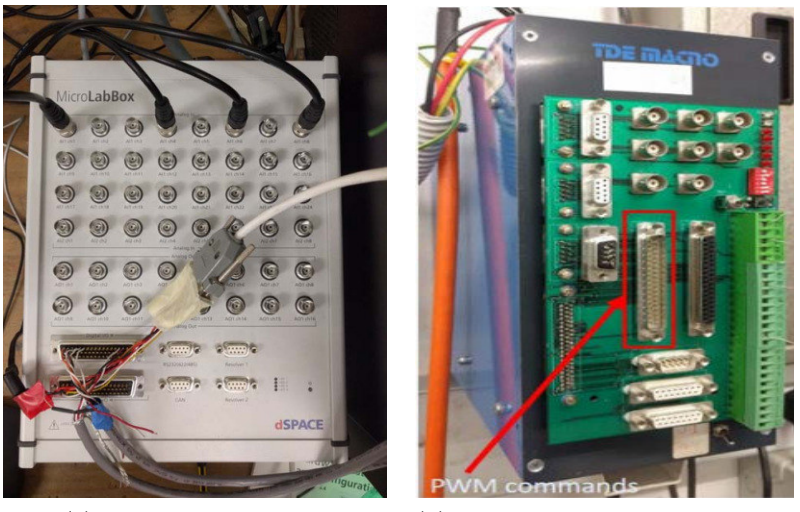

(a) dSpace MicroLabBox (b) Inverter usato per il controllo del motore sincrono a riluttanza

Figura 7.2: Apparecchiature principali per il controllo del motore analizzato

### 7.0.1 Analisi caratteristiche magnetiche e stimatore del flusso attraverso i dati sperimentali

Al fine di verificare che il motore operi lungo le caratteristiche magnetiche definite dalle equazioni (3.1), (3.2) e graficamente dalle figure (3.5b) e (3.8b), è stato realizzato un confronto numerico tra le correnti misurate sperimentalmente, in relazione dei flussi in ogni istante di campionamento ed i valori delle correnti delle caratteristiche magnetiche di asse d e q. I dati utilizzati fanno riferimento alla prova sperimentale riguardante la verifica del controllo in flusso presente nel capitolo (7.0.2), visto che permette l'analisi di tutti i valori di  $\lambda_d$  e  $\lambda_q$  possibili nel funzionamento lungo l'MTPA.

All'interno delle figure (7.3) e (7.4) è possibile verificare l'errore percentuale presente tra la corrente calcolata attraverso le equazioni (3.1), (3.2) e quella misurata durante la prova sperimentale verificando così se il controllo, garantisce il funzionamento del motore a riluttanza lungo le caratteristiche magnetiche definite dal modello matematico. É possibile inoltre verificare graficamente (figure (7.5)) che il motore sincrono a riluttanza operi lungo le caratteristiche magnetiche nei punti definiti dall'espressione (5.21) del MT-PA semplificato.

Per la verifica del funzionamento dello stimatore del flusso, è possibile confrontare la correnti  $i_d$  ed  $i_q$  misurate in uscita dal motore con quelle ricalcolate per la retroazione e correzione del flusso stimato.

Attraverso le figure (7.6) si può osservare come lo stimatore funzioni in maniera corretta visto l'ottima corrispondenza tra corrente misurata e ricalcolata.

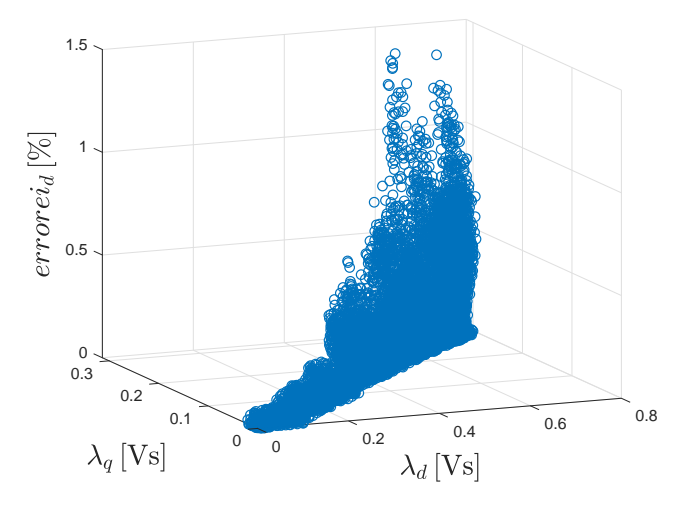

Figura 7.3: Errore percentuale della corrente  $i_d$ 

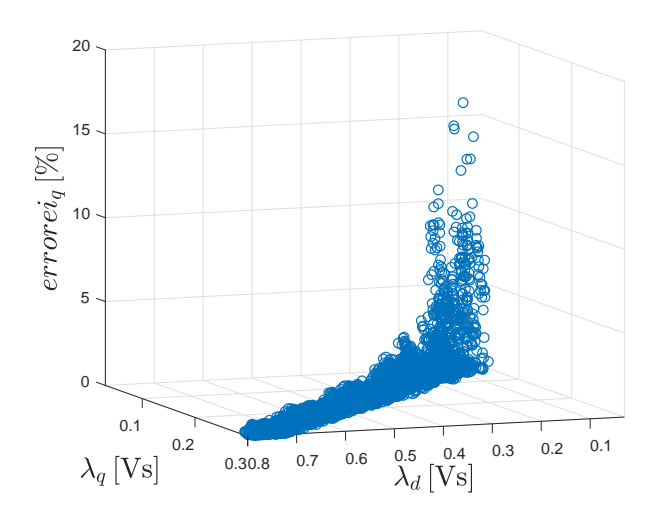

Figura 7.4: Errore percentuale della corrente  $i_q$ 

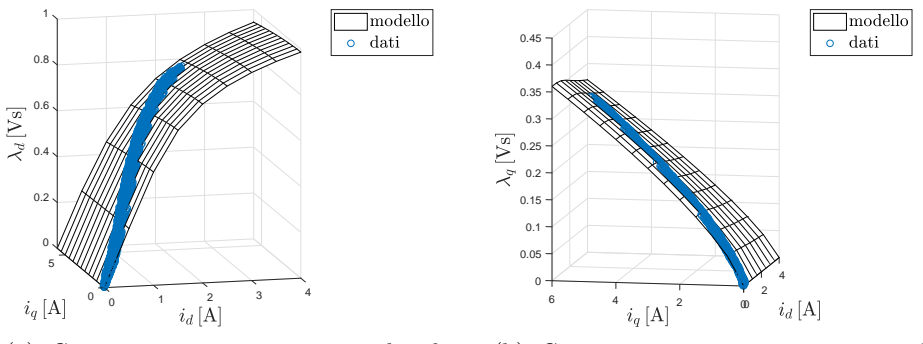

(a) Caratteristica magnetica asse d e dati sperimentali

(b) Caratteristica magnetica asse q e dati sperimentali

Figura 7.5: Analisi funzionamento sulle caratteristiche magnetiche di asse d e q

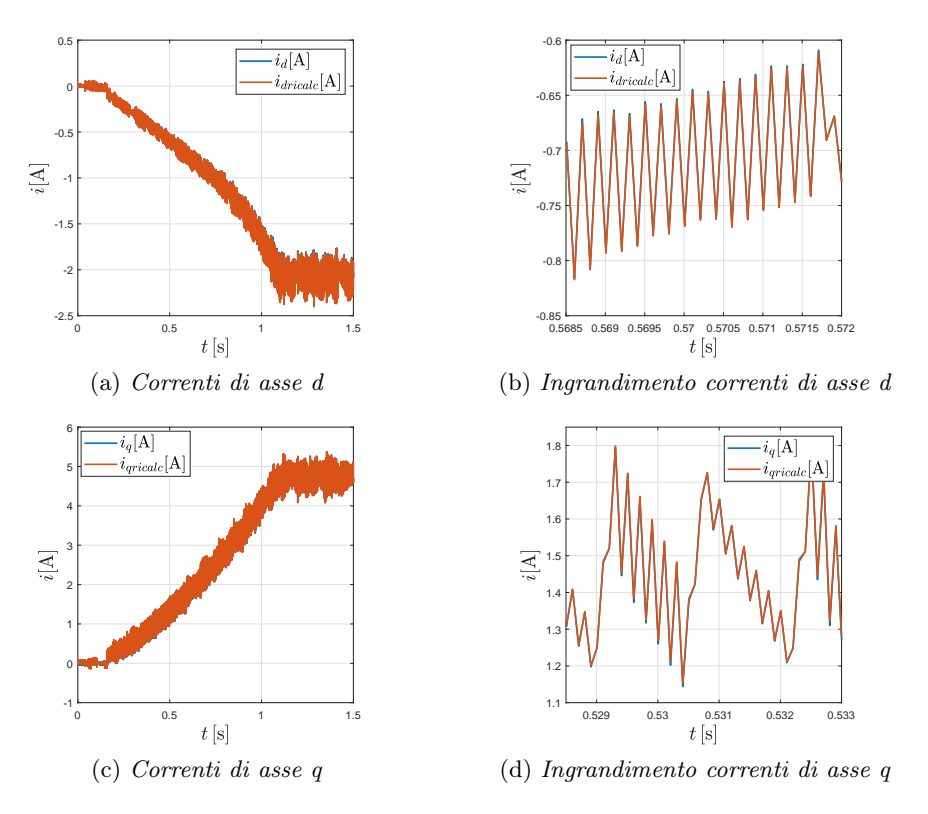

Figura 7.6: Confronto tra corrente di asse d e q misurata sperimentalmente e ricalcolata

### 7.0.2 Prove a vuoto

In questa sezione sono presenti i risultati delle prove sperimentali che precedentemente sono state simulate in Matlab-Simulink, in modo tale da realizzare un confronto riguardante il comportamento dell'azionamento.

É possibile osservare nelle prove a vuoto sperimentali, a differenza di quelle simulate, che il motore sviluppa una piccola coppia anche in assenza di carico. Questo si verifica perchè il motore master, durante le prove, non viene scollegato dal motore SyRm rappresentando così un piccolo carico. La prova più significativa per osservare la buona riuscita del controllo predittivo è rappresentata dalla verifica del controllo in flusso visto che, trascinando attraverso il motore master quello in prova, è possibile saturare artificialmente il regolatore di velocità PI, evitando così eventuali interferenze create da quest'ultimo.

Analizzando le figure (7.7) e (7.9) si può confermare il funzionamento del controllo anche sul banco di prova e verificare l'attinenza dei risultati ottenuti precedentemente attraverso le simulazioni, con quelli sperimentali.

Nelle figure (7.11), (7.12), (7.13) e (7.14) sono riportati i risultati delle altre prove sperimentali realizzate, che confermano il funzionamento del controllo predittivo senza carico applicato, in diverse condizioni operative.

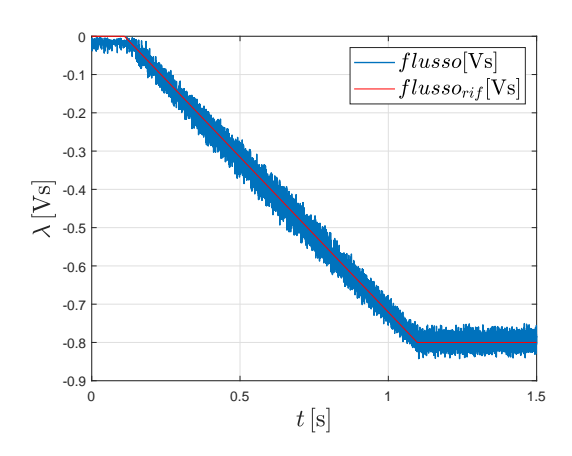

Figura 7.7: Andamento sperimentale del flusso e del suo riferimento ( $n =$  $-600$ rpm)

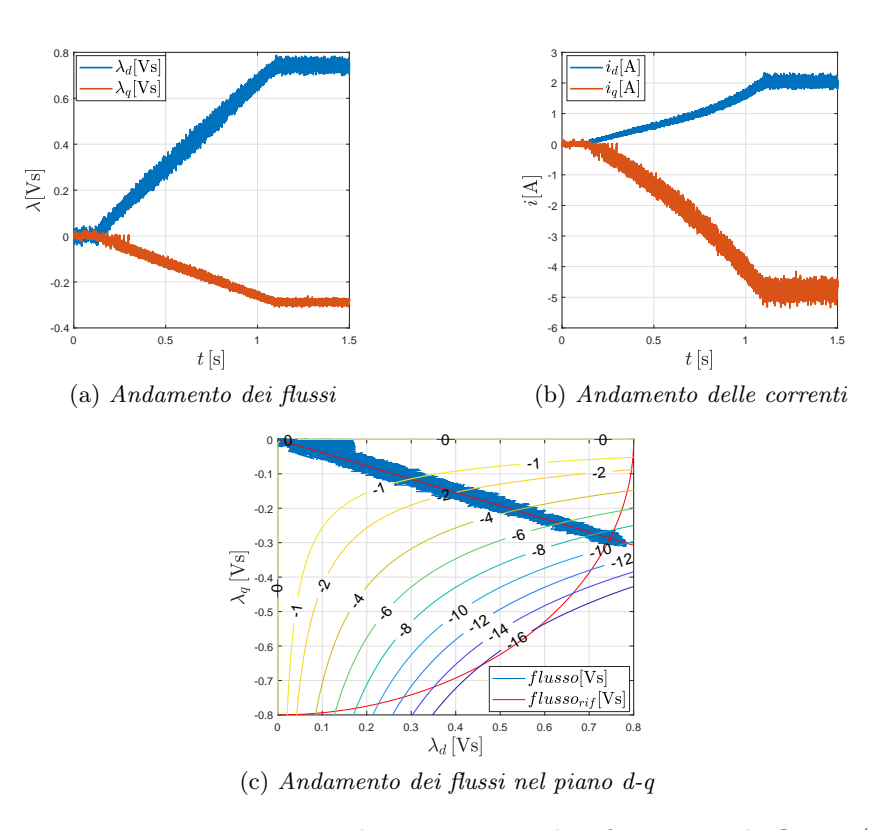

Figura 7.8: Prova sperimentale con rampa di riferimento di flusso ( $n =$ −600rpm)

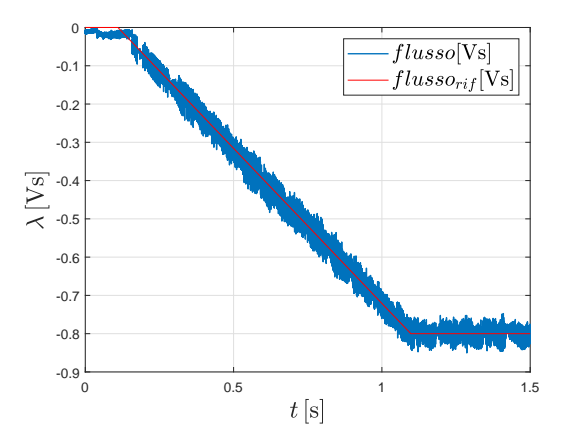

Figura 7.9: Andamento sperimentale del flusso e del suo riferimento ( $n =$ −60rpm)

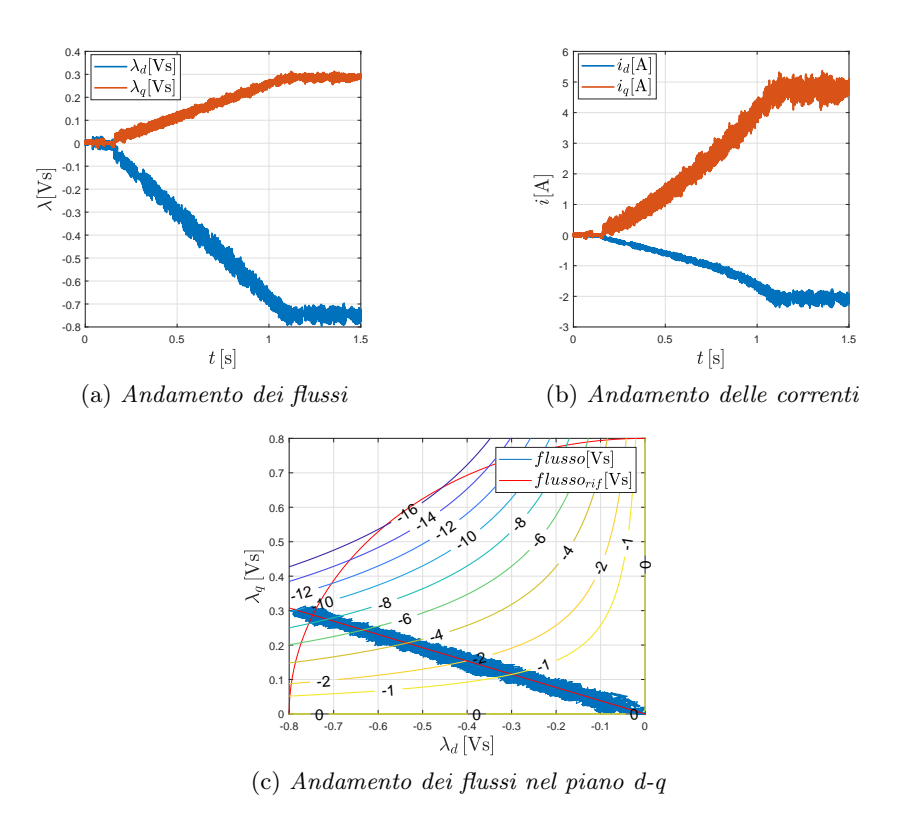

Figura 7.10: Prova sperimentale con rampa di riferimento di flusso ( $n =$ −60rpm)

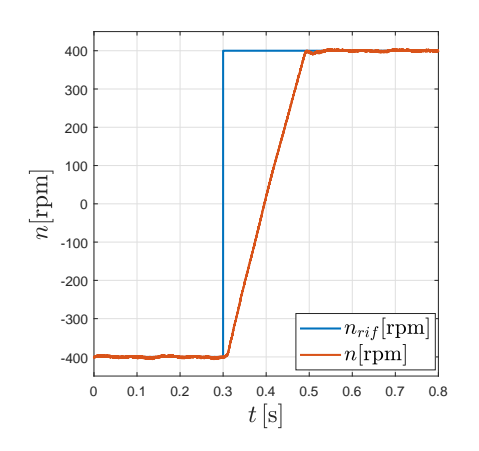

Figura 7.11: Gradino reale di velocità -400rpm/400rpm

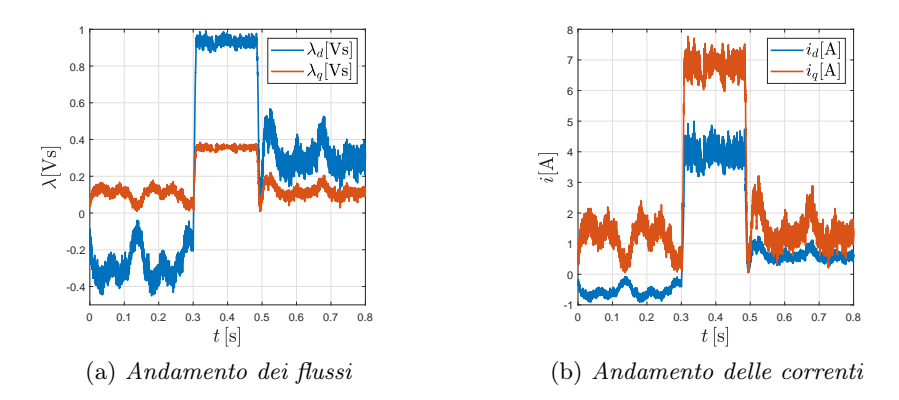

Figura 7.12: Prova sperimentale con gradino di velocità -400rpm/400rpm

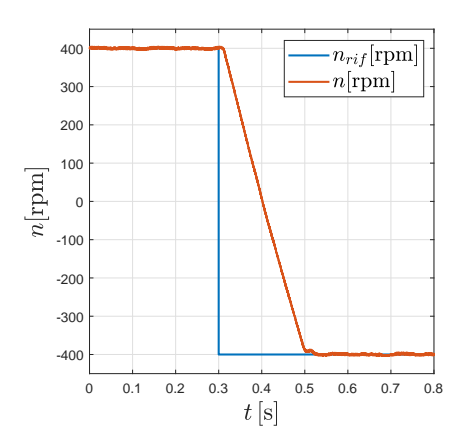

Figura 7.13: Gradino reale di velocità 400rpm/-400rpm

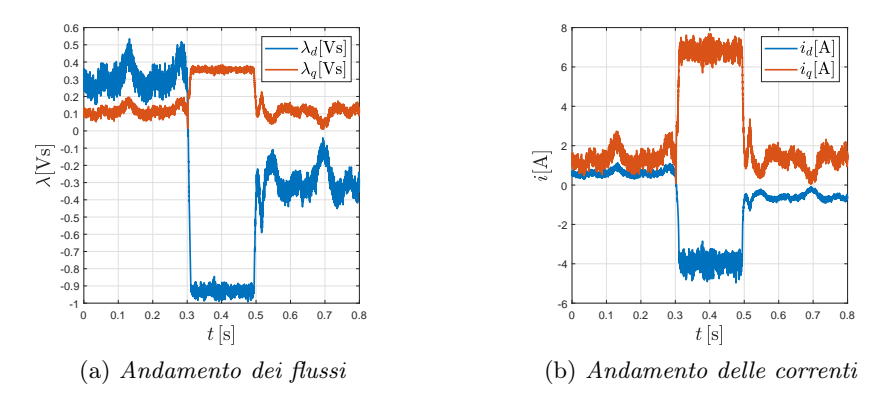

Figura 7.14: Prova sperimentale con gradino di velocità 400rpm/-400rpm

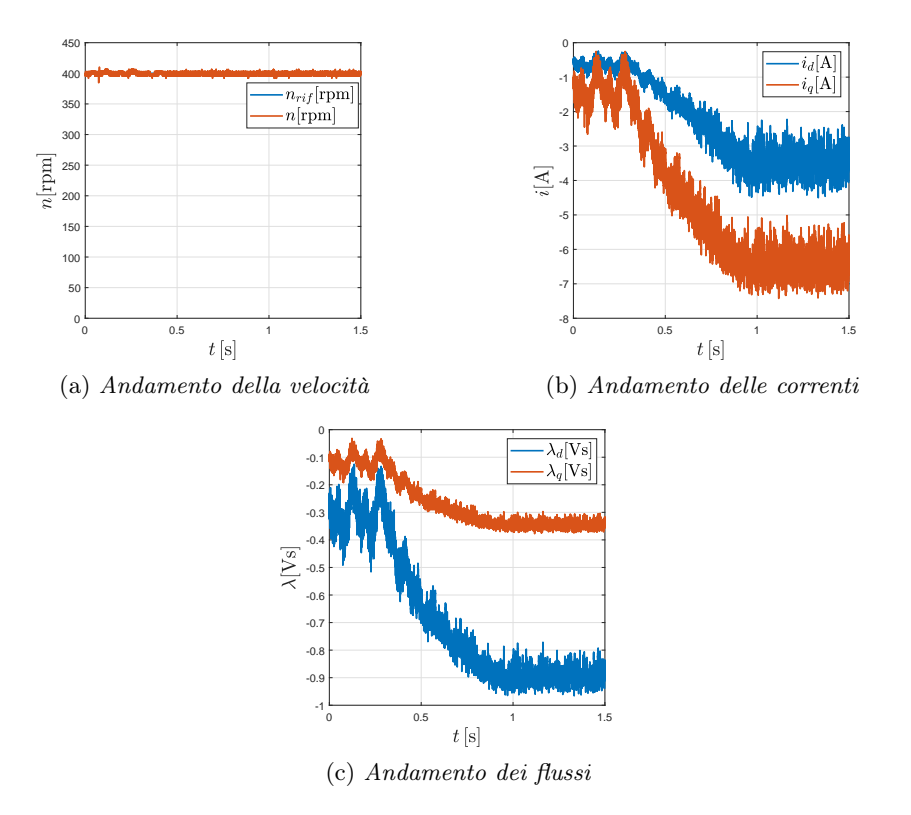

Figura 7.15: Prova sperimentale con rampa di carico  $(n = 400$ r $pm)$ 

### 7.0.3 Prove a carico

In questo capitolo sono presenti i risultati ottenuti dalla sperimentazione delle diverse prove a carico che erano state precedentemente simulate. La coppia di carico, in queste prove è stata applicata al motore analizzato attraverso il motore master. Si può osservare come l'azionamento si comporti correttamente anche con un carico applicato. Risulta però presente del disturbo provocato principalmente dall'anello di velocità ed in parte dall'encoder, visto la precedente verifica del corretto funzionamento del controllo in flusso.

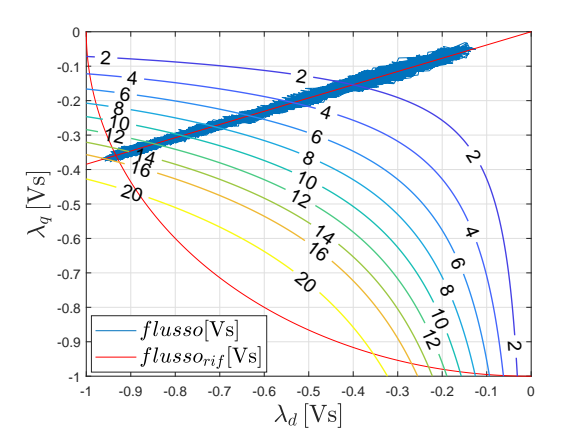

Figura 7.16: Andamento sperimentale dei flussi nel piano d-q con rampa di carico  $(n = 400$ rpm)

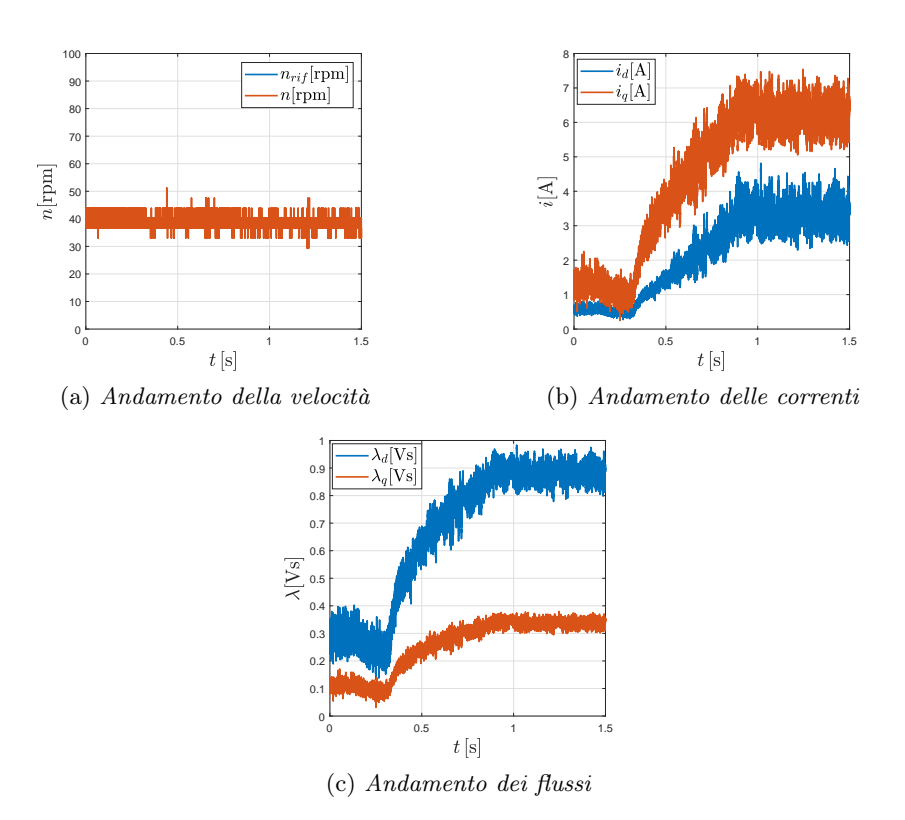

Figura 7.17: Prova sperimentale con rampa di carico  $(n = 40$ *rpm*)

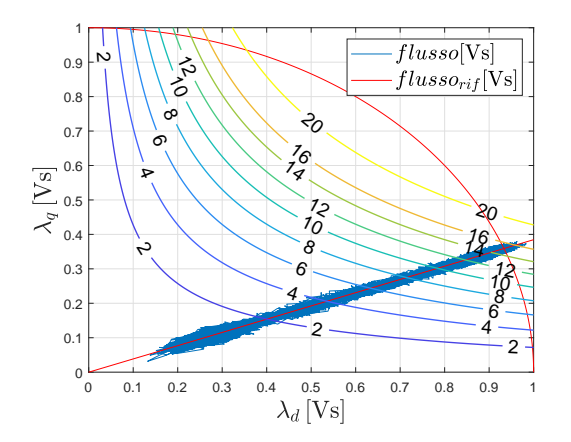

Figura 7.18: Andamento sperimentale dei flussi nel piano d-q con rampa di carico  $(n = 40$ *rpm*)

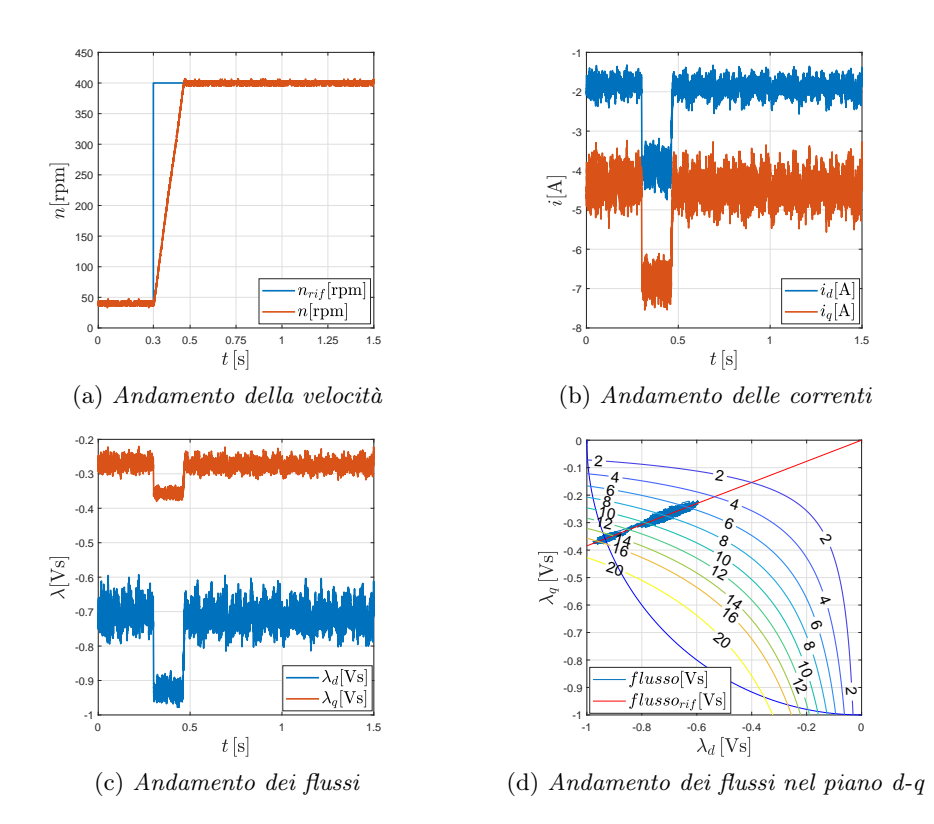

Figura 7.19: Prova sperimentale con gradino di velocità e coppia di carico costante pari a 8Nm

# Capitolo 8 Conclusioni

Questo lavoro di tesi si è concentrato inizialmente nell'analisi delle caratteristiche magnetiche di un motore sincrono a riluttanza rappresentate, in maniera analitica, dalle espressioni matematiche definite dall'Università di Aalto.

Il confronto grafico ed analitico tra i valori sperimentali a disposizioni ed il modello definito dalle espressioni matematiche, ha permesso di verificare che, scegliendo in modo opportuno i coefficienti ed gli esponenti del modello analitico, sia possibile rappresentare con buona approssimazione l'andamento delle caratteristiche magnetiche di asse d e q. É stato osservato che la qualità del modello matematico è determinata dalla quantità e dalla precisione dei dati sperimentali o da quelli ottenuti tramite simulazione (mappe di flusso del motore). Questo si verifica perchè la scelta ottimale dei parametri delle espressioni, rappresentanti le caratteristiche magnetiche, dipendono dai dati a disposizione e dal metodo di ottimizzazione scelto per il calcolo di essi.

Nella parte successiva dell'elaborato, è stata analizzata una possibile applicazione delle espressioni matematiche, attraverso una loro rielaborazione, all'interno di un controllo, in modo tale da considerare anche le non linearità del motore sincrono a riluttanza.

Inoltre, il vantaggio di utilizzare questo modello matematico, è rappresentato dal fatto che nelle relazioni interne all'azionamento, non risulta necessaria la conoscenza dei valori delle induttanze differenziali, visto l'utilizzo del flusso come variabile di stato.

Attraverso le simulazioni e successivamente testando il controllo sul banco prova, è stato possibile verificare il corretto funzionamento dell'azionamento e che il motore sincrono si portasse a lavora effettivamente in corrispondenza delle caratteristiche magnetiche, definite dalle espressioni matematiche analizzate.

## Bibliografia

- [1] D. Da Rù, M. Morandin, S. Bolognani, M. Castiello. "Model Predictive Hysteresis Current Control for Wide Speed Operation of a Synchronous Reluctance Machine Drive". IECON 2016 - 42nd Annual Conference of the IEEE Industrial Electronics Society, pages 2845 - 2850, Oct. 2016.
- [2] Z. Qu, T. Tuovinen, M. Hinkkanen. "Inclusion of Magnetic Saturation in Dynamic Models of Synchronous Reluctance Motors". 2012 XXth International Conference on Electrical Machines, pages 994 - 1000, Sept. 2012.
- [3] M. Hinkkanen, P. Pescetto, E. Molsa, S.E. Saarakkala, G. Pellegrino, R. Bojoi. "Sensorless Self-Commissioning of Synchronous Reluctance Motors at Standstill Without Rotor Locking". IEEE Transactions on Industry Applications, pages 2120 - 2129, December 2016.
- [4] S Bolognani. Dispense delle lezioni del corso di Azionamenti Elettrici, A.A. 2017/2018, Università degli Studi di Padova.